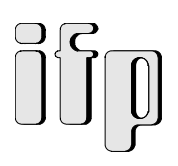

## **Forschungsvorhaben 01 VQ 9506**

**des Bundesministers für Bildung, Wissenschaft, Forschung und Technologie**

# **Aufbereitung von Schleifschlämmen und Wiedernutzbarmachung ihrer Bestandteile**

Teilvorhaben 2

# **Konzeption eines Datenbank- und Simulationssystems zur anforderungsgerechten Anlagenprojektierung**

- Abschlußbericht -

Prof. Dr.-Ing. Christoph Maier

Dr.-Ing. Ingo Pfersdorf

Dipl.-Ing. Michael Debuschewitz

Laufzeit des Forschungsvorhabens: Okt. 1995 - Juni 1997

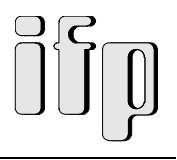

## **Projektteam am ifp:**

Prof. Dr.-Ing. Christoph Maier Dr.-Ing. Ingo Pfersdorf Dipl.-Ing. Michael Debuschewitz Dipl.-Ing. Gerhard Nowak Dipl.-Ing. Ulrich Willnecker Petra Roßrucker Eva Rehbein

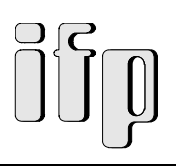

# Inhaltsverzeichnis

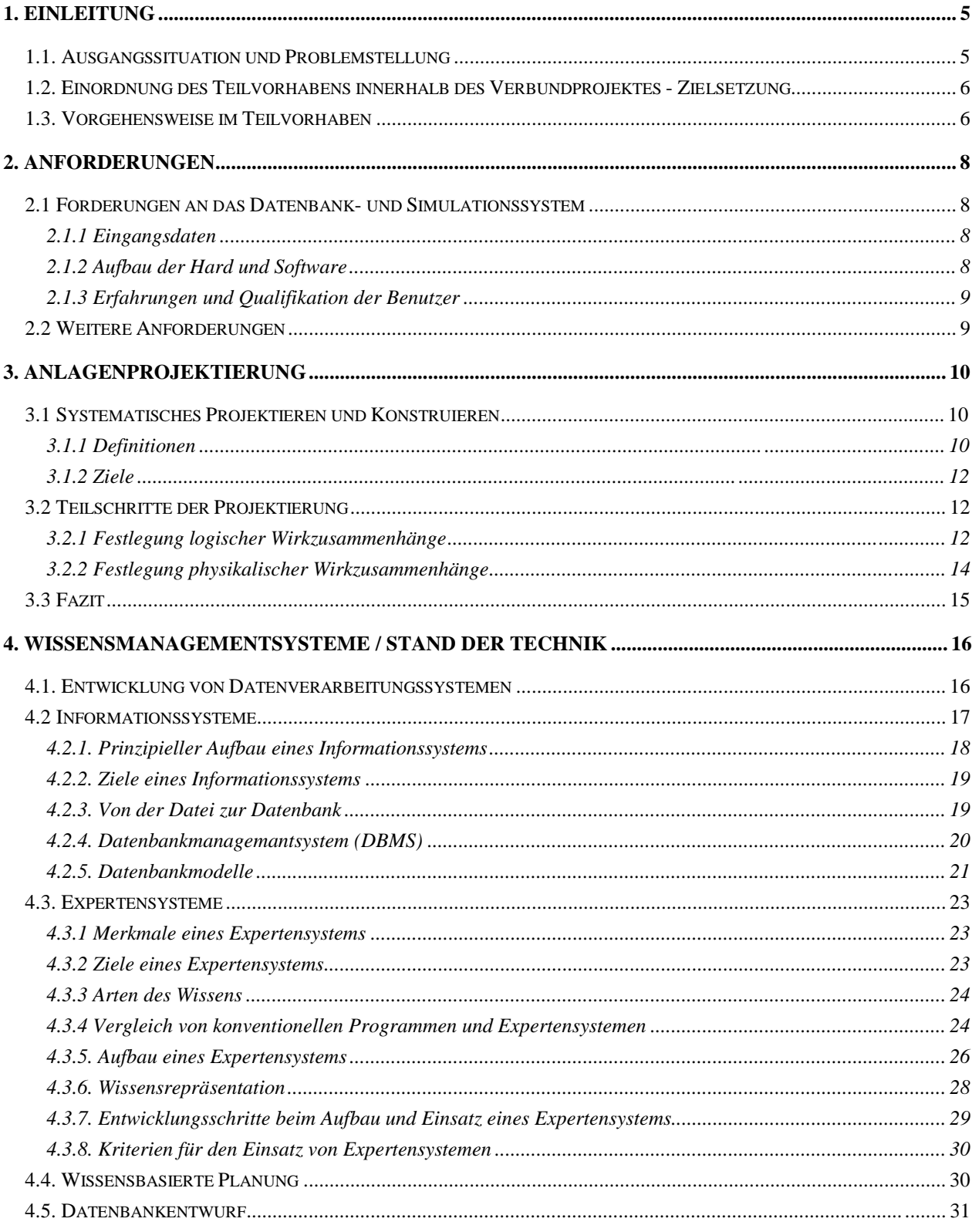

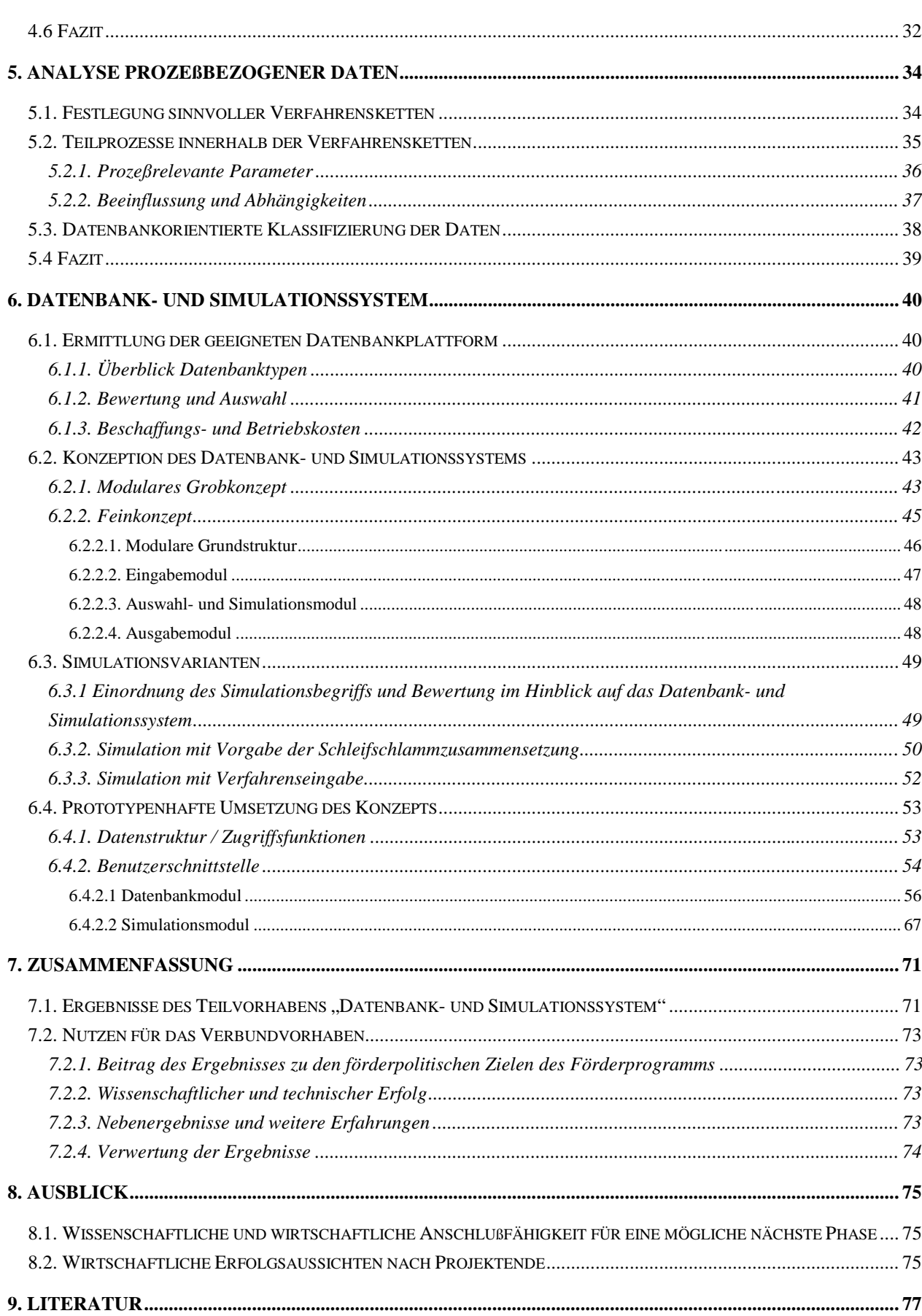

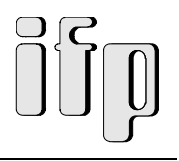

# **1. Einleitung**

# **1.1. Ausgangssituation und Problemstellung**

Als Abfallprodukt des Schleifens metallischer Bauteile entsteht in Verbindung mit den für die Bearbeitung notwendigen Kühlschmierstoffen sog. "Schleifschlamm". Wesentliche Bestandteile solcher Schlämme sind Metalle, keramische Stoffe, Öle, Öl-Wasser-Gemenge und/oder Öl-Petroleum-Gemische (Feststoffanteil zwischen 60% und 80%). Darüber hinaus enthalten die meisten Schleifschlämme giftige Additive (Schwefel-/Phoshor-Verbindungen).

Einer Studie des Arbeitskreises für Industrieforschung, AFI, Bonn ist zu entnehmen, daß sich die in Deutschland zu entsorgende Menge Schleifschlämme auf etwa 250000 Tonnen je Jahr beläuft.

Nach dem heutigen Stand der Technik können Schleifschlämme entweder auf Sondermülldeponien endgelagert oder in Sondermüllverbrennungsanlagen thermisch behandelt werden (*IMAC 1995*).

Eine Deponierung der Schleifschlämme ist in großem Maße umweltgefährdend. Dabei können beispielsweise

- flüssige Bestandteile der Schlämme die Reinheit des Grundwassers erheblich beeinträchtigen und
- leichtflüchtige, schädlich Bestandteile aus dem Schlämmen entweichen und die Luft belasten.

Außerdem ist eine weitere Minderung der bereits jetzt schon geringen Deponiekapazitäten mit den verhältnismäßig großen Mengen Schleifschlämmen aus umwelttechnischer und wirtschaftlicher Sicht nicht vertretbar.

Eine thermische Behandlung der metallischen Schleifschlämme kann heute nur in Sondermüll-Verbrennungsanlagen durchgeführt werden. Dabei werden die tropfnassen Schleifschlämme dem Verbrennungsprozeß zugeführt. Bei dieser thermischen Behandlung wird das Öl/Petroleumgemisch verbrannt und es entstehen CO/CO2-haltige Gase sowie Dämpfe und teerartige Verbrennungsrückstände. Die metallischen Bestandteile des Schleifschlammgemisches oxidieren größtenteils zu Metalloxiden, die keramischen Bestandteile (z.B. Aluminium- oder Siliciumoxid) bleiben in ihrer oxidischen Form weitgehend erhalten. Zum Zwecke der Minderung der Dioxinbelastung muß der thermischen Behandlung ein zusätzlicher Verbrennungsvorgang mit Temperaturen größer als 1000°C bis 1200°C nachgeschaltet werden (zusätzlicher Energieaufwand).

Bei der thermischen Behandlung von Schleifschlämmen werden nur ihre ölhaltigen Bestandteile in Energie umgewandelt, während die übrigen Bestandteile entweder als Schlacke deponiert werden müssen oder als Zuschlagstoffe in der Bauindustrie Verwendung finden. Eine

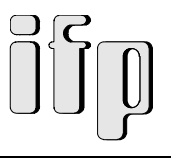

hinreichende Deponiekapazität ist jedoch auch für diese stofflichen Bestandteile nicht verfügbar.

Sowohl die Deponierung als auch die thermische Behandlung mit anschließender Deponierung der Schlacke ist weder aus umwelttechnischer noch aus wirtschaftlicher Sicht sinnvoll. Deshalb wurden in dem Verbundvorhaben Verfahren zur Aufbereitung von Schleifschlämmen und Wiedernutzbarmachung ihrer Bestandteile entwickelt und sollen in einem weiteren Schritt in einer Pilotanlage realisiert werden.

# **1.2. Einordnung des Teilvorhabens innerhalb des Verbundprojektes - Zielsetzung**

Dieses Teilvorhaben wurde vom Institut für Produktionstechnik, ifp, innerhalb des Verbundprojektes "Aufbereitung von Schleifschlämmen und Wiedernutzbarmachung ihrer Bestandteile" in Zusammenarbeit mit dem Betriebsforschungsinstitut, BFI, und dem Lehrstuhl Informatik im Maschinenbau, IMA, bearbeitet.

Ziel des Verbundprojektes ist die Untersuchung der Möglichkeiten zur Aufbereitung der Schleifschlämme und der damit verbundenen Nutzbarmachung ihrer Bestandteile. Ein geeignetes Anlagenkonzept beinhaltet die Entwicklung verschiedener geeigneter Teilverfahren, die in Kombination wieder- und weiterverwendbare Produkte erzeugen.

Die beteiligten Projektpartner verfolgen hierbei folgende Ziele:

- BFI: Koordination und Schmelzaufbereitung
- IMA: Konzepte für Produktionsanlagen
- ifp: Datenbank- und Simulationssystem

Vor diesem Hintergrund wurde in diesem Teilvorhaben die Zielsetzung verfolgt, ein Datenbankund Simulationssystem für eine anforderungsgerechte Anlagenprojektierung zu konzipieren und im zweiten Schritt prototypenhaft zu realisieren.

# **1.3. Vorgehensweise im Teilvorhaben**

Bei der Konzeption des Datenbank- und Simulationssystems zur anforderungsgerechten Projektierung von Anlagen zur Schleifschlammaufbereitung und Wiedernutzbarmachung ihrer Bestandteile wird in folgenden Schritten vorgegangen.

Zunächst erfolgt die Klärung der Anforderungen, in Bezug auf die Eingangsdaten, den Aufbau der Hard- und Software und den Erfahrungen und Qualifikationen der Benutzer (Kap. 2).

Eine methodische Analyse zum Thema Anlagenprojektierung bildet eine praxisorientierte Grundlage für die Konzipierung des Datenbank- und Simulationssytems (Kap. 3).

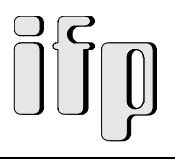

Der nächste Schritt ist die eingehende Betrachtung existierender Konzepte zu Wissensmanagementsystemen. Die verschiedenen Grundrichtungen und deren Vor- und Nachteile werden dargestellt und der Bezug zu dem zu konzipierenden Datenbank- und Simulationssystem hergestellt. Hierbei wird insbesondere auf Informationssysteme und Expertensysteme eingegangen, und Verfahren zur wissensbasierten Planung werden dargestellt (Kap. 4).

Im Kapitel 5 erfolgt die Analyse der prozeßbezogenen Daten zur Festlegung sinnvoller Verfahrensketten. Diese Analyse gibt Aufschluß über verwendete Teilprozesse, prozeßrelevante Parameter und deren Beeinflussung und Abhängigkeit. Außerdem werden in diesem Teilschritt die zu Verfügung stehenden Daten bereits datenbankorientiert klassifiziert, und in eine EDVverwertbare Form gebracht.

Im Kapitel 6 schließlich erfolgt die Konzipierung des Datenbank- und Simulationssystems. Nach der Ermittlung einer geeigneten Datenbankplattform werden die relevanten Daten und die erarbeiteten Erkenntnisse zunächst in einem Grob- und schließlich in einem Feinkonzept zu einem Datenbanksystem geführt. Nach der Festlegung geeigneter Simulationsvarianten wird dieses Feinkonzept prototypenhaft in Form einer Datenbankanwendung umgesetzt.

Zusammenfassend seien hier noch einmal die Hauptschritte im Teilprojekt "Datenbank- und Simulationssystem" dargestellt:

- Klärung der Anforderungen
- Anlagenprojektierung
- Wissensmanagementsysteme Stand der Technik
- Analyse prozeßbezogener Daten
- Konzipierung des Datenbank- und Simulationssystems
- Prototypenhafte Umsetzung des Konzepts

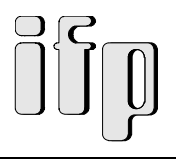

# **2. Anforderungen**

# **2.1 Forderungen an das Datenbank- und Simulationssystem**

Die Forderungen an das Datenbank- und Simulationssystem ergeben sich aufgrund des Einsatzgebietes und der angestrebten Nutzung des Simulationswerkzeugs.

Haupteinsatzgebiet ist die Konzipierung und Konfigurierung von Anlagen zur "Aufbereitung von Schleifschlämmen und Wiedernutzbarmachung ihrer Bestandteile". Um eine Nutzung des Systems auch vor Ort zu gewährleisten ergeben sich auch gewisse Einschränkungen in Bezug auf die Hard- und Software.

## **2.1.1 Eingangsdaten**

Die Eingangsdaten stellen die wichtigste Größe im System dar. Da die Konfiguration einer Anlage direkt auf die Eingangsdaten (Schleifschlammzusammensetzung, Verfahren) aufbaut, ist die Vollständigkeit der Eingangsdaten eine Grundvoraussetzung. Um eine exakte Abbildung der Situation im System zu erreichen sind Grenzwerte und Toleranzen der Analyseverfahren und die Toleranzen der Verfahrensein- und -ausgangswerte von größter Wichtigkeit.

Erforderliche Eingangsdaten sind demnach:

- Schleifschlammzusammensetzung
- Grenzwerte und Toleranzen der Analyseverfahren
- Verfahrensspezifische Daten ( Ein- und Ausgangswerte)
- Toleranzen der Verfahrensdaten

## **2.1.2 Aufbau der Hard und Software**

Eine sehr wichtige Frage bei der Realisierung ist die Wahl der Hard- und Softwarestandards. Wegen des großen Verbreitungsgrades und der kostengünstigen Komponenten wird grundsätzlich ein PC-basiertes Einzelplatzsystem als Plattform gefordert.

Einzelplatzsystem bedeutet hier, daß sich die Datenbank- und Simulationsanwendung auf dem lokalen Massenspeicher (interne Festplatte) befindet und das Programm von dort aus direkt gestartet werden kann. Ein Zugriff über ein Netzwerk stellt hier keine Anforderung dar.

Jedoch ist auf eine weitgehende Datenkompatibilität zu anderen Anwendungen zu achten.

Zusammengefaßt hier noch einmal die wichtigsten Anforderungen:

- Einzelplatzsystem
- PC-basiert
- Windows-basiert
- möglichst datenkompatibel zu anderen Programmen

## **2.1.3 Erfahrungen und Qualifikation der Benutzer**

Die Anforderungen in Bezug auf die Erfahrung und Qualifikation der Benutzer zielen zum einen auf den Umgang mit Windows-basierten Programmen, zum anderen auf die genaue Kenntnis der Thematik. Es wird vorausgestezt, daß der Benutzer die Problematik kennt und über die verschiedenen Teilverfahren grundsätzlich informiert ist.

Außerdem muß er in der Lage sein, Ergebnisse eines Simulationslaufes richtig interpretieren zu können, um ggf. aufbauend auf diese weitere geeignete Modifikationen an der Anlagenkonfiguration durchführen zu können. Weiterhin muß der Benutzer beurteilen können, welche der möglichen Konfigurationen für den angestrebten Einsatz die beste ist.

Genauere Datenbankkenntnisse sind nicht zwingend notwendig, da die Bedienung über Eingabemasken und Schaltflächen realisiert werden soll und bei Bedarf in typischer Weise auf ein Handbuch zurückgegriffen werden können soll.

Die zentralen Anforderungen an die Qualifikation der Benutzer zusammengefaßt:

- Erfahrung im Umgang mit Windows-basierten Programmen
- Kenntnis der Thematik
- Qualifikation zur Interpretation der Ergebnisse und zur Beurteilung der Einsatzfähigkeit

## **2.2 Weitere Anforderungen**

Weitere Anforderungen an das Datenbank- und Simulationssystem bestehen in Bezug auf

- die Erweiterungsfähigkeit und
- die Zukunftskompatibilität,

was durch die inhaltliche Konzeption des Datenbank- und Simulationssystems gewährleistet sein muß.

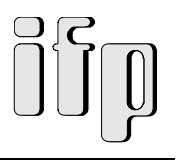

# **3. Anlagenprojektierung**

Eine Anlage besteht - grundsätzlich betrachtet - aus zwei Komponenten (nach *VDI 993.4 1992*):

- dem *statischen Teil*, also den Maschinen, Transport- und Lagereinrichtungen, usw. (im folgenden als Funktionsträger bezeichnet) sowie dem Layout der Anlage (im folgenden als Funktionsträgerkette bezeichnet) Ð Datenbanksystem
- dem *dynamischen Teil*, also der Beschreibung aller Vorgänge, die in der Anlage ablaufen können bzw. sollen  $\rightarrow$  Simulationssystem

Erst das geeignete Zusammenwirken beider Teile führt zu einem brauchbaren, effektiven Ergebnis. Aufgrund der großen Komplexität des Problems gibt es in aller Regel keine einzig mögliche, nicht einmal "die beste" Lösung. Viele Varianten sind denkbar und sinnvoll, kleine Änderungen an einer einzelnen Stelle können große Auswirkungen auf Sicherheit und v.a. Leistungsfähigkeit des Gesamtsystems haben.

In der Praxis müssen deshalb beide Teile zunächst getrennt geplant und optimiert werden. Typischerweise können viele Fehler und Problemstellen ("Flaschenhälse") erst nach der Integration beider Teile erkannt werden. Die dann notwendigen Änderungen sind oft mit hohen Kosten und großen Zeitverlusten verbunden.

Daher erscheint es sinnvoll, im Voraus die Möglichkeit zu bieten, alle notwendigen Komponenten zu entwerfen, eine erste Integration vorzunehmen, diese zu bewerten und auf diesem Ergebnis aufbauend den Entwurf anzunehmen, zu modifizieren oder ganz zu revidieren.

Um diese Vorgehensweise zu standardisieren und dem Planer eine klare Methodik näherzubringen findet sich u.a. bei (*Baumann 1982)* eine Vorgehensweise zum "Systematischen Projektieren und Konstruieren", die im folgenden kurz dargestellt wird.

# **3.1 Systematisches Projektieren und Konstruieren**

## **3.1.1 Definitionen**

*Systematisches Projektieren* eines technischen Systems ist eine Ingenieurtätigkeit, die in planmäßigem Vorgehen schrittweise nach Regeln durchgeführt wird und von der Aufgabenstellung bis nach der Anfertigung der Angebotsunterlagen reicht.

*Systematisches Konstruieren* eines technischen Systems ist eine Ingenieurtätigkeit, die in planmäßigem Vorgehen schrittweise nach Regeln durchgeführt wird und von der Aufgabenstellung bis nach der Anfertigung der Erstellungsunterlagen reicht.

Obwohl das Projektieren die Erstellung der Angebote und das Konstruieren die Anfertigung der Erstellungsunterlagen zum Ziel hat, sind aus tätigkeitsorientierter Sicht Projektieren, auch Angebotskonstruktion genannt, und Konstruieren nahe miteinander verwandt. Deshalb wurde eine Projektierungs- und Konstruktionssystematik entwickelt, die sowohl beim Projektieren, als auch beim Konstruieren technischer Systeme jeder Komplexität einsetzbar ist.

Teilschritte dieser Systematik für das Projektieren und Konstruieren sind (siehe Abb. 3.1):

• Klärung der Aufgabe

r

- Festlegung der logischen Wirkzusammenhänge
- Festlegung der physikalischen Wirkzusammenhänge
- Festlegung der konstruktiven Wirkzusammenhänge
- Anfertigung der Angebotsunterlagen (oder Erstellungsunterlagen)

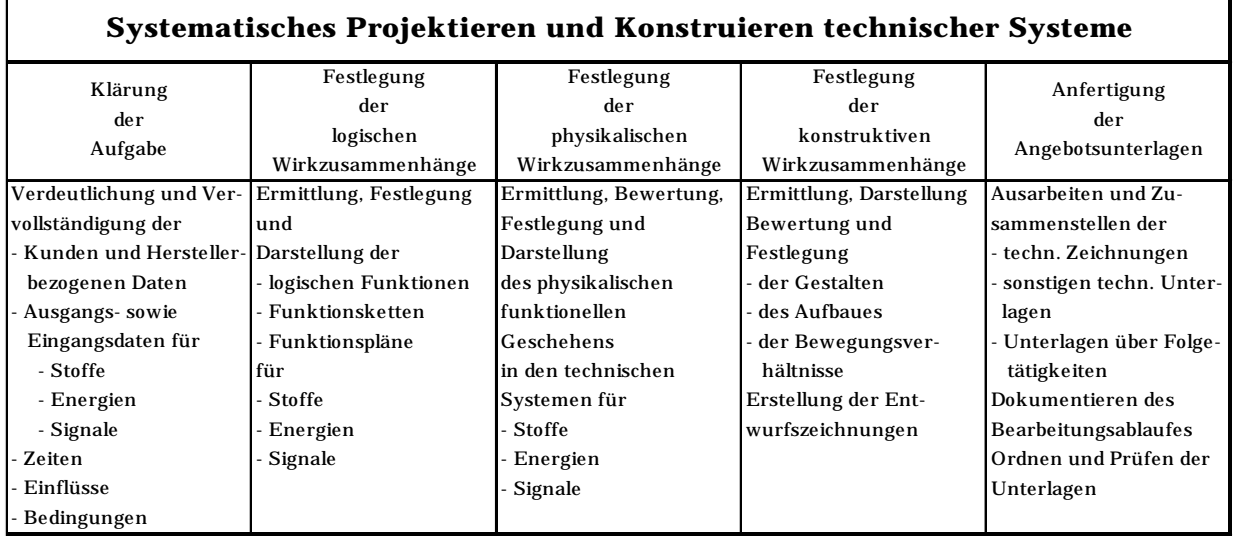

#### *Abb.3.1 Teilschritte und deren wesentliche Inhalte beim systematischen Projektieren und Konstruieren technischer Systeme*

Eine ähnliche Aufteilung ist auch bei *Rodenacker 1976* zu finden. Dabei wird bei der Klärung der Aufgabe festgelegt, welche Wirkung das zu betrachtende technische System haben soll oder haben darf. Zur Erzielung dieser Wirkungen beschreiben

- logische Wirkzusammenhänge, was geschehen muß,
- physikalische Wirkzusammenhänge, wie dieses Geschehen ablaufen kann, und
- konstruktive Wirkzusammenhänge, welche gegenständliche Gestaltvariante diesen Ablauf verwirklichen kann.

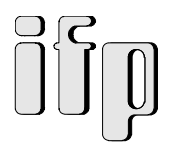

Im folgenden wird das systematische Projektieren näher betrachtet, da das Hauptaugenmerk dieses Teilvorhabens auf der Erstellung eines Datenbank- und Simulationsmodells zur anforderungsgerechten Anlagenprojektierung liegt.

## **3.1.2 Ziele**

Die Ziele einer Projektierung können so vielfältig sein, wie die Themenstellung selbst.

Systematisches Projektieren führt beim Hersteller technischer Systeme unter anderem zur:

- Erweiterung der Vertriebsmöglichkeiten durch Verkürzung der Zeiten für das Erstellen der Angebote (ÐAnlage X kann Schleifschlamm Y zu Preis Z verarbeiten),
- schnelleren Verfügbarkeit umfassender technischer sowie wirtschaftlicher Unterlagen (+ Kosten/t; Ausgangsstoffzusammensetzung), und
- Erleichterung der Entscheidung der Ingenieure/ Bediener ( $\rightarrow$ bei gleicher Eignung der Anlagen Entscheidung aufgrund Kosten oder Standortfaktoren).
- Beeinflussung des Projektierungsgeschehens durch Verkürzung der Projektierungszeiten,
- Minderung der Fehlermöglichkeiten ( $\rightarrow$ direkte Überprüfbarkeit der Funktionserfüllung), und
- Erhöhung der Wiederverwendbarkeit vorhandener Anlagenkonfigurationen.

Damit werden unmittelbar die:

- Projektierungskosten gesenkt ( $\rightarrow$ Zeitfaktor),
- Entwicklungszeiten verkürzt,
- Auftragsabwicklung beschleunigt,
- Auslastung der vorhandenen Anlagentypen optimiert.

## **3.2 Teilschritte der Projektierung**

Für das weitere Verständnis werden im folgenden insbesondere die Teilschritte zur Festlegung der logischen und der physikalischen Wirkzusammenhänge beschrieben.

## **3.2.1 Festlegung logischer Wirkzusammenhänge**

Bei der Festlegung der logischen Wirkzusammenhänge wird zunächst davon ausgegangen, daß die verdeutlichte und vervollständigte Aufgabenstellung in einer Anforderungsliste niedergelegt ist. Jede einzelne Anforderung muß berücksichtigt werden, nichts darf ausgelassen, nichts hinzugefügt werden.

Bei der Festlegung logischer Wirkzusammenhänge wird im wesentlichen ermittelt,

- welche durch physikalische Größen ausgedrückten Forderungen am Eingang des technischen Systems innerhalb des Systems Änderungen erfahren müssen,
- welcher Art diese Änderungen zu sein haben,
- welche Auswirkungen die Änderungen auf andere Größen haben und welche Voraussetzungen erfüllt sein müssen, damit die Änderungen möglich werden.

Logische Wirkzusammenhänge nehmen nicht vorweg, welche physikalischen Gesetzmäßigkeiten den Änderungen zugrunde liegen oder wie die endgültige konstruktive Lösung sein muß. Abbildung 3.2 gibt einen Überblick über die Teilschritte bei der Festlegung logischer Wirkzusammenhänge.

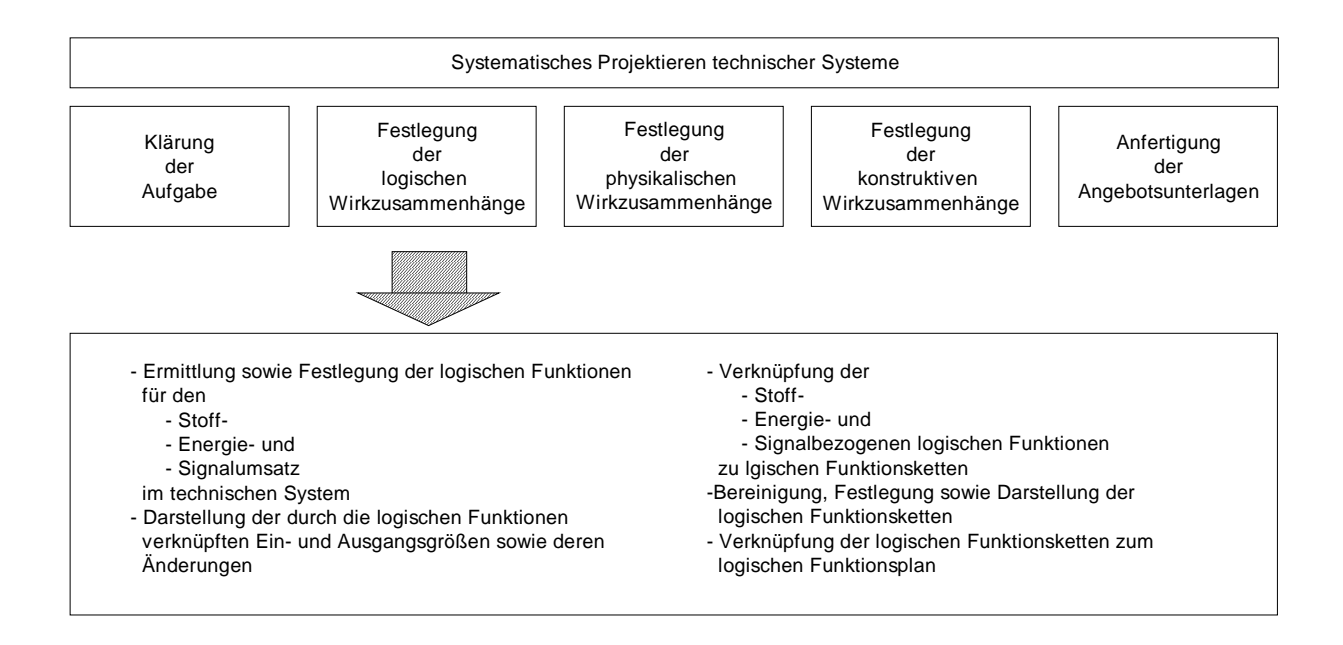

*Abb.3.2 Teilschritte der Festlegung logischer Wirkzusammenhänge*

Der Begriff "logische Wirkzusammenhänge" wurde deshalb gewählt, weil hierbei die festgelegten Beziehungen sowie Verknüpfungen sich zwingend und eindeutig ergeben. Sie führen im Gegensatz zu den physikalischen und konstruktiven Wirkzusammenhängen nicht zu varianten Lösungen. Mit Hilfe der logischen Wirkzusammenhänge kann die innere Wirkungsweise technischer Systeme in allgemeiner Form dargestellt, beschrieben und erklärt werden.

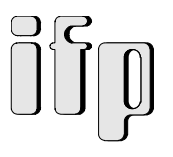

## **3.2.2 Festlegung physikalischer Wirkzusammenhänge**

Die Festlegung physikalischer Wirkzusammenhänge ist das Bindeglied zwischen der durch logische Funktionen abstrakt formulierten Aufgabe und der durch konstruktive Wirkzusammenhänge festzulegenden Gestalt der gegenständlichen Anlage.

Wesentlicher Zweck dieses Schrittes ist also die

• Konkretisierung der im Rahmen der Festlegung logischer Wirkzusammenhänge ermittelten Beziehungen durch naturgesetzliche Gegebenheiten.

Mit diesem Schritt können bereits vor der konstruktiven Gestaltung des technischen Systems die in ihm zu verwirklichenden Verfahrensabläufe berücksichtigt werden.

Zur Festlegung der physikalischen Wirkzusammenhänge wird von logischen Wirkzusammenhängen, die in Form logischer Funktionspläne oder logischer Funktionsketten für Stoffe, Energien und/oder Signale festgelegt wurden, ausgegangen.

In diesen logischen Funktionsketten und -plänen sind die in technischen Systemen umund/oder durchzusetzenden Stoffe, Energien und Signale als logische Funktionen dargestellt. Diese Umsätze und/oder Durchsätze müssen durch geeignete Wirksamkeiten erzwungen werden.

Neben den logischen Wirkzusammenhängen sind die Informationen aus der Anforderungsliste zu beachten. Hier sind besonders die Informationen von Bedeutung, welche der Festlegung der Eignung sowie der technischen und wirtschaftlichen Grenzen gewählter nutzbarer Wirksamkeit dienen. Dabei ist zu beachten, daß diese Wirksamkeiten auch Einfluß auf Gegebenheiten, mit denen sie nicht ursächlich in Beziehung stehen, nehmen können und daß zu ihrer Nutzung oft bestimmte Voraussetzungen erfüllt sein müssen. Die bei der Festlegung physikalischer Wirkzusammenhänge zu berücksichtigenden Wirksamkeiten können Gegenstand verschiedener Wissenschaftsbereich, beispielsweise der Physik, Chemie oder Biologie sein.

In Abb. 3.3 sind alle Teilschritte der Festlegung physikalischer Wirkzusammenhänge in Kurzform zusammengestellt. Kennzeichen dieses Hauptschrittes ist der große Anteil an erforderlichen Berechnungen.

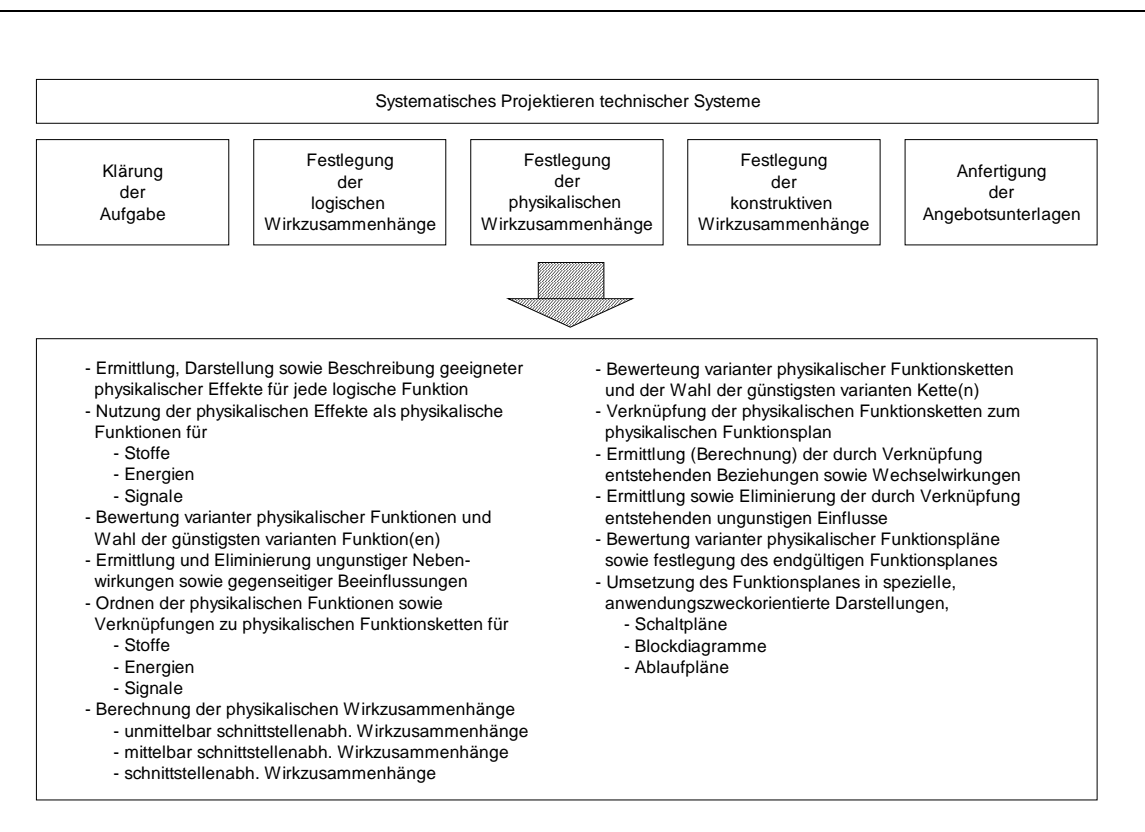

*Abb.3.3 Teilschritte der Festlegung physikalischer Wirkzusammenhänge*

## **3.3 Fazit**

Das Ziel des systematischen Projektierens und Konstruierens, die Anfertigung von Angebotsoder Erstellungsunterlagen für ein technisches Erzeugnis wird über mehrere Teilziele, die durch zunehmenden Konkretisierungs- und Detaillierungsgrad gekennzeichnet sind, erreicht.

Diese Teilziele entsprechen den Ergebnissen, die auf den einzelnen nacheinander zu durchlaufenden Komplexitätsebenen erhalten werden. Dabei wird jedes Teilziel in fünf Teilschritten erreicht. Während der Bearbeitung dieser Teilschritte wechselt die Art und Weise, in welcher der Bearbeiter das technische Erzeugnis sieht und beschreibt, entsprechend dem Zweck und Inhalt des jeweiligen Teilschrittes, zwischen "ganzheitlich" und "systemorientiert".

Für das zu konzipierende Datenbank- und Simulationssystem sind weitestgehend der zweite und dritte Teilschritt, also die Festlegung logischer und physikalischer Wirkzusammenhänge von Bedeutung

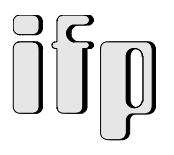

# **4. Wissensmanagementsysteme / Stand der Technik**

Die wissensbasiertn Datenhaltung läßt sich in zwei verschiedene Hauptrichtungen unterteilen:

- Informationssysteme
- Expertensysteme

Die einzelnen Konzepte, ihre Unterschiede und Vor- und Nachteile wurden zunächst im Ablauf des Teilvorhabens näher betrachtet.

## **4.1. Entwicklung von Datenverarbeitungssystemen**

Die Entwicklung von Datenverarbeitungssystemen ist in Abb. 4.1 gezeigt. Datenverarbeitungssysteme beinhalten

- Informationen, die als Daten gespeichert werden, und
- Prozeduren, die als Programme realisiert werden.

In den 60er Jahren war die Datenverarbeitung durch isolierte Anwendungsprogramme gekennzeichnet, bei denen Programme und Dateien getrennte Bestandteile des Datenverarbeitungsystems bilden, die stark voneinander abhängig sind.

Das Wissen über die zugrundeliegende Anwendung, z. B. Informationen über die Problemlösung, ist implizit in den Programmen und Daten eingebettet. Die Kontrollstruktur der Programme steuert den Programmablauf.

In den 70er Jahren wurde die angestrebte Datenunabhängigkeit der Anwendungsprogramme durch Datenbanksysteme verbessert, jedoch bleibt das Problemlösungswissen weiterhin in Kontrollstrukturen und den Programmen selbst abgebildet.

Die Entwicklung der wissensbasierten Systeme setzte in den 70er Jahren ein und erlebt seit Anfang der 80er Jahre eine starken Aufschwung. Die Anwendung in der industriellen Praxis nimmt seit einigen Jahren erheblich zu.

Wissensbasierte Systeme verfügen über einen prinzipiell anderen Aufbau als herkömmliche Anwendungsprogramme. An die Stelle des Anwendungsprogramms tritt ein problemneutrales Softwarewerkzeug, das den Aufbau wissensbasierter Systeme unterstützt. Derartige Softwarewerkzeuge können in Shells und Programmierumgebungen unterteilt werden.

Die Kontrollstrukturen fallen bei wissensbasierten Systemen weg. Das gesamte problembezogene Wissen wird in einer Wissensbasis (WB) abgelegt. In regelbasierten Expertensystemen wird das Wissen durch Fakten und Regeln repräsentiert. Regeln werden als Wenn-Dann-Beziehungen formuliert. Dabei entsprechen die Fakten den Daten und die Regeln den Prozeduren. Die Trennung zwischen Daten und Prozeduren wird aufgehoben.

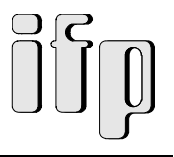

Ein wesentlicher Vorteil besteht in der daraus resultierenden Flexibilität wissensbasierter Systeme. Änderungen in der WB erfordern keine Änderungen an der Shell oder Programmierumgebung.

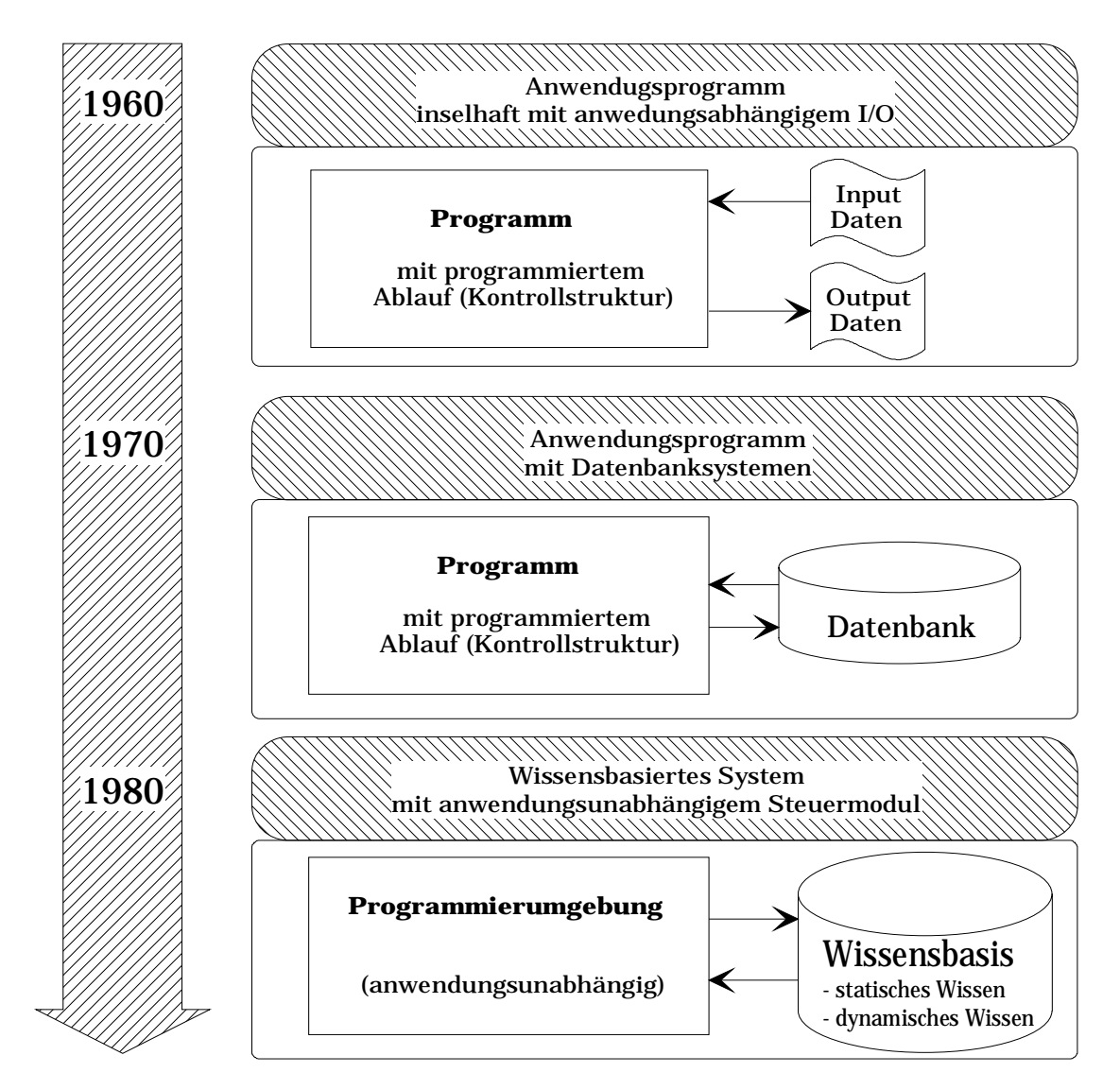

*Abb. 4.1 Entwicklung und Arten der Informationsverarbeitung*

## **4.2 Informationssysteme**

#### *Def.: Ein Informationssystem ist ein System zur Speicherung, Wiedergewinnung und Auswertung von Informationen*

Ein Informationssystem beinhaltet demnach Funktionalitäten, die neben der reinen Speicherung der Daten auch deren Manipulation erlaubt.

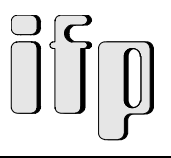

Die Hauptaufgabe eines Informationssystems ist die Erfüllung folgender Problembereiche:

- Auswahlproblem
- Speicherungsproblem
- Transportproblem

Konkret bedeutet dies, daß

- richtige Informationen
- zur richtigen Zeit
- am *richtigen* Ort

zur Verfügung stehen.

## **4.2.1. Prinzipieller Aufbau eines Informationssystems**

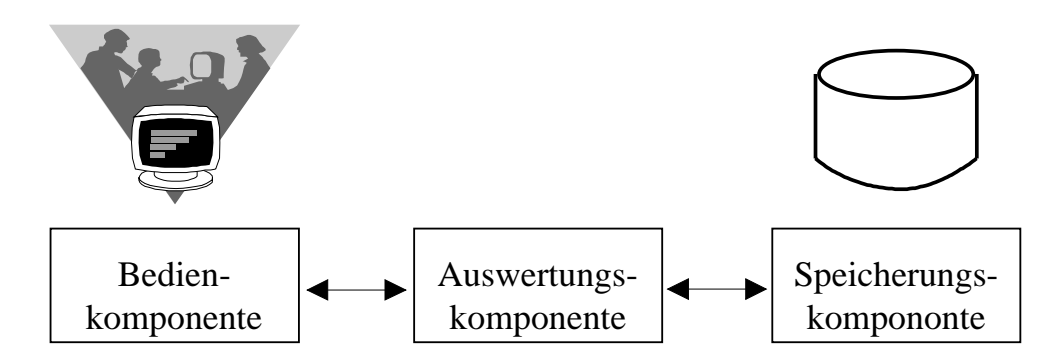

*Abb. 4.2 Prinzipieller Aufbau eines Informationssystems*

Ein Informationssystem besteht aus:

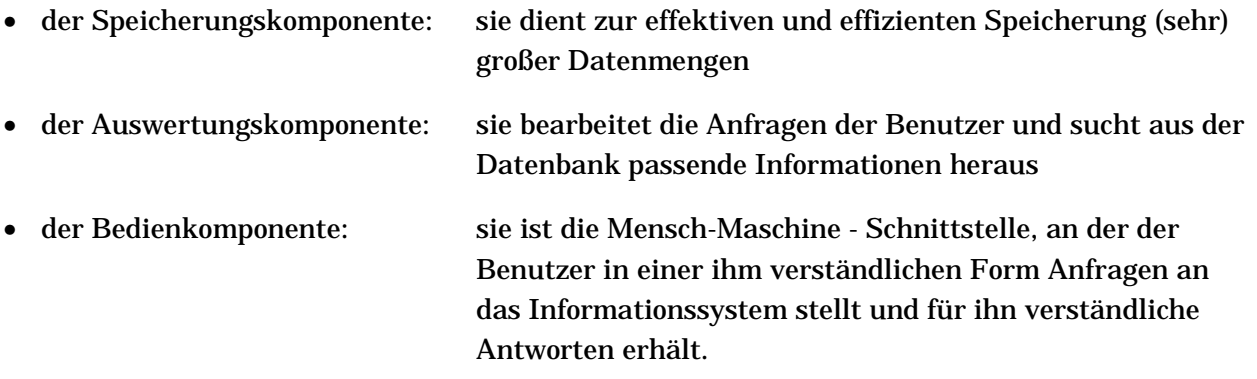

Die Bedien- und Speicherungskomponente können in einem Informationssystem auch mehrfach auftreten.

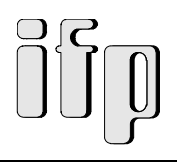

### **4.2.2. Ziele eines Informationssystems**

Ziele eines Informationssystems sind:

- Entkopplung von Anwendungsprogramm und Datenhaltung (logisch und physikalisch)
- Anwendungsprogramme unabhängig von Datenhaltungsproblematik entwickeln
- Redundanzfreiheit ("kontrollierte Redundanz")
- Datensicherheit
- Datenintegrität

### **4.2.3. Von der Datei zur Datenbank**

Merkmale der Datei als einfaches Informationssystem sind:

- Eine nach bestimmten Gesichtspunkten zusammengestellte Menge von Daten
- besteht aus einer Folge gleichartig aufgebauter Datensätze,
- jeder Datensatz setzt sich aus mehreren unterschiedlichen Komponenten zusammen, und
- der Zugriff erfolgt sequentiell, direkt oder index-sequentiell.

#### *Sequentieller Zugriff*:

Die Anordnung der Daten erfolgt nacheinander. Falls nach einem bestimmten Datum gesucht werden soll, muß die gesamte Datei der Reihe nach durchlaufen werden, bis der angeforderte Datensatz gefunden wurde (Beispiel: Daten auf einem Magnetband).

#### *Direkter Zugriff*:

Direkte Adressierung des gesuchten Datensatzes. Wenn z.B. eine laufende Nummer gesucht wird, so wird der Ort berechnet, wo sie sich befindet und direkt zugegriffen (Beispiel: Floppy Disk, Angabe von Spur und Sektor adressiert ein Datum).

#### *Indexsequentieller Zugriff*:

Hierarchischer Aufbau: In Tabellen sind die Orte der Daten hinterlegt, eine Anfrage kann das gesuchte Datum unter der in der Tabelle angegebenen Adresse finden.

Grundsätzlich besitzen derartige Dateistrukturen folgende Nachteile:

- Zugriff auf Daten erfordert genaue Kenntnis der Dateistruktur
- Dateisystem ist Schwer zu pflegen und zu erweitern
- Anwendung muß Zugriffspfade kennen
- Die Änderung der Datenstruktur hat Auswirkungen auf die Anwendung

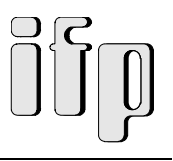

## **4.2.4. Datenbankmanagemantsystem (DBMS)**

Das Datenbankmanagementsystem (DBMS, oder auch Datenverwaltungssystem) ist eine von der Abspeicherung unabhängige Anwendungsschnittstelle. Dabei wird Funktionalität von der Anwendung in Richtung Speichersystem verlagert. Die Dateien selbst (Aufbau und Ort der Speicherung) sind für den Benutzer nicht sichtbar. Dieses Verhalten nennt man *Transparenz* der Datenbank.

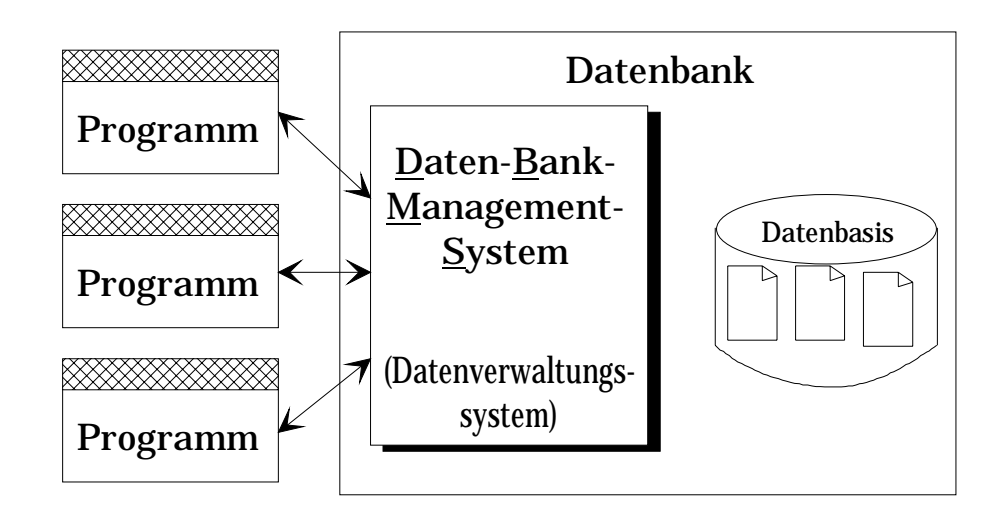

*Abb. 4.3 Datenbankmanagementsystem*

Die bisherigen Erfahrungen haben gezeigt, daß es bei komplexer werdenden Anwendungen notwendig wird, allen Benutzern den gleichen "Datenpool" zur Verfügung zu stellen, aus dem sich der Anwender durch Anfragen genau den Teil auswählt, der ihn interessiert. Man spricht dann von der Integration der Daten in das komplexe Gesamtsystem.

Um diese Integration zu erreichen, werden die Daten unabhängig von den unterschiedlichen Anwendungen, die auf sie zugreifen, gespeichert.

Das ist nur durch eine einheitliche, neutrale Beschreibung der Daten möglich, wie sie das 1975 entstandene 3-Ebenen-Modell bietet (siehe Abb. 4.4).

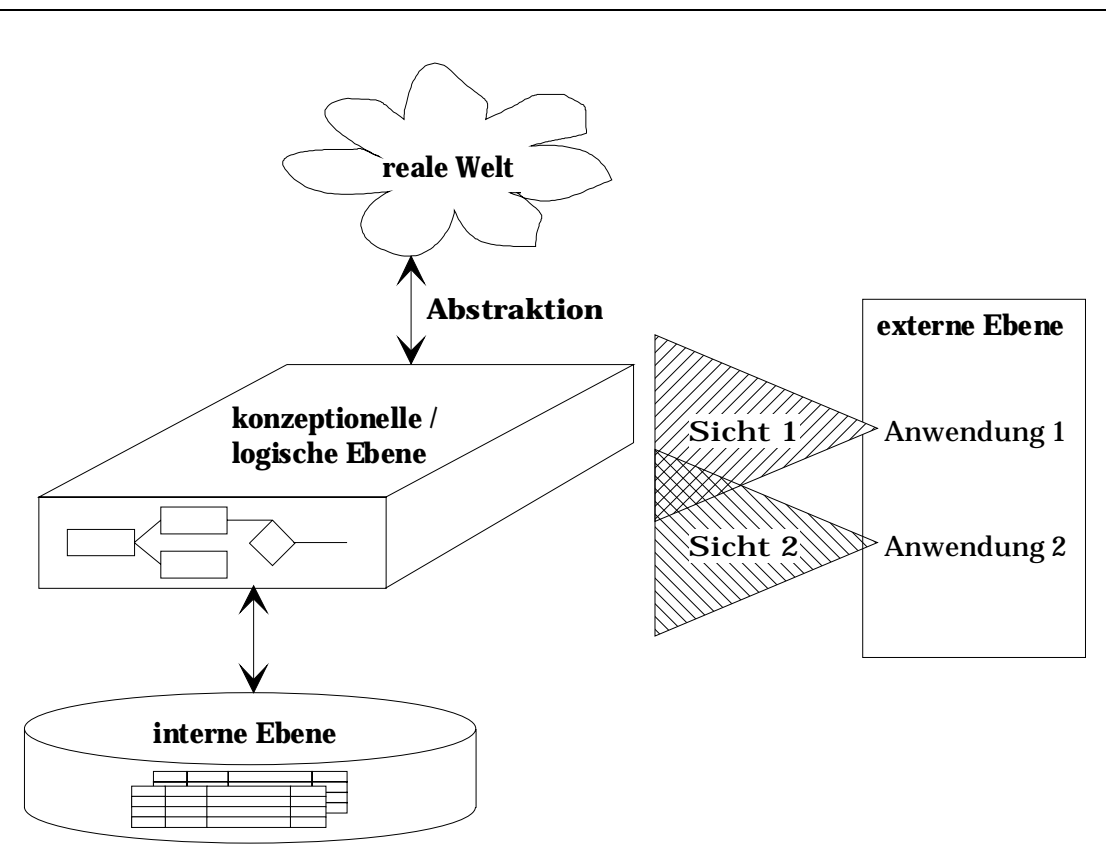

*Abb. 4.4 3-Ebenen-Modell*

Das 3-Ebenen-Modell besteht aus folgenden Ebenen:

- *konzeptionelle/logische Ebene*: hier steht die logische Gesamtstruktur der Daten, ihre Eigenschaften und Beziehungen untereinander im Vordergrund, und zwar unabhängig von der tatsächlichen physikalischen Speicherung.
- *externe Ebene*: die Datenbank aus Sicht jedes einzelnen Anwendungsprogramms wird auf dieser Ebene berücksichtigt. Durch die Anfragen, die ein Anwendungsprogramm an die Datenbank richtet, bekommt jede Anwendung eine eigene Sicht auf die Daten.
- *interne Ebene*: umfaßt die eigentlichen Datenstrukturen, d.h. die implementierungsabhängigen Eigenschaften der Daten (z.B. ihre Darstellung, ihre physikalische Organisation, etc.).

### **4.2.5. Datenbankmodelle**

Ein Datenbankmodell ist die Struktur, nach denen die Daten logisch angeordnet werden. Alle Objekte und Beziehungen zwischen ihnen werden formal beschrieben.

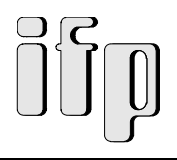

Es gibt drei Hauptvertreter:

- hierarchisch 1. Generation
- Netzwerk
- relational 2. Generation

Das flexibelste Datenbankmodell und heutiger Stand der Technik ist das relationale Datenbankmodell. Seine wesentlichen Eigenschaften sind:

- Es beruht auf Tabellen
- Tabellen dürfen keine weiteren Strukturen aufweisen
- Herstellen von Beziehungen erfolgt durch durch gleiche Attribute
- Verknüpfung erfolgt erst durch konkrete Anfrage

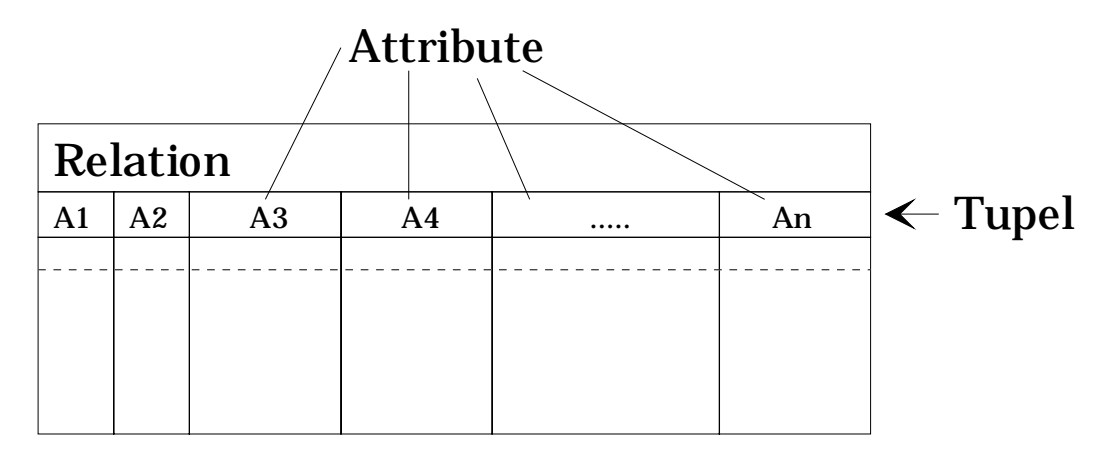

*Abb.4.5 Relationales Datenbankmodell*

Theoretisch beruht das Modell auf dem mathematischen Begriff der *Relation*. Praktisch lassen sich die Relationen als Tabellen darstellen.

Die Einträge zu den Attributen müssen elementar sein. Es dürfen also beispielsweise keine anderen Tabelle oder Daten, die mit Abhängigkeiten behaftet sind, eingetragen werden. Beziehungen zwischen zwei Objekten werden durch das gleiche Attribut in zwei oder mehreren Objekttabellen hergestellt.

Die Verknüpfung von Objekten werden erst bei entsprechenden Anfragen "sichtbar". Jede Netz-/ Baumstruktur ist durch Relationen darstellbar.

Vorteile des relationalen Modells sind:

- Einfache, übersichtliche Darstellung der Objekte
- Tabellen sind leicht auf physikalische Speicherstrukturen abbildbar
- Direkte (interaktive) Anfragen der Endbenutzer möglich

Gegenüber dem hierarchischen und dem Netzwerkmodell hat das relationale Datenbankmodell einige wichtige Vorteile. Besonders vorteilhaft ist die anwendungsunabhängige Speicherung der Daten, die einfache physikalische Implementierung von Tabellen und die einfache Änderbarkeit der Strukturen durch Ändern, Ergänzen oder Löschen von Tabellenspalten.

Um den vollen Funktionsumfang zu gewährleisten, ist eine mächtige, gleichzeitig aber leicht anwendbare Datenmanipulations-, Beschreibungs- und Abfragesprache erforderlich. Ein wichtiger Vertreter dieser Sprachen ist SQL (Structured Query Language).

## **4.3. Expertensysteme**

## **4.3.1 Merkmale eines Expertensystems**

Merkmale von Expertensysteme sind (itm 1992):

- Bedeutendstes Anwendungsgebiet der Kunstlichen Intelligenz (KI)
- Spezialwissen und Schlußfolgerungsfähigkeit von Fachexperten werden nachgebildet
- Abbildung des Expertenwissens im Computer
- Erforschen der Heuristiken von Fachexperten
- Expertenwissen jederzeit an jedem Ort für jedermann zugänglich machen
- nicht fehlendes Expertenwissen ersetzen, sondern vorhandenes nachbilden

### **4.3.2 Ziele eines Expertensystems**

Das Ziel von Expertensystemen ist es, Expertenwissen (fachspezifisches Know-how z.B. wie ein verfahrenstechnischer Prozeß "optimal gefahren werden muß", wie bei Abweichungen reagiert werden muß usw.) an jedem Ort und für Jedermann (speziell für (Noch-)Nicht-Experten) zugänglich und verfügbar zu machen.

Es ist nicht das Ziel, fehlendes, unzureichendes Wissen künstlich zu erzeugen, sondern vorhandenes Wissen abzubilden und zur Verfügung zu stellen.

Dazu muß Expertenwissen zunächst einmal erfragt, strukturiert und geordnet werden. Menschen - insbesondere die, die nichts mit der Computertechnik zu tun haben - sind i.d.R. eher intuitiv, heuristisch in ihrer Vorgehensweise (Daumenregeln, Anhaltspunkte). Ihre oft jahrzehntelange Erfahrung ist sehr schwer greifbar und erfaßbar. Hier ist genau das

Einsatzgebiet der Wissensingenieure, die sich bestimmter Techniken der Wissenserfragung und -strukturierung bedienen.

Das zweite Problem ist die Abbildung von wissen in eine Form, die im Computer verarbeitbar ist. Hier gibt es verschiedene Techniken, von denen die "regelbasierte Wissensverarbeitung" näher betrachtet wird.

Zusammengefaßt hier die wichtigsten Ziele in der Anwendung eines Expertensystems:

- Transparenz: Expertensysteme können Problemlösung erklären
- Flexibilität: Hinzufügen, Ändern, Löschen von Wissensteilen
- Benutzerfreundlichkeit: kein programmiersprachliches Können nötig
- Kompetenz: hohe Problemlösungsfähigkeit in ihrem Anwendungsgebiet

### **4.3.3 Arten des Wissens**

Nach (itm 1992) unterscheidet man vier Arten von Wissen:

- *Objektwissen*: Wissen über Fakten, die einem Objekt zugeordnet sind
- *Ereigniswissen*: Aktionen, Zeitabläufe, Ursache-Effekt-Relationen
- *Prozedurales Wissen*: Wissen über die übergeordneten Methoden der Problemlösung
- *Metawissen*: Wissen darüber, was wir wissen oder wissen können

Metawissen ist am schwierigsten definierbar. Heutige Expertensysteme beschränken sich auf die ersten drei Arten von Wissen. Wissen muß *formalisiert*, im Computer *repräsentiert* und gemäß einer Problemlösungsstrategie *manipuliert* werden können.

# **4.3.4 Vergleich von konventionellen Programmen und Expertensystemen**

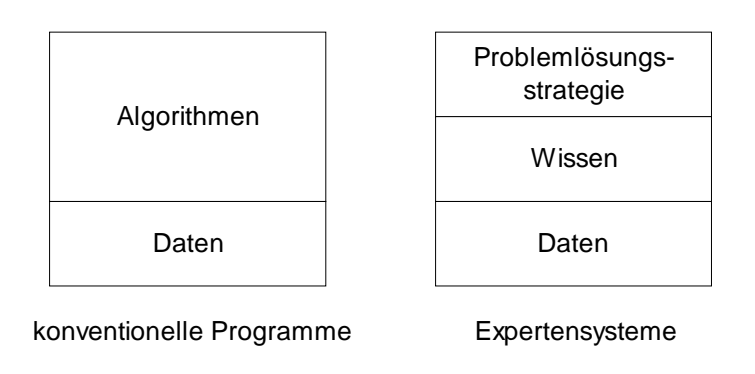

*Abb. 4.6 Vergleich von konventionellen Programmen und Expertensystemen*

**Konventionelle Programme** erzeugen Ausgabedaten aus den Eingabedaten unter Verwendung eines Algorithmus (Rechenvorschrift). Der Programmierer muß in seinem Programm Schritt für Schritt definieren, was der Rechner tun soll. Man spricht auch vom *imperativen* Programmierstil, weil das Programm die genaue Befehlsreihenfolge darstellt.

Der Programmierstil ist *anweisungsorientiert*. Der Programmierer legt fest, was in welcher Reihenfolge getan werden muß, der Ablauf ist starr vorgegeben. Abfragen können zwar den Programmablauf ändern, die Struktur des Programms liegt aber fest und die Anzahl der möglichen Programmabläufe ist endlich.

Das **Expertensystem** hingegen navigiert selbständig nach einer ihm eigenen Lösungsstrategie durch das gespeicherte Wissen und versucht, damit eine Lösung zu erzeugen. Der Weg der Entscheidungsfindung ist somit nicht vorgegeben, sondern hängt von dem gespeicherten Wissen, dem aktuellen Zustand des Expertensystems und der Problemlösungsstrategie ab.

Entsprechend können an Expertensysteme Anfragen gestellt werden, auf die das System zu antworten versucht, ohne daß explizit definiert wird, wie eventuelle Lösungen gefunden werden können. Dies übernimmt das Expertensystem ab, ja es kann sogar erläutern, wie es zu der erzeugten Lösung gekommen ist ("Erklärungskomponente").

Die Programmierstil ist *regelorientiert*. Ein Experte legt fest, was in welcher Situation getan werden soll. Er tut dies indem er Regeln formuliert und diese in das System einbringt. Wenn nach einer bestimmten Lösung gesucht wird, bestimmt der Regelinterpretierer (Inferenz- / Schlußfolgerungskomponente) die Reihenfolge der Regelanwendung. Dafür existieren verschiedene Strategien und Theorien (Forward-Chaining, Backward-Chaining usw.).

Gelingt es auf diesem Wege zum Ziel zu gelangen, antwortet das System mit der erreichten Lösung und ggf. mit dem verfolgten Weg. Andernfalls meldet das System den Mißerfolg.

|                                   | <b>Expertensystem</b>            | klassisches Programmiersystem |
|-----------------------------------|----------------------------------|-------------------------------|
| programmiert in                   | symbolische, objektorientierte,  |                               |
|                                   | arithmetische Programmiersprache | arithmetische, logische       |
|                                   | (Lisp, Prolog)                   | Programmiersprache            |
| <b>Formulierung der Anwendung</b> | Wissensrepräsentation            | Anwendungsprogramm            |
|                                   | (Regeln, Frames, Objekte)        | (Syntax & Semantik)           |
| Eingabe der Anwendung             | Wissenserwerbskomponente         | Editor, Compiler              |
| Austesten der Anwendung           | Erklärungskomponente             | Testhilfen, Debugger          |
| Ausführung                        | Problemlösungskomponente         |                               |
|                                   | Interviewerkomponente            | Interpreter, E/A - Funktion   |

*Abb. 4.7 Gegenüberstellung: Anwendungsentwicklung klassisches Programmiersystem / Expertensystem*

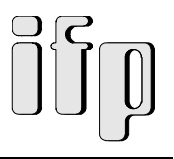

## **4.3.5. Aufbau eines Expertensystems**

Den prinzipiellen Aufbau und die Komponenten, aus denen ein wissensbasierten System aufgebaut ist, zeigt die Abb. 4.8.

Das wissensbasierte System besteht aus einer problemneutralen Shell oder Programmierumgebung und einer Wissensbasis (WB). Häufig sind auch wissensbasierte Systeme ohne die Anwendung eines höherwertigen Werkzeuges direkt in einer geeigneten Programmiersprache wie LISP, PROLOG oder OPS5 realisiert.

Die Wissensbasis enthält das gesamte problembezogene Wissen. Die Programmierumgebung besteht im wesentlichen aus der Benutzeroberfläche für die interaktive Anwendung und einer formalen Sprache zur Wissensimplementation, die zum Aufbau der WB erforderlich ist. Der Aufbau einer WB geht also der eigentlichen Anwendung voraus und wird von Wissensingenieuren in Zusammenarbeit mit den Fachexperten durchgeführt. Die eigentlichen Anwender des wissensbasierten Systems lösen dann hochautomatisiert konkrete Problemstellungen. Die Erklärungskomponente soll den Lösungsweg des Problemlösungsprozesses für den Benutzer transparent und nachvollziehbar machen.

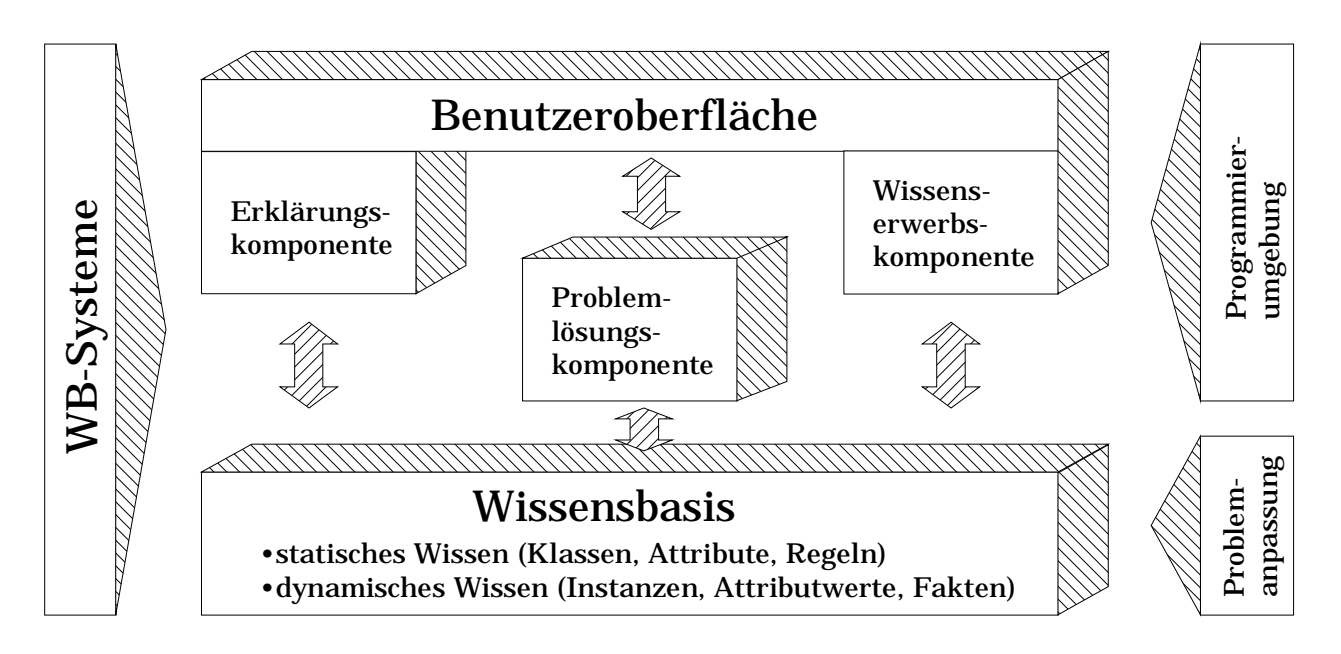

*Abb.4.8 Prinzipieller Aufbau und Komponenten von wissensbasierten Systemen*

Das eigentliche Wissen eines Expertensystems wird durch umlagerte Schichten zur Außenwelt hin abgekapselt. Diese (grau hinterlegten) "Schalen" des Expertensystems bezeichnet man zusammengefaßt auch als *Shell*. Die Shell ist die Bedienoberfläche und der Zugangskanal des Expertensystems (siehe Abb. 4.9).

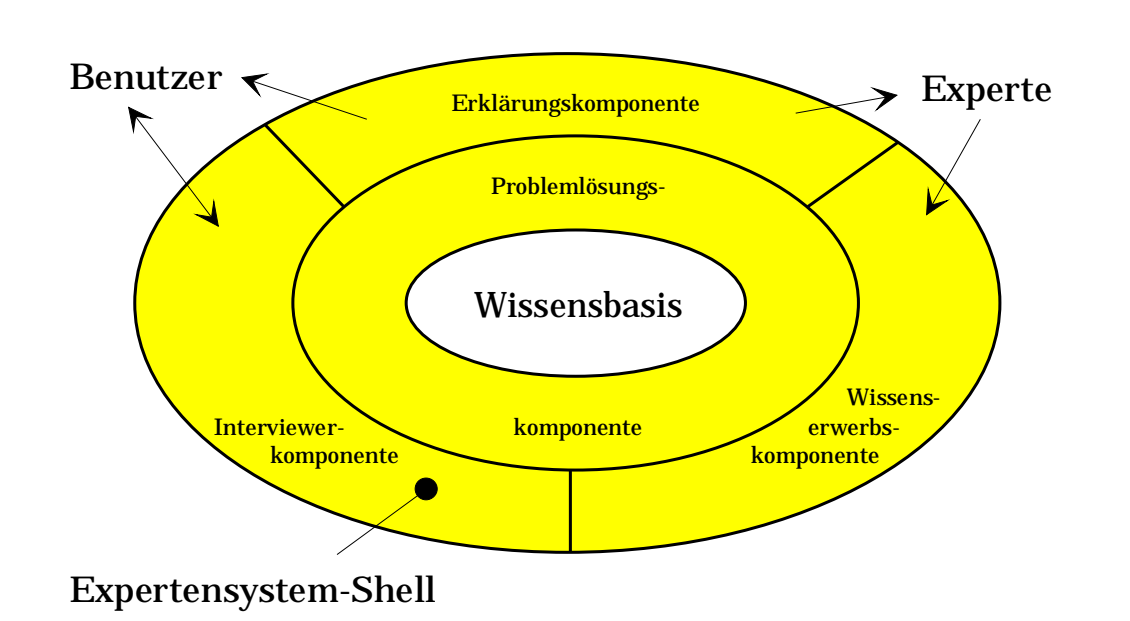

*Abb. 4.9 Aufbau eines Expertensyxstems*

In der *Wissensbasis* werden das Expertenwissen, neu gefolgertes Wissen und Zwischenergebnisse abgelegt. Wie bei den Datenbanken erfolgt die Speicherung unabhängig von der Anwendung, die auf die Daten zugreift. Ein wichtiges Ziel von Expertensystemen ist es, vorhandenes Expertenwissen in Wissensbasen zusammenzufassen und als Expertenwissen zu konservieren.

Die *Problemlösungskomponente* umgibt direkt die eigentliche Wissensbasis. In ihr ist der Schlußfolgerungsmechanismus (Inferenzmechanismus) abgelegt. Sie versucht aus den gegebenen Problemen (Anfrage durch Benutzer, usw.) und dem in der Wissensbasis vorhandenen Wissen einen Lösungsweg und damit eine Lösung zu finden.

Die *Wissenserwerbskomponente* unterstützt die Phasen des Aufbaus und der Pflege der Wissensdatenbank und wird i.d.R. vom Fachexperten und/oder vom Wissensingenieur benutzt. Hiermit werden die Fakten und Regeln aus der Anwendungswelt in das System eingebracht (*knowledge engineering*). Sie dient dazu, daß Expertenwissen in das System einzubringen. Dabei muß sichergestellt werden, daß keine Widersprüche in der Wissensbasis auftreten. Außerdem wird die Änderung bereits bestehenden Wissens ermöglicht.

Der Benutzer des Systems greift in der Nutzungsphase über die *Interviewerkomponente* auf das gespeicherte wissen zu, um seine Anwendungsprobleme zu lösen. Falls die Anwendung einer Regel noch weitere Fakten benötigt, fragt das System beim Anwender nach. Alternativ oder ergänzend zur Interviewerkomponente sind auch direkte Kopplungen zu z.B. technischen Prozessen möglich. So könnten beispielsweise in festen Zeitintervallen automatisch Meßwerte eingelesen werden, um daraus dann mit Hilfe das Systems bestimmte Reaktionen abzuleiten.

Die *Erklärungskomponente* dient dem Anwender und dem Experten dazu, sich den Problemlösungsweg vom System erläutern zu lassen. Der Experte kann so überprüfen, ob seine Regeln korrekt eingebracht sind und die richtigen Schlüsse gezogen werden (Test- und

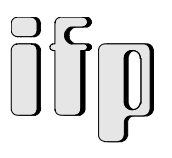

Validierungsphase). Der Anwenderkann sich den Lösungsweg, der ja vom System selbständig beschritten wird, "Stück für Stück" präsentieren lassen.

### **4.3.6. Wissensrepräsentation**

Wie bereits mehrfach angedeutet, gibt es unterschiedliche Konzepte zur Wissensrepräsentation.

Man unterscheidet

- Prozedurorientierte Methode,
- Frameorientierte Methode,
- Regelorientierte Methode, und
- Objektorientierte Methode.

Das Wissen wird mit den unterschiedlichen Möglichkeiten in einer Wissensbasis (WB) abgelegt. Wenn mehrere Arten gemischt angewendet werden können, typischerweise Objekte, Prozeduren und Regeln, spricht man von hybrider Wissensrepräsentation.

Im folgenden soll näher auf die regelorientierte Methode eingegangen werden.

Die regelbasierte Methode der Wissensrepräsentation ist ein traditionelles Konzept für Expertensysteme. Die Entwicklung der letzten Jahre geht von den rein regelbasierten Expertensystemen zu hybriden Systemen, in denen insbesondere auch die objektorientierte, regelorientierte und prozedurorientierte Methode gemischt angewendet wird, da man erkannt hat, daß eine Art der Wissensrepräsentation und Verarbeitung allein den vielfältigen Anforderungen unterschiedlicher Anwendungen nicht gerecht werden kann.

Merkmale der regelbasierten Wissensrepräsentation sind:

- Das Expertenwissen wird auf Fakten und Regeln abgebildet
- Basis für heute verbreitete Expertensysteme
- Erlaubt leichte, modulare Anpassung an die konkrete Anwendung
- Wird bei großer Regelmenge schnell unübersichtlich und schwer zu pflegen

Die drei Kernkomponenten eines regelbasierten Expertensystems sind:

- Fakten: Tatsachenwissen und Aussagen, die das gleiche Gebiet betreffen. Die Fakten stehen untereinander nicht in direkter Beziehung.
- Regeln: Bestehen aus Bedingungen und Aktionen, die Beziehungen zwischen den Tatsachen herstellen (haben die Form: *WENN* Bedingung - *DANN* Aktion).
- Schlußfolgerungsmechanismus: Wählt anhand von Eingabeparametern Regeln aus, deren Aktion, auf Fakten angewendet, Lösungen produziert.

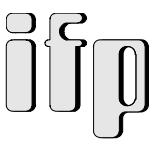

# **4.3.7. Entwicklungsschritte beim Aufbau und Einsatz eines Expertensystems**

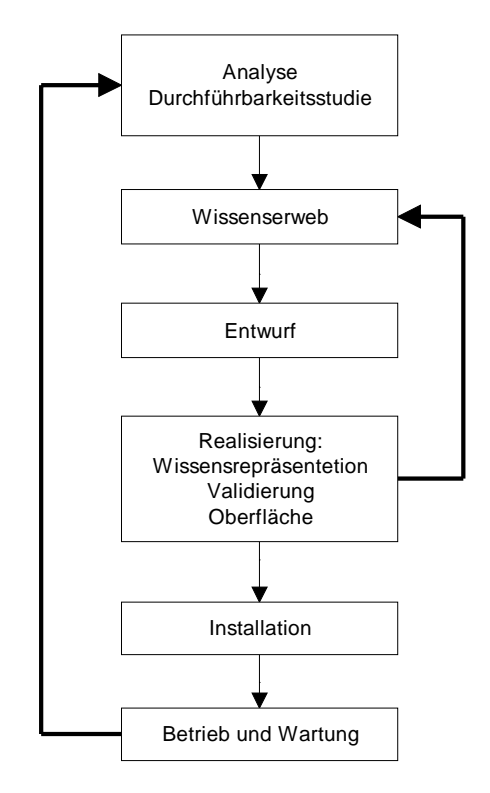

*Abb. 4.10 Entwicklungsschritte beim Aufbau und Einsatz eines Expertensystems*

Im ersten Schritt wird untersucht, ob sich der Einsatz eines Expertensystems für den anvisierten Problembereich anbietet und mit vertretbaren Aufwand eine Realisierung durchgeführt werden kann.

Als nächstes muß das Wissen gesammelt werden. Darauf folgt ein Entwurf und die Realisierung, wobei entschieden werden muß, wie das Wissen repräsentiert werden soll. Dann werden die Realisierung und die ursprünglichen Anforderungen miteinander verglichen (Validierung). Eventuell muß der Wissenserwerb und der Entwurf wiederholt und verfeinert werden, bis das Expertensystem schließlich installiert werden kann.

In der darauf folgenden Betriebsphase muß das Expertensystem gewartet werden, d.h. es muß neues Wissen eingebracht, altes überdacht und evtl. ersetzt werden. An dieser Stelle ist auch ein entscheidender Nachteil dieser Art von Expertensystemen zu sehen. Der Aufwand für Pflege und Weiterentwicklung ist oft enorm groß und führt zu hohen Unterhaltskosten. Falls entscheidend neue Anforderungen an das System entstehen, muß, beginnend mit der Anforderungsanalyse, das Gesamtsystem neu entworfen werden.

## **4.3.8. Kriterien für den Einsatz von Expertensystemen**

Ein Expertensystem bietet sich dann an, wenn das Wissensgebiet überschaubar und gut strukturierbar ist und das Know-how relativ einfach in die Wissensbasis eingebracht werden kann. Die Anwendung muß für ein Expertensystem geeignet sein. Bestenfalls liegt schon eine in einem verwandtem Gebiet erprobte Problemlösungsstrategie vor, so daß nur noch die Wissensbasis geändert werden muß.

Wichtig ist auch die Motivation zunächst von dem Experten, der das Wissen preisgeben und einbringen muß. Hier stößt man häufig auf Akzeptanzprobleme, da gerade das angesammelte Fachwissen oft als Arbeitsplatzgarantie verstanden und deshalb nur ungern weitergegeben wird. Desweiteren ist das Management gefordert, das die Effektivität eines Expertensystemeinsatzes erkennen und die erforderlichen Mittel für eine Entwicklung bereitstellen muß.

Abschließend muß darauf geachtet werden, daß keine Insellösungen entstehen, sondern das System homogen in die bestehenden strukturen eingepaßt wird und mit den vorhandenen konventionellen EDV-Lösungen zusammenspielt.

Zusammengefaßt die wichtigsten Kriterien:

- Größe und Abgrenzbarkeit des Wissens
- Strukturierbarkeit des Wissensgebietes
- Typ der Anwendung
- Existenz einer erprobten Strategie für die Problemstellung
- Freistellung eines motivierten Experten
- Integration in die Einsatzumgebung konventioneller Datenverarbeitung

## **4.4. Wissensbasierte Planung**

Ausgangspunkt in der wissensbasierten Planung ist die Spezifikation der durchzuführenden Fertigungsaufgabe und der einzuhaltenden Rahmenbedingungen.

Es folgt die Systemplanung. Diese ist ein iterativer Prozeß, der mit einer ersten Auswahl und Konfigurierung der Komponenten beginnt.

Daran schließt sich eine Evaluierung der Leistungsmerkmale, z. B. Bearbeitungszeiten, an. Für diesen Teilschritt können bereits rechnerbasierte Simulationssysteme eingesetzt werden. Es folgt die Auswertung der Evaluierungsergebnisse, die zu einer Optimierung der Systemkonfiguration führt.

Entscheidend für Ergebnis und Aufwand der Planung ist die geeignete Vorauswahl der Teilkomponenten zu Beginn. Dabei müssen sowohl die Eigenschaften der Komponenten und

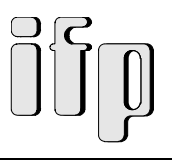

ihre Eignung für die vorgesehene Anwendung, als auch die oft sehr komplexen Einschränkungen bezüglich ihrer Konfigurierbarkeit beachtet werden. Wissensbasierte Techniken bieten die Möglichkeit, das benötigte Wissen noch umfassender und leichter aktualisierbar darzustellen (siehe Abb. 4.11).

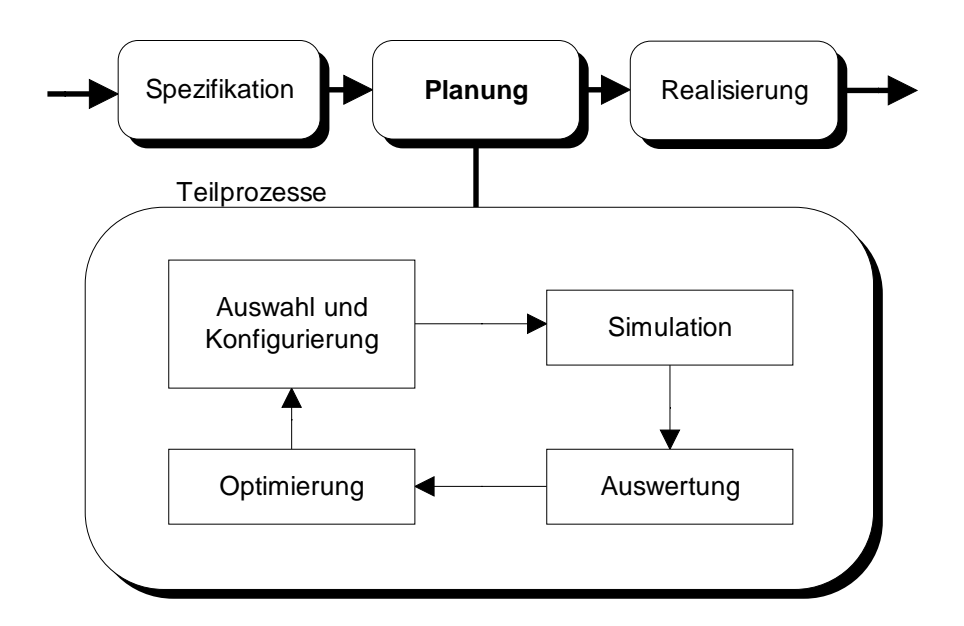

*Abb. 4.11 Realisierungsprozeß für ein Produkt / eine Anlage*

## **4.5. Datenbankentwurf**

Der Entwurf eines Datenbanksystems erfolgt in mehreren Teilschritten.

Durch Analysieren der Anforderungen einer Anwendung erhält man zunächts die Strukturierung eines komplexen Sachverhalts. Der Problemraum muß eingegrenzt und die gewünschte Funktionalität des Systems beschrieben werden. Das geschieht im allgemeinen in Form eines Pflichtenhefts.

Im nächsten Schritt wird ein *semantisches Datenmodell* erzeugt. Dieses beschreibt, wie Objekte zueinander stehen und welche Beziehungen zwischen ihnen bestehen.

Das semantische Modell muß nun in eine anwendungsneutrale Form gebracht werden.

Das *logische Datenmodell* legt die Strukturierung der Daten fest. Dazu gehört auch das zu verwendende Datenbankmodell.

Abschließend muß das Ergebnis geprüft und bewertet werden. Eventuell ist es nötig, Schritte zu wiederholen, bis die realisierte Lösung den im Pflichtenheft aufgestellten Anforderungen entspricht (siehe Abb. 4.12).

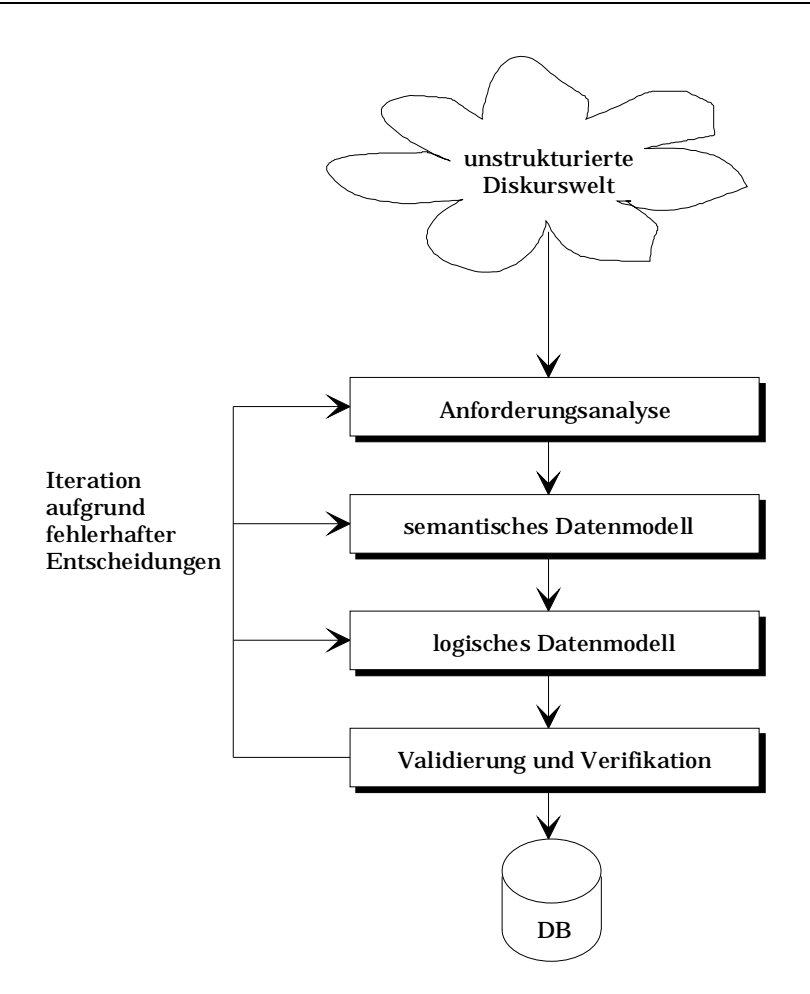

*Abb. 4.12 Schritte des Datenbankentwurfs*

Die Datenmodellierung ist hierbei der entscheidendste Schritt auf dem Weg von der realen Welt zur modellhaften Datenwelt.

Zunächst wird die Informationsvielfalt durch Abstraktion auf die wirklich notwendigen Informationen beschränkt. Man definiert erst die relevanten Objekte und beschreibt die Beziehungen (Relationen), die zwischen den Objekten bestehen.

## **4.6 Fazit**

Zur Verfolgung der Ziele des Teilvorhabens "Satenbank- und Simulationsystem" gibt es prinzipiell zwei verschiedene Ansätze:

- Informationssysteme und
- Expertensysteme.

Informationssysteme dienen hauptsächlich der starren Datenhaltung. Der Zugriff erfolgt über programmierte Algorithmen.

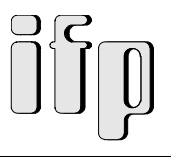

Expertensysteme dagegen bilden Expertenwissen ab und erstellen "selbsttätig" Problemlösungen (nach von Experten eingegebenen Problemlösungsstrategien).

Für das hier zu konzipierende Datenbank- und Simulationssystem soll eine Mischform gewählt werden:

Die Datenhaltung und die Zugriffsfunktionen (Dateneingabe, Datenausgabe) werden als Informationssystem umgesetzt, die Simulationskomponente wird mittels Regeln im System abgebildet.

Diese Zweiteilung behebt die Nachteile beider Systemarten. Die starr an programmierten Algorithmen orientierte Problemlösung bei klassischen Informationssystemen ist durch eine regelbasierte Problemlösungsstrategie ersetzt.

Dadurch ist dieses System in der Lage selbsttätig Verknüpfungen von logischen/physikalischen Funktionen (im weiteren Funktionsträger genannt) zu logischen/physikalischen Funktionsketten (im weiteren Funktionsträgerketten genannt) durchzuführen, zu überprüfen und zu bewerten.

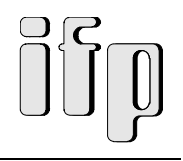

# **5. Analyse prozeßbezogener Daten**

# **5.1. Festlegung sinnvoller Verfahrensketten**

Um die gesamte Bandbreite des Schleifschlammaufkommens abdecken zu können, finden verschiedene Verfahrenskombinationen Verwendung. Die möglichen Verfahrensketten sind in der Abb. 5.1 dargestellt.

Folgende Teilprozesse kommen innerhalb der Verfahrensketten in Frage:

- Trennverfahren
- Kompaktierverfahren
- Schmelzverfahren
- und Raffinierverfahren

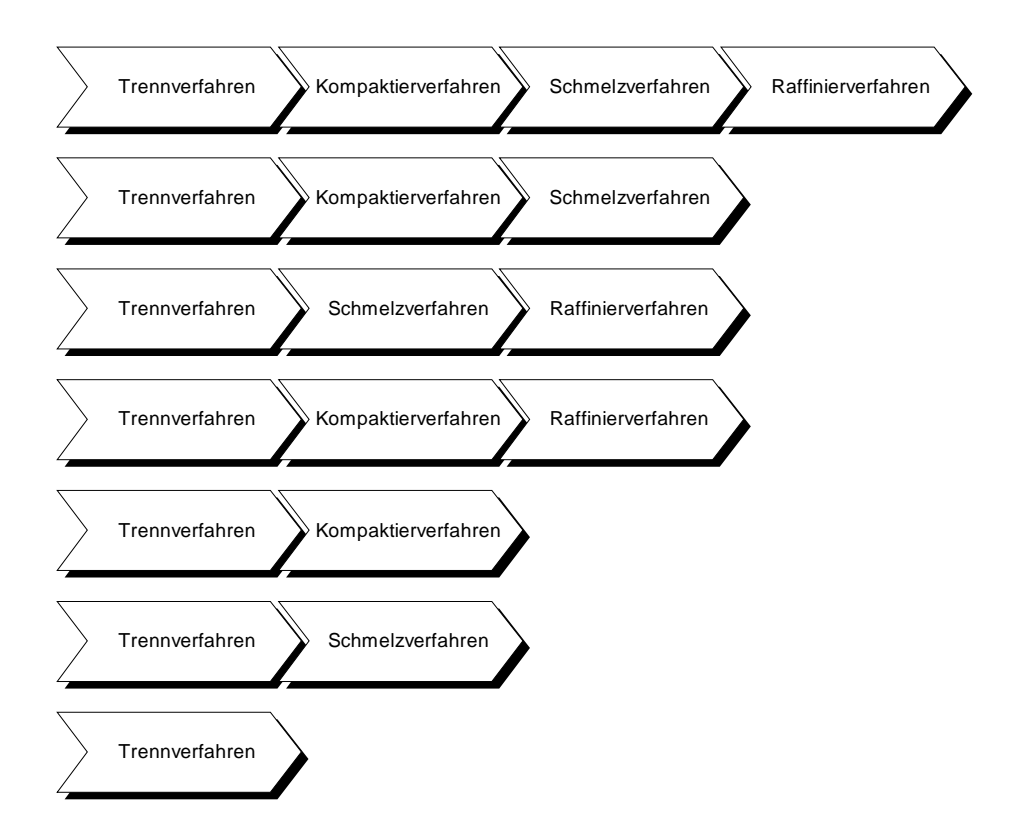

*Abb. 5.1 Mögliche Verfahrensketten*

Andere Verfahrenskombinationen sind aus verfahrenstechnischer Sicht nicht verwirklichbar bzw. nicht sinnvoll. Somit werden im Folgenden für das Datenbank- und Simulationssystem nur mögliche Kombinationen gemäß der Abb. 5.1 zugelassen.

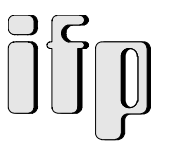

# **5.2. Teilprozesse innerhalb der Verfahrensketten**

Die einzelnen Teilprozesse können wiederum in Unterprozesse aufgeteilt sein. Dies wird im folgenden am Beispiel Trennverfahren dargestellt (Abb. 5.2).

# Aufbereitungskonzept Trennen

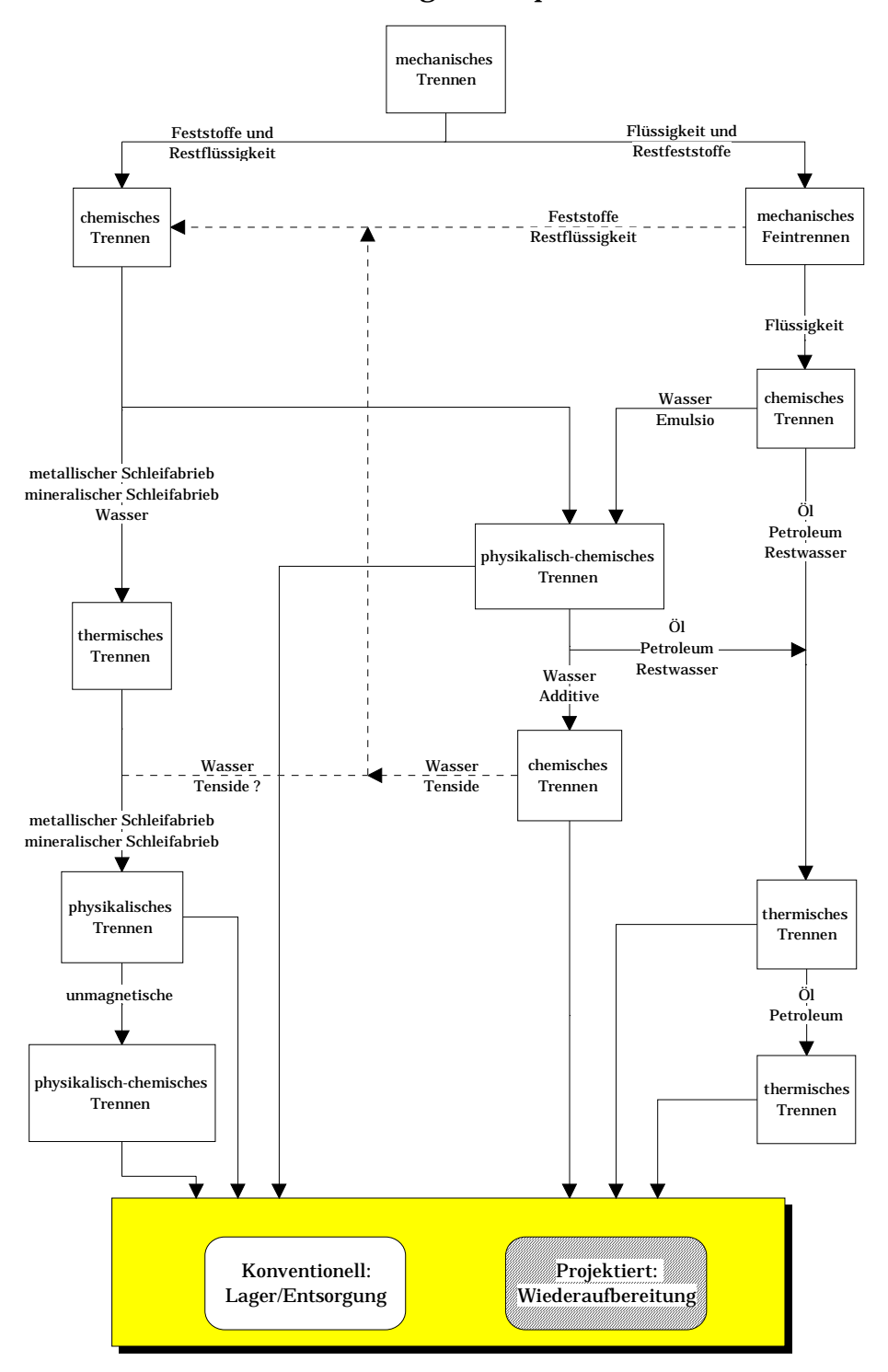

*Abb. 5.2 Aufbereitungskonzept für Trennverfahren*

## **5.2.1. Prozeßrelevante Parameter**

Prozeßrelevante Parameter sind sowohl

- Ein- und Ausgangswerte,
- Grenzwerte und Toleranzen der einzelnen Verfahren, als auch
- die Zusammensetzung des Schleifschlamms (siehe Abb. 5.3)

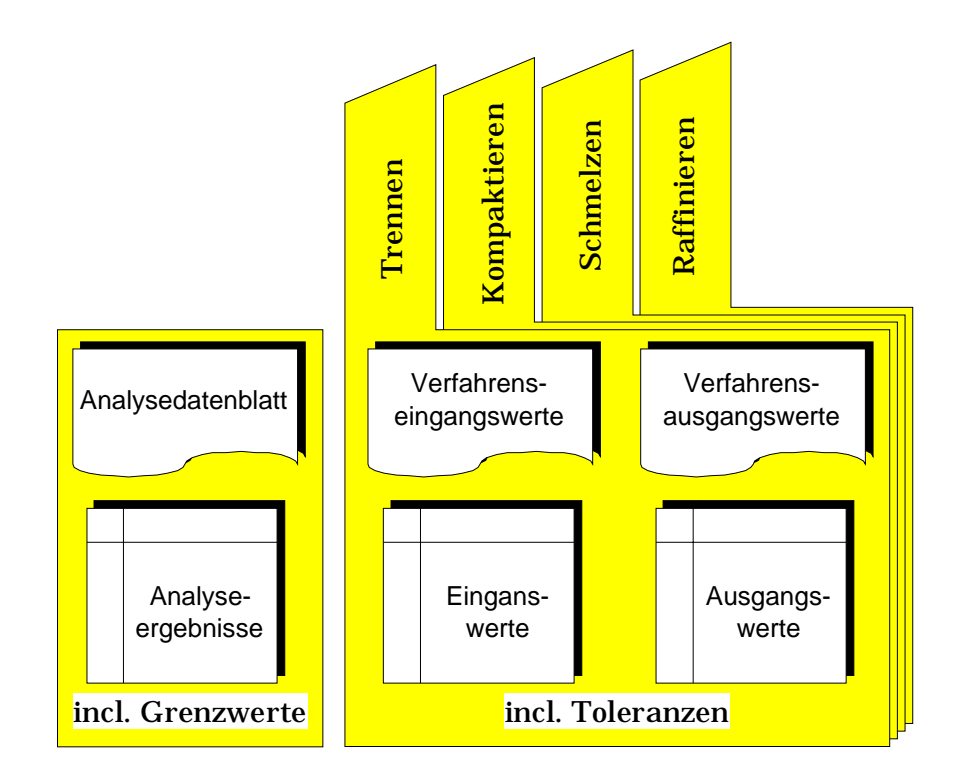

*Abb. 5.3 Prozeßrelevante Parameter*

Die Schleifschlammzusammensetzung liegt in Form einer Deponierungsanalyse vor und geht direkt in das Datenbank- und Simulationssystem ein. Die Informationen des Datenblatts sind in der Abbildung 5.4 dargestellt.
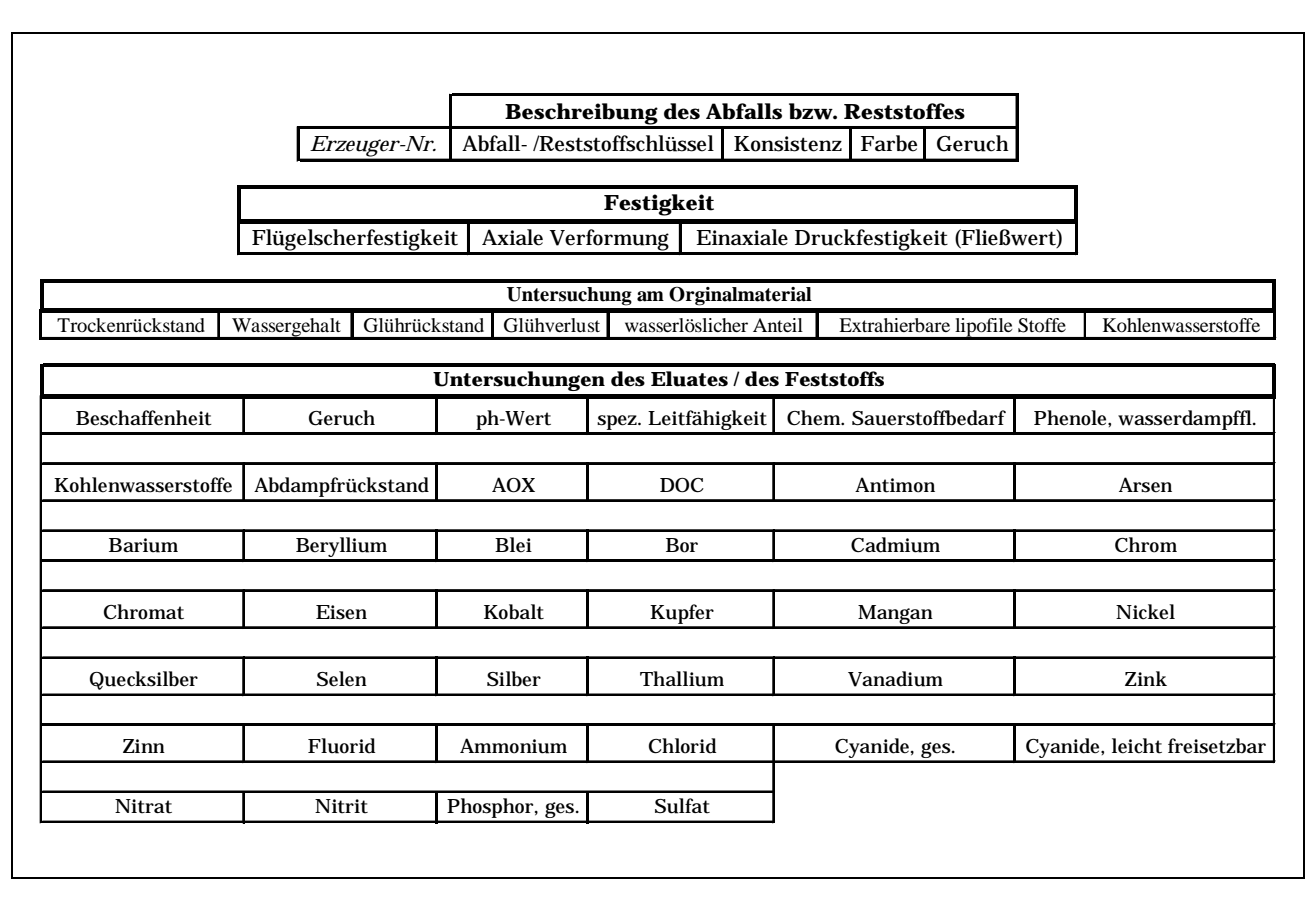

*Abb. 5.4 Analysendatenblatt*

## **5.2.2. Beeinflussung und Abhängigkeiten**

Es gelten die in den folgenden Abbildungen gezeigten Einschränkungen im Bezug auf Verfahrenskombinationen.

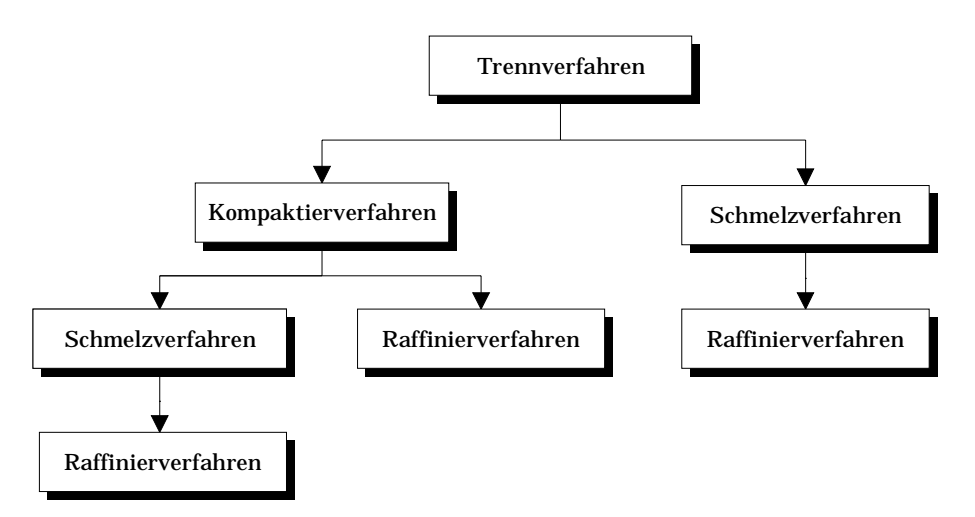

*Abb.5.5 Mögliche Verfahrenskombinationen*

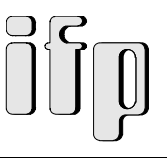

# **5.3. Datenbankorientierte Klassifizierung der Daten**

Bei der datenbankorientierten Klassifizierung werden die Daten eines Analyseblattes in Gruppen zusammengefaßt und in Tabellen abgebildet.

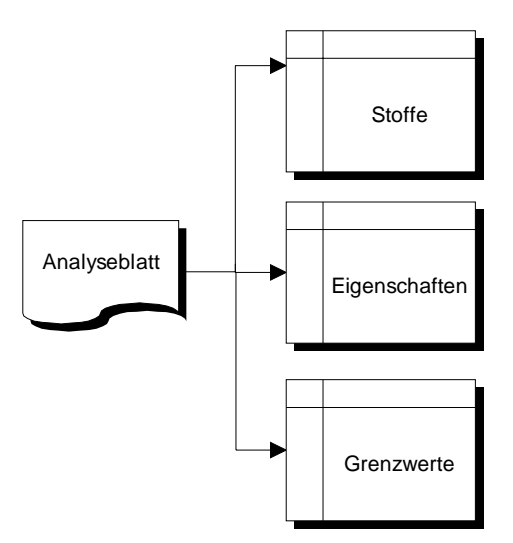

*Abb. 5.6 Datenbankorientierte Klassifizierung der Daten*

Eine wichtige Rolle bei der datenbankorientierten Klassifizierung spielen dabei die Toleranzen und Grenzwerte (siehe Abb. 5.7).

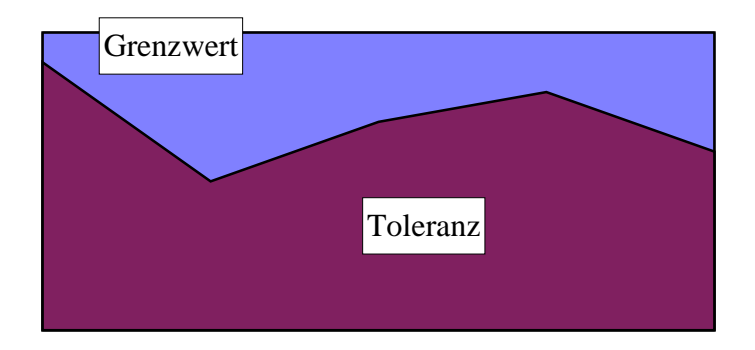

*Abb. 5.7 Zusammenhang zwischen einem Grenzwert und der Toleranz*

Die Toleranz eines Wertes (Schleifschlammzusammensetzung, Verfahrensausgangswert) darf den Grenzwert (Verfahrenseingangswert) nicht überschreiten, andernfalls kann diese Schleifschlammzusammensetzung bzw. das Verfahren nicht bearbeitet bzw. als Folgeverfahren verwendet werden.

- 39 -

#### Dies bedeutet, daß bei Schleifschlammzusammensetzungen der Tabellenwert über die Formel:

*Analysewert positiver Toleranzwert* +  $\vert$ für posotiver Toleranzwert =  $\begin{cases} \text{Toleranz} & \text{für Toleranz} > \text{Wert} \end{cases}$ 0 für Toleranz < Wert

berechnet werden muß, die einzelnen Verfahren aber einen festen Grenzwert in die Datenbankabellen eingetragen bekommen.

## **5.4 Fazit**

Die Analyse prozeßbezogener Daten ergibt, daß die einzelnen Funktionsträger (Trenn-, Kompaktier-, Schmelz- und Raffinierverfahren) wiederum aus Funktionsträgerketten bestehen können (Untertrennverfahrensketten).

Die Betrachtungsebene (z.B. Trennverfahren oder Untertrennverfahren als Funktionsträger) und damit auch die Verwendung im Datenbank- und Simulationssystem ist also abhängig von dem geforderten Detailierungsgrad.

Prozeßrelevante Parameter sind Ein- und Ausgangswerte, Grenzwerte und Toleranzen der einzelnen Funktionsträger und die Schleifschlammzusammensetzung. Sie fließen direkt in das Datenbank- und Simulationssystem ein.

Aus den Beeinflussungen und Abhängigkeiten der einzelnen Funktionsträger untereinander ergibt sich für das Datenbank- und Simulationssystem, daß bei der Verknüpfung zu Funktionsträgerketten Funktionsträger ausgelassen werden können und daß nicht eine starre Funktionsträgerkette existiert, sonder je nach zu bearbeitender Schleifschlammzusammensetzung unterschiedliche Ketten gebildet werden können.

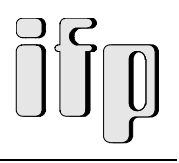

# **6. Datenbank- und Simulationssystem**

# **6.1. Ermittlung der geeigneten Datenbankplattform**

## **6.1.1. Überblick Datenbanktypen**

Es gibt unterschiedliche Arten von Datenbanksystemen. Zum einen sog. "Flat Files", die sich durch ihre leichte Bedienbarkeit auszeichnen, zum anderen relationale Datenbanksysteme, mit denen sich sehr komplexe Datenmodelle verwalten lassen. Dem Vorteil der Flat Files in der Einfachheit der Bedienung steht jedoch die fehlende Möglichkeit zur Verknüpfung von verschiedenen Datentabellen entgegen.

Das wesentliche Merkmal eines relationalen Datenbanksystems ist die Fähigkeit zur relationalen Verknüpfung von Tabellen. Man versteht darunter das logische Zusammenfügen von Datenbeständen, die in verschiedenen physisch unabhängigen Datendateien gespeichert sind. Eine Verknüpfung der unterschiedlichen Tabellen erfolgt hierbei über sog. Primärschlüssel.

Das relationale Modell hat sich in der Praxis als das flexibelste und gleichzeitig leistungsfähigste Modell durchgesetzt und wird von allen bedeutenden Datenbanksystemen unterstützt. Die weiteren Kontrahenten, das Netzwerk- und das hierarchische Modell, spielen heute praktisch keine Rolle mehr.

Mit relationalen Datenbanksystemen ist im allgemeinen auch eine Programmiersprache assoziiert. Typische Vertreter dieser Kategorie eignen sich daher zur Entwicklung von spezifischen Applikationen zur Verwaltung und Bearbeitung unternehmensweiter Daten. So reichen beispielsweise die Möglichkeiten der Programmiersprachen von ACCESS, FOXPRO und PARADOX durchaus an die klassischen Programmiersprachen Basic, xBase, C und Pascal heran oder übersteigen sie sogar.

Ein weiteres sehr leistungsfähiges Datenbanksystem basiert auf der sog. Client/Server-Technologie. Dabei übernimmt ein geeigneter Server die Datenverwaltung. Einige der oben genannten Datenbanksysteme (Voraussetzung: SQL-fähig) dienen dabei lediglich als Frontend zur Abfrage und Präsentation der Daten und spielen somit nur noch eine untergeordnete Rolle.

Die Client/Server-Technologie ist prinzipiell die für die unternehmensweite EDV-Landschaft zukunftsweisende Technologie. Ein in der Regel sehr leistungsfähiger SQL-Server (von Microsoft, Oracle, Gupta oder Informix) übernimmt dabei die Verwaltung der Datenbestände im Netzwerk. Er sorgt außerdem für wichtige Sicherheitsmechanismen wie Kennwortschutz, referentielle Integrität (Kunde kann z.B. nicht gelöscht werden, solange noch Rechnungen von ihm gespeichert sind) und Transaktionsverwaltung.

Dank der Datenbanktechnologien ODBC von Microsoft und ODAPI von Borland lassen sich mit Produkten dieser Hersteller sogar die auf der Festplatte der einzelnen Arbeitsstation gespeicherten Daten mit denen des SQL-Servers gleichzeitig verwalten.

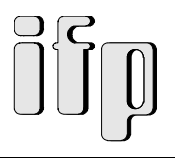

Aufgrund der spezifischen Aufgabenstellung, deren Zielsetzung nicht die Verwaltung unternehmensweiter Daten ist, werden im weiteren Datenbanksysteme betrachtet, die nicht auf der Client/Server-Technologie basieren. Außerdem sollen die Datenbanksysteme auf gängigen Arbeitsplatzrechnern (PC) lauffähig sein.

## **6.1.2. Bewertung und Auswahl**

Maßgebliche Punkte bei der Auswahl der Datenbankplattform waren:

- niedrige Investitionskosten
- gute Verfügbarkeit des erforderlichen Betriebssystems / Hardware
- effiziente Programmierbarkeit
- Zukunftssicherheit
- gute und relativ leichte Bedienbarkeit
- gute Integrationsmöglichkeiten
- gute Möglichkeiten zur Erweiterbarkeit
- niedriger Aufwand zur Programmpflege

Aus der Masse der Datenbanken wurden folgende näher bewertet: ACCESS, PARADOX, APPROACH, INFO CENTRAL, PRIMA BASE; FILE MAKER PRO.

Die Leistung aller Datenbaken ist für Endanwender als ausreichend bis gut zu bezeichnen, bei fallweisen Einschränkungen im Bezug auf die erforderliche PC-Ausstattung.

Im Folgenden werden die Vor- und Nachteile der einzelnen Systeme dargestellt:

#### **Lotus Approach 96**

- + benutzerfreundlich
- + Assistenten zum Erstellen von Objekten
- − Nur Win95 Version
- − interner WYSIWYG-Editor für Texte
- − fehlende Übersichtsfenster im Datenmanager
- − Aufteilung auf mehrere Datenbanken bei größeren Projekten notwendig
- unflexibel beim Aufbau komplexer Formulare (keine Einbettung von Unterformularen)

#### **Paradox 7.0**

- + Experten zum Erstellen von Formularen ,Reports und Standardanwendungen
- + Stärken der Datenbank im Entwicklerbereich
- + objektorientierte Programmiersprache
- − Benutzerfreundlichkeit geringer als bei Access
- − Möglichkeiten und Funktionsumfang der Experten
- − Speicherbedarf

#### **Pdata PrimaBase 4.0**

- + Barcodes
- − nur 16 Bit Version, Probleme bei Win95
- − Abfragen können nicht gespeichert werden oder als Grundlage für ein Formular dienen

### **Claris FileMaker Pro 3.0**

- + aufgeräumt und übersichtlich
- + Möglichkeit eigene Eingabemasken zu definieren
- − keine Assistenten oder Diagramme

#### **Access 7.0**

- + ausgewachsene und bedienerfreundliche Datenbank
- + Umfangreiche Assistenten und Funktionen (Datenbankreplikation)
- − hohe Speicheranforderungen
- − hoher Preis

### **WordPerfect InfoCentral 1.1**

Programm basiert nicht auf Tabellen, sondern auf sog. iBases

- + Handhabung sehr eingängig
- − 16 Bit Version
- − keine Möglichkeit Eingabedialoge für die Objekte frei zu gestalten
- − Fähigkeiten des Reportgenerators sehr eingeschränkt (nur Standardlayout)
- − Fehlen einer Programmiersprache oder eines Makrorecorders
- − Einlesen einer Tabelle dauert sehr lange

Aufgrund der unterschiedlichen Eignung und Ausrichtung der Datenbanken in Bezug auf die spezifische Anforderung läßt sich kein eindeutiger Favorit finden.

Bei ähnlicher Eignung der verglichenen Datenbanken wurde hauptsächlich aus Gründen der breiten Verfügbarkeit und damit Kompatibilität der MS-Produkte die prototypenhafte Umsetzung des Datenbankkonzepts auf MS Access 7.0 befürwortet..

### **6.1.3. Beschaffungs- und Betriebskosten**

Die Möglichkeiten (Datenaustausch, bzw. -import/-export, Objekteinbindung (OLE), Assistenten, freie Gestaltung der Formulare bzw. Berichte) rechtfertigen den doch im Vergleich zu den vorgestellten Konkurrenzprodukten höheren Anschaffungspreis.

Neben den Anschaffungskosten entstehen keine weiteren Betriebskosten.

# **6.2. Konzeption des Datenbank- und Simulationssystems**

Ziel des zu konzipierenden Datenbank- und Simulationssystems soll sein, in Abhängigkeit von

- 1. den Schleifschlammdaten des Erzeugers, d.h. der Bandbreite möglicher Bestandteile dieses Schleifschlamms, und
- 2. den geforderten stofflichen Eigenschaften des Ergebnisses der Schleifschlammaufbereitung in Hinblick auf ein vorgegebenes Endverwertungsverfahren,

geeignete Anlagenkonzepte zu ermitteln und zu bewerten.

Die Gesamtanlage zur Aufbereitung von Schleifschlämmen und Wiedernutzbarmachung ihrer Bestandteile besteht hierbei im allgemeinen aus einer Hintereinanderschaltung mehrerer, unterschiedlicher, verfahrenstechnischer Teilverfahren zur Trennung, Kompaktierung, Schmelze und Raffinierung, die sich in Form von logischen Funktionsketten darstellen lassen.

### **6.2.1. Modulares Grobkonzept**

Das modulare Grobkonzept sieht zur Leistungsverbesserung eine Zweiteilung bei der Datenverwaltung vor.

Zur Gewährleistung eines schnellen Zugriffs auf mögliche Teilverfahrensketten bei gegebenen Ein- und Ausgangsdaten werden die Verfahrensketten nicht erst zur Laufzeit, bei Durchführung der Datenbankabfrage, ermittelt. Diese werden vielmehr direkt bei der Eingabe eines neuen Teilverfahrens bzw. bei Änderung eines Teilverfahrens durch Überprüfung der möglichen Verfahrenskombinationen erstellt und innerhalb der Datenbank in Tabellenform abgelegt. Die sog. Teilverfahrensketten werden im folgenden als Trenn-, Kompaktier-, Schmelzund Raffinierverfahren bezeichnet.

Die eigentliche Datenbankabfrage zur Projektierung der Anlagenkonfiguration greift unmittelbar auf diese Tabelle mit sämtlichen möglichen Verfahrensketten bzw. Verfahren zu (siehe Abb. 6.1). Hieraus ergibt sich ein deutlich beschleunigtes Laufzeitverhalten des Datenbanksystems.

Die anforderungsgerechte Ermittlung und Abbildung der möglichen logischen Funktionsketten bildet die Kernfunktion des Datenbanksystems.

Aus einem paarweisen Vergleich der jeweiligen Ausgangs- bzw. Eingangsstoffdaten der einzelnen verfahrenstechnischen Teilverfahren ergeben sich die Verfahrensketten für vorgegebene Erzeuger- und Verwertergrößen. Datenbanktechnisch bedeutet das, daß die Ausgangsdaten eines Teilverfahrens den Grenzwerten der Eingangsdaten eines anderen Teilverfahrens entsprechen müssen, damit dieses Teilverfahren als Folgeverfahren im Sinne einer logischen Funktionskette in Betracht gezogen werden kann.

Die den Datenbankabfragen prinzipiell zugrundeliegende Funktion ist in Abb. 6.2 dargestellt.

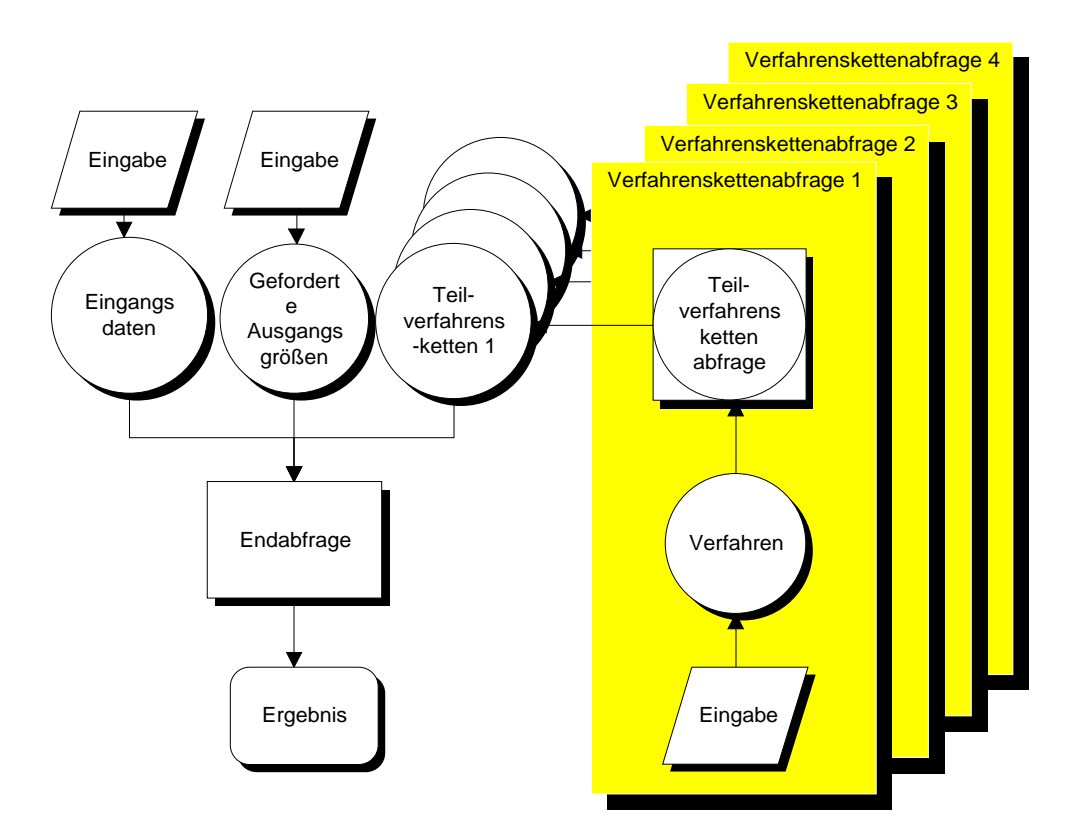

*Abb. 6.1 Datenbankkonzept*

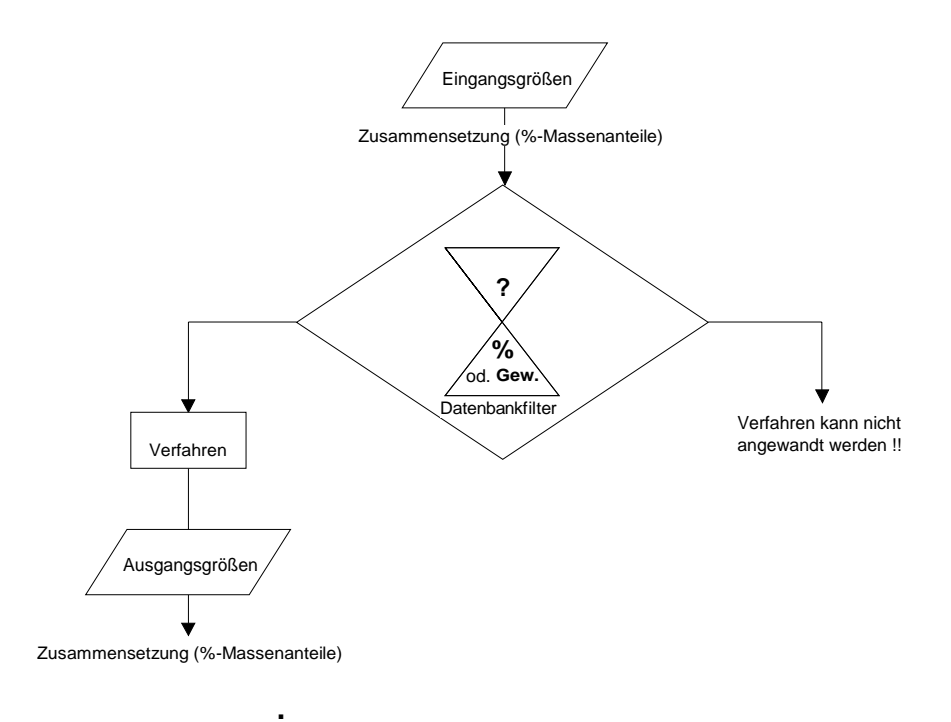

*Abb.6.2 Entscheidungsbaum zur Auswahl des geeigneten Teilverfahrens*

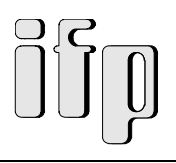

### **6.2.2. Feinkonzept**

Das Feinkonzept stellt sich folgendermaßen dar:

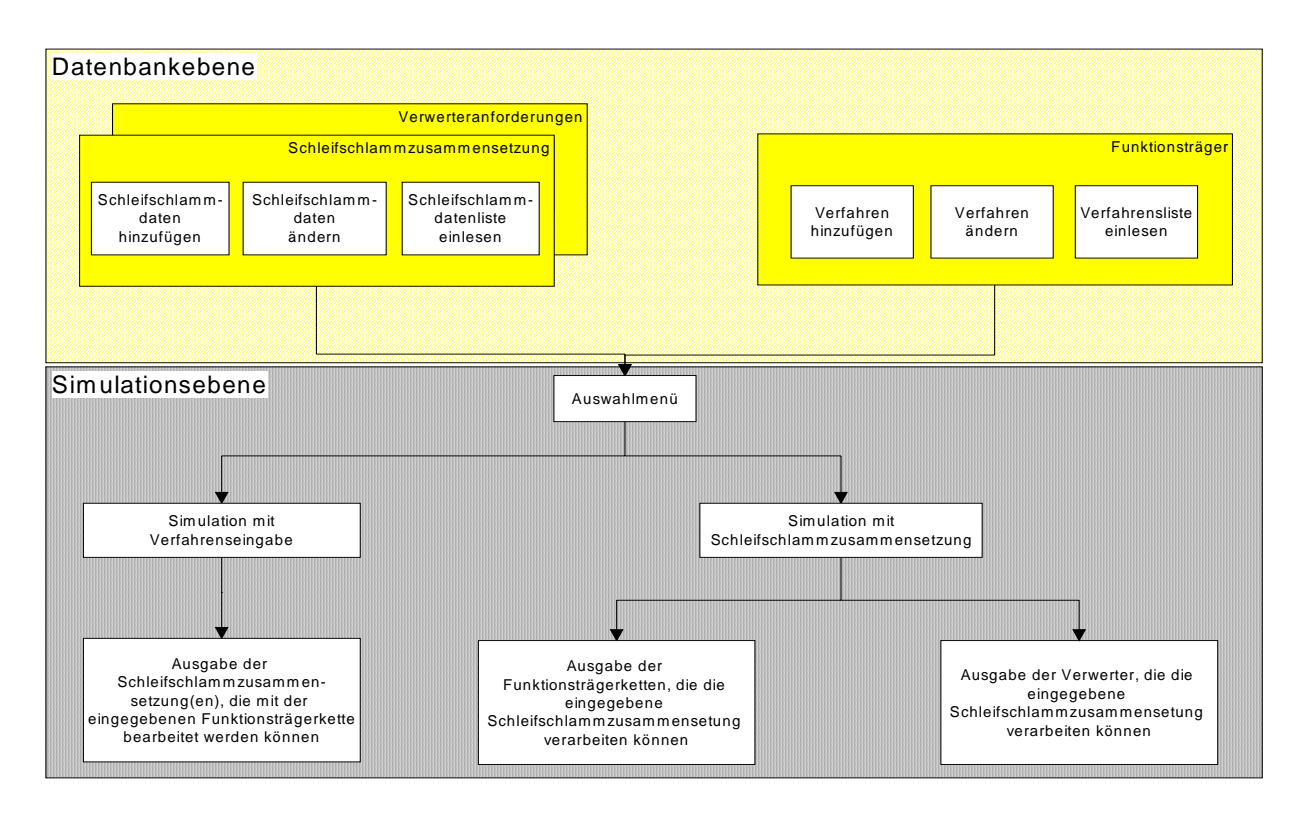

*Abb. 6.3 Feinkonzept (Grundprinzip)*

Die in Abb. 6.3 markierten Teilbereiche sind Schnittstellen zur Eingabe der unterschiedlichen Daten, auf die die eigentliche Simulation zugreift.

Das Grundkonzept sieht zwei entgegengesetzte Simulationsrichtungen vor (siehe auch Kap. 6.3)

- 1. Bei Eingabe der Schleifschlammzusammensetzung erfolgt die Ausgabe der möglichen Verfahrenskombinationen
- 2. Ausgehend von der Definition einer bestimmten Anlagenkonfiguration werden alle verarbeitbaren Schleifschlammzusammensetzungen ausgegeben

Durch den modularen Aufbau des Datenbank- und Simulationssystems wird der Forderungen nach möglichst großer Flexibilität, hoher Leistungsfähigkeit und leichter Erweiterbarkeit Rechnung getragen.

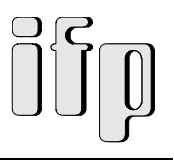

### **6.2.2.1. Modulare Grundstruktur**

Das Feinkonzept (Abb. 6.4) enthält eine modulare Grundstruktur, d.h. die einzelnen Aufgabenbereiche werden im Datenbank- und Simulationssystem getrennt voneinander abgearbeitet.

Eine solche Modularisierung bringt den Vorteil einer relativ einfachen Erweiterbarkeit oder Verbesserungsfähigkeit des Simulationssystems nach individuellen Wünschen und Bedürfnissen. Sie bringt auch eine Vereinfachung der Datenbankstruktur mit sich. Dies bedeutet, daß jedes Teilverfahren (also Trennen, Kompaktieren, Schmelzen und Raffinieren) sowie die zu verarbeitenden Schleifschlammzusammensetzungen in eigenen Tabellen gehalten werden und die Abfragen und Berichte direkt auf die darin enthaltenen Daten zugreifen.

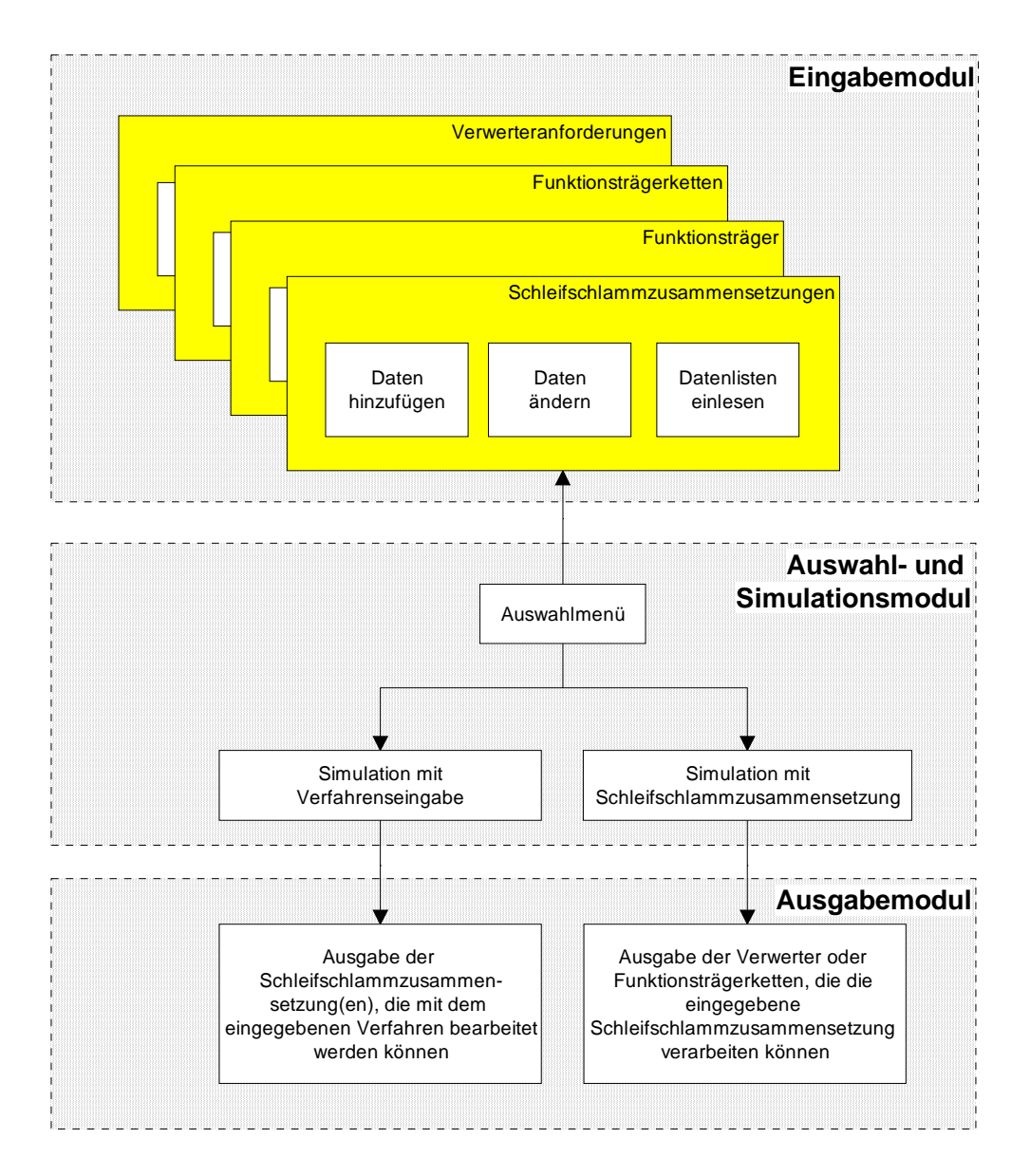

*Abb. 6.4 Modulares Feinkonzept*

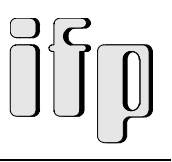

### **6.2.2.2. Eingabemodul**

Das Eingabemodul ist Teil der Benutzerschnittstelle. An dieser Stelle werden die Daten in das Datenbanksystem eingegeben, bestehende Daten bearbeitet oder Datenlisten aus Excel-Tabellen eingelesen. Dies können sowohl Schleifschlammzusammensetzungen als auch verfahrensspezifische Daten (wie z.B. Verfahrensein- und Ausgangsgrößen) sein.

Die Auswahl erfolgt über spezielle Untermenüs zum Aufrufen der einzelnen Funktionen. Die folgende Abbildung zeigt am Beispiel der Schleifschlammdateneingabe den Aufbau eines Eingabemoduls.

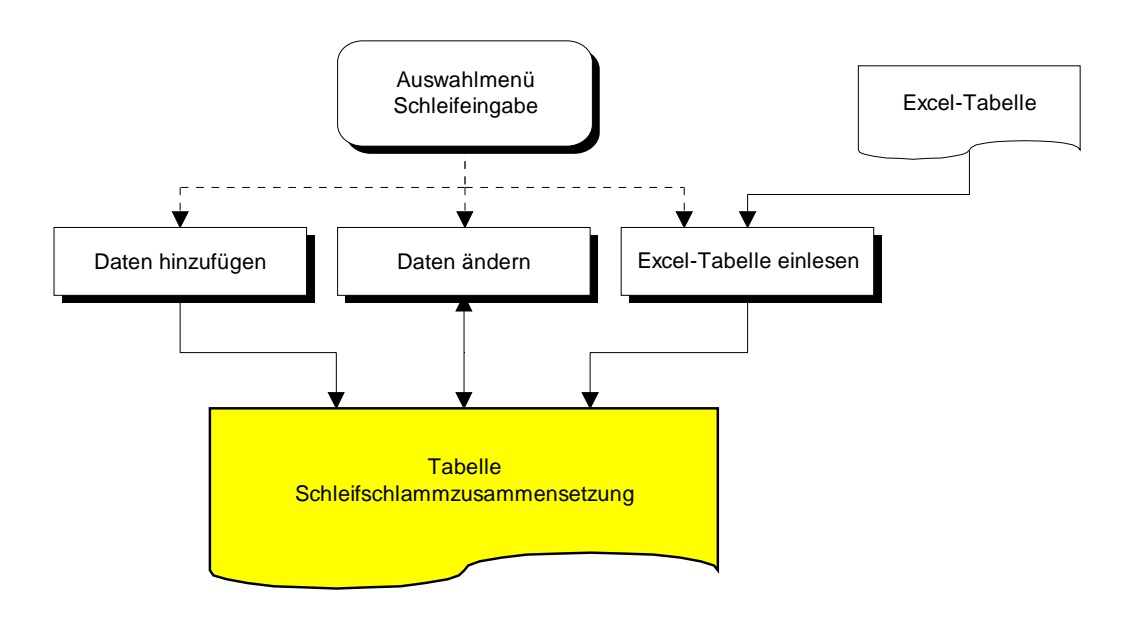

*Abb.6.5 Aufbau eines Eingabemoduls*

Ergebnis der Eingaben ist die geeignete Abbildung der relevanten Daten in Datenbanktabellen.

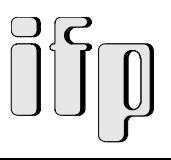

### **6.2.2.3. Auswahl- und Simulationsmodul**

Das Auswahl- und Simulationsmodul bildet die eigentliche Arbeitsumgebung. Von hier aus werden Ein- und Ausgabemodule gesteuert und die Berechnungen durchgeführt.

Einen Überblick über die Auswahlmenüs und deren Funktionen gibt folgende Übersicht:

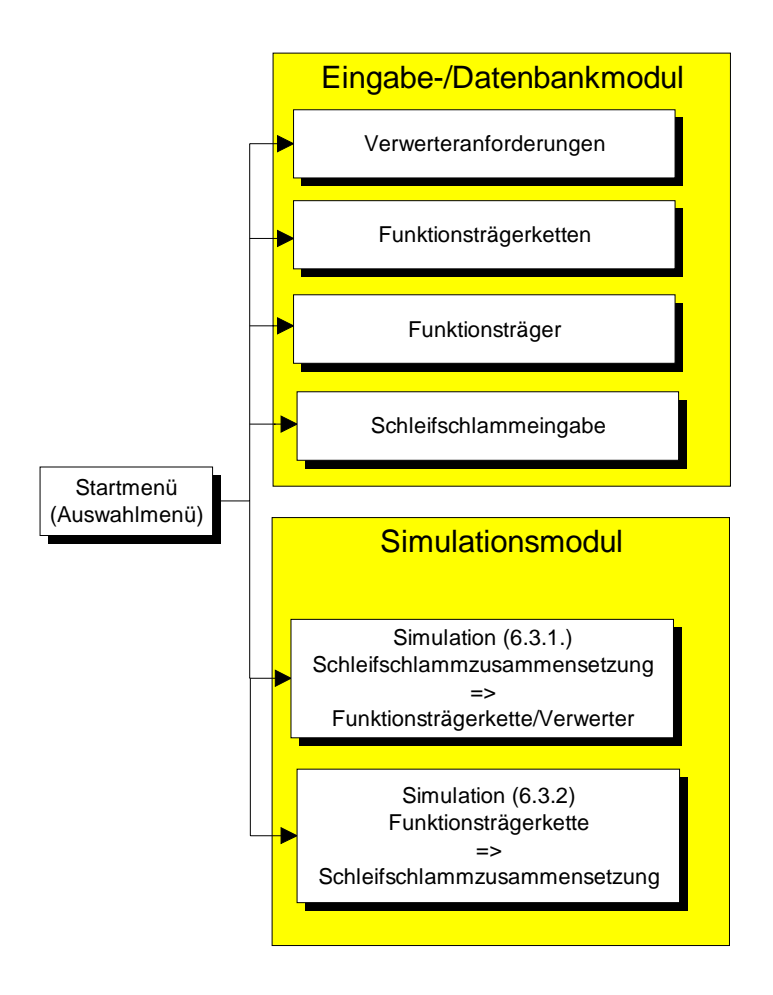

*Abb. 6.6 Aufbau des Auswahl- und Simulationsmoduls*

### **6.2.2.4. Ausgabemodul**

Das Ausgabemodul ist der zweite Teil der Benutzerschnittstelle. Hier werden die im "Auswahlund Simulationsmodul" ermittelten Verfahrenskombinationen oder Schleifschlammzusammensetzungen in Berichtsform ausgegeben. Es steht die Auswahlmöglichkeit zwischen Bildschirm und/oder Druckerausgabe. Weitere Eingriffsmöglichkeiten sind auf dieser Ebene nicht vorgesehen.

# **6.3. Simulationsvarianten**

# **6.3.1 Einordnung des Simulationsbegriffs und Bewertung im Hinblick auf das Datenbank- und Simulationssystem**

Simulation läßt sich als Überbegriff für jegliche Art von Abbildungsuntersuchungen verwenden.

Ursprüngliches Hauptanwendungsgebiet der Simulation in Logistik-, Materialfluß- und Produktionssystemen war die Planungsabsicherung. Sie hat sich jetzt aber auch als allgemein anerkanntes Hilfsmittel bei der Planung, Realisierung und Betrieb von technischen Systemen durchgesetzt.

Unter Simulation versteht man im allgemeinen die Untersuchung des Verhaltens eines Systems mittels eines Ersatzsystems. Die Zustandsänderungen werden (bei der überwiegend eingesetzten digitalen Simulation) numerisch schrittweise im Rechner nachgebildet. Sinnvoll ist der Einsatz eines Simulationsmodelles, wenn

- aufgrund der Vielzahl wechselnder Systemgrößen etc. Die Grenzen der analytischen Methoden erreicht sind,
- komplexe Zusammenhänge die Vorstellungskraft der Menschen überfordern,
- ein Experiment in der Realität zu teuer oder nicht möglich ist (z.B. zu gefährlich......),
- das zeitliche Verhalten der Anlage untersucht werden soll oder wenn
- neue Lösungen, über die kein Erfahrungswissen vorliegt, überprüft werden sollen (statistische oder qualitative Beschreibung)

Nach *Jünemann 1989* werden mit der Simulation folgende Ziele verfolgt:

- Vermeidung von Planungsfehlern bei sehr komplexem Systemverhalten,
- Vergleich vieler Varianten,
- Sicherung der Funktionalität des dynamischen Systemverhaltens,
- Beurteilung stochastischer Einflüsse (z.B. bei Störungen, Quellen- und Senkenverhalten),
- Grenzleistungsbestimmung,
- Ausweichstrategien bei komplexen Störungen sowie die
- Quantifizierung des Einflusses bestimmter Systemparameter

Die Simulation kann sowohl auf jeden Abschnitt der logistischen Kette als auch auf jede Phase des Lebenszyklus der technischen Systeme einschließlich der technischen und organisatorischen Verfahren angewendet werden:

Wenn als Ersatzsystem ein mathematisches Modell betrachtet wird, das auf einem digitalen Rechner ausgewertet wird, spricht man von *digitaler Simulation* bzw. *Simulation im engeren Sinn*.

Das zu konzipierende Datenbank- und Simulationssystem kann aufgrund der oben aufgeführten Definitionen nur eingeschränkt als Simulation im klassischen Sinn (nach *VDI-Richtlinie 1993*) betrachtet werden. Es verfolgt zwar die Ziele nach *Jünemann 1989* (siehe oben), aber es werden keine dynamischen Prozesse modellhaft nachgebildet.

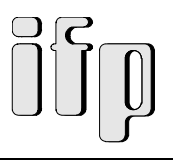

Vielmehr handelt es sich hierbei um den "statischen" Prozeß einer Anlagenprojektierung (Simulation nach *Kuhn 1993*). In Form eines Szenarios wird die Konzipierung oder Auslegung einer Anlage simuliert (ÐAnordnung der einzelnen Funktionsträger nacheinander). Der Verfahrensablauf selbst in seiner zeitlichen Veränderung (z.B. dynamische Änderung der Prozeßparameter oder Betriebsbedingungen, Störungen im Betrieb) stellt zum Zeitpunkt der Anlagenprojektierung keine maßgebende Bewertungsgröße dar. Derartige Problemstellungen gewinnen vielmehr in Hinblick auf die Konzipierung von Qualitätsmanagementsystemen an Bedeutung.

Im folgenden werden nun die unterschiedlichen Simulationsvarianten im Rahmen der anforderungsgerechten Anlagenprojektierung näher beschrieben:

# **6.3.2. Simulation mit Vorgabe der Schleifschlammzusammensetzung**

Die erste Simulationsvariante liefert ausgehend von einer oder mehreren Schleifschlammzusammensetzungen die mögliche(n) Funktionsträgerketten, die zur Wiederaufbereitung geeignet ist/sind.

Darüberhinaus bietet sich noch die Möglichkeit, das gewünschte Endverfahren - also Trenn-, Kompaktier-, Schmelz- oder Raffinierverfahren - zu wählen, um somit die Anlagenkonfiguration den individuellen Gegebenheiten und Forderungen anzupassen.

Mit den Daten der Auswahlmenüs (z.B. Schleifschlammzusammensetzung oder Erzeuger) und den Datenbankwerten (Tabellen) aus den Eingabemodulen (siehe auch Abb. 6.6) erfolgt die Berechnung der Anlagenkonfiguration mit Hilfe von Funktionen, die einen paarweisen Vergleich der Ein- und Ausgangsdaten von Verfahren der unterschiedlichen Kategorien (Trenn-, Kompaktier-, Schmelz- oder Raffinierverfahren) durchführen.

Ergebnis der Simulation ist die Ausgabe der möglichen Verfahrenskombination(en).

Den prinzipiellen Ablauf dieser Simulation zeigt die folgende Abbildung 6.7.

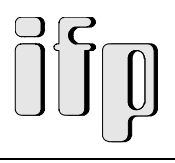

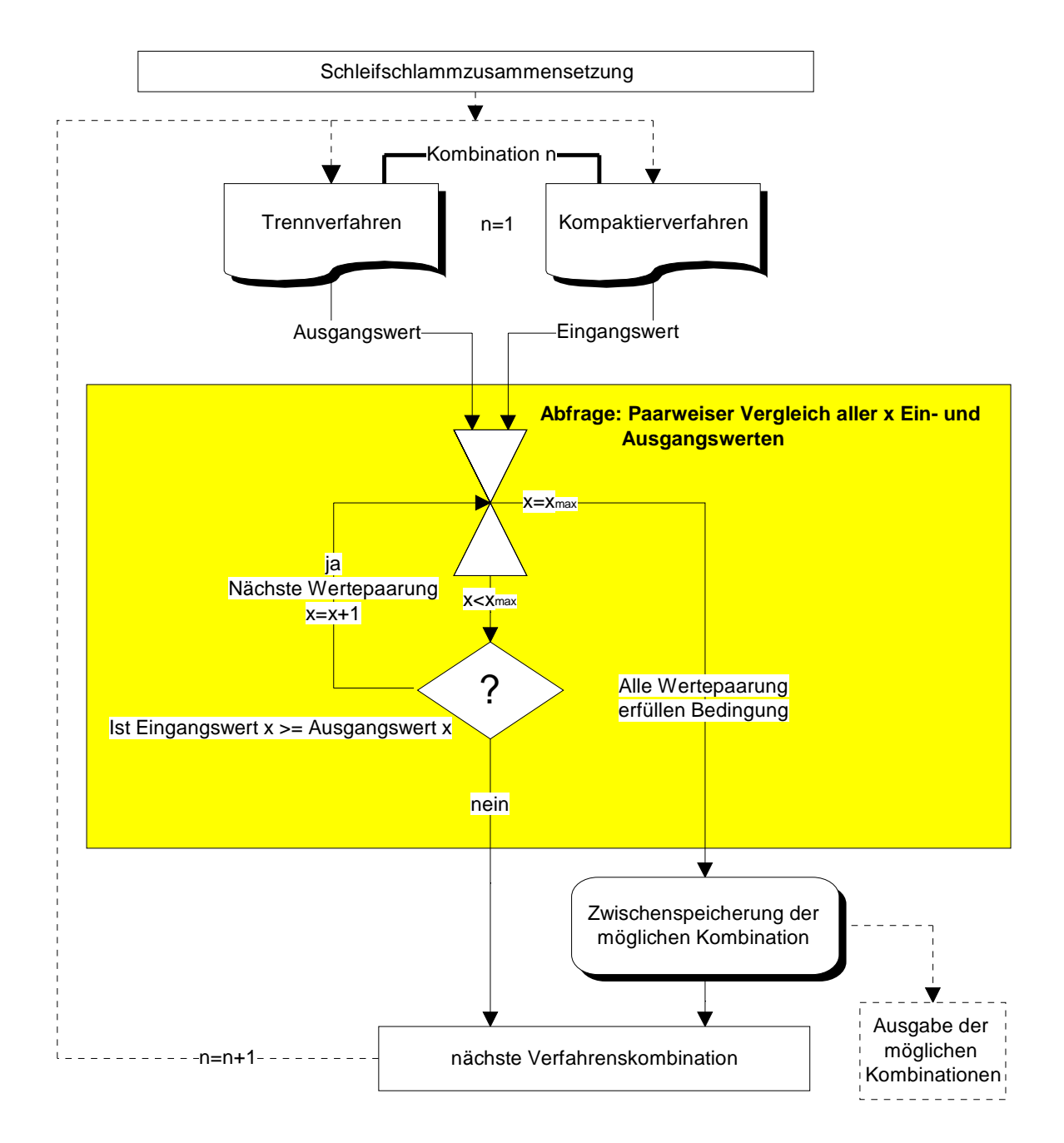

*Abb.6.7 Prinzipieller Ablauf einer Abfrage*

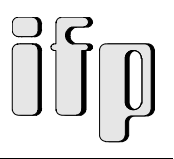

## **6.3.3. Simulation mit Verfahrenseingabe**

Bei der Simulation mit Verfahrenseingabe kann der Benutzer manuell eigene Verfahrenskombinationen eingeben und somit bestehende oder auch völlig neuartige Funktionsträgerketten abbilden.

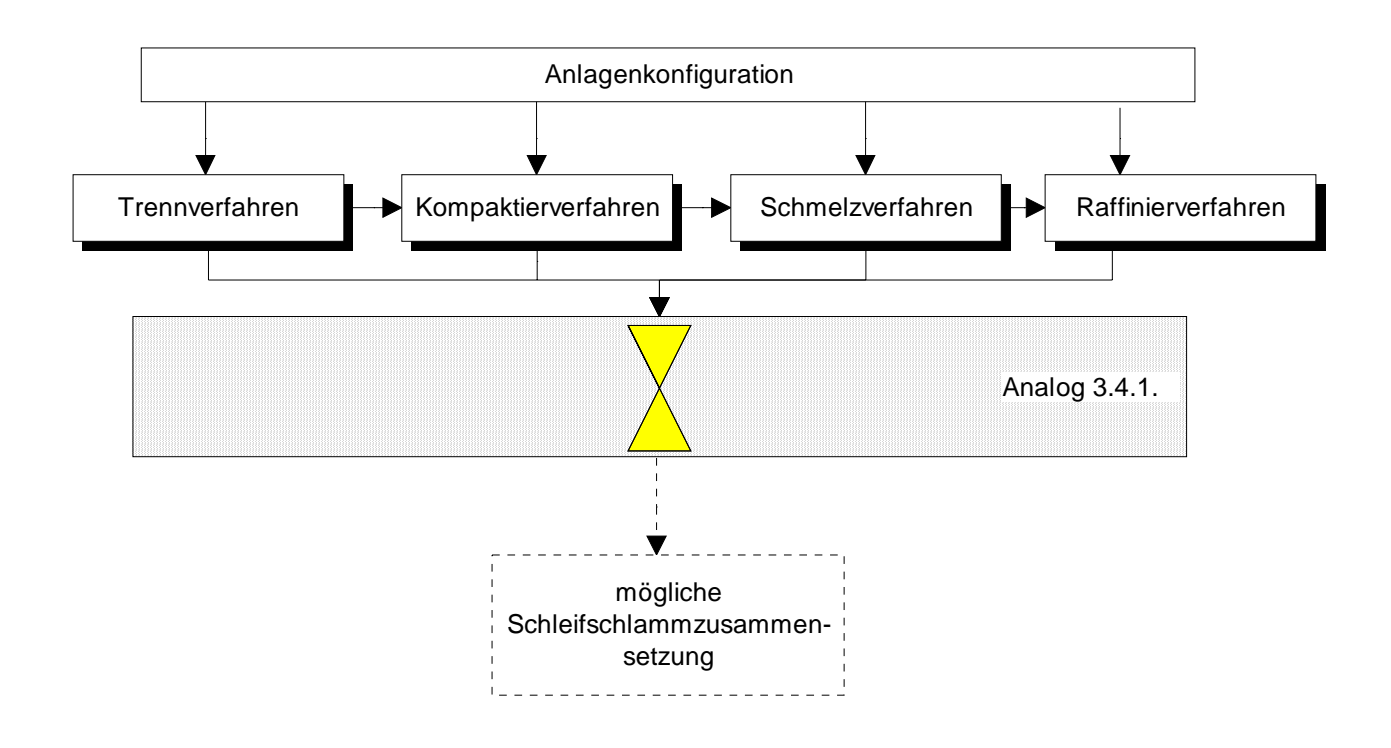

*Abb. 6.8 Ablauf einer Simulation mit Verfahrenseingabe*

Die Simulation liefert als Ergebnis neben den Ein- und Ausgangsgrößen der konfigurierten Anlage auch noch die Erweiterungsmöglichkeiten und die in der Datenbank gespeicherten verarbeitbaren Schleifschlammzusammensetzungen.

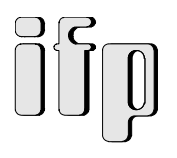

# **6.4. Prototypenhafte Umsetzung des Konzepts**

# **6.4.1. Datenstruktur / Zugriffsfunktionen**

Abschließend soll ein Überblick über die prototypenhafte Verwirklichung des Konzepts zum Datenbank- und Simulationssystem eingegangen werden.

Die Abbildung 6.9 zeigt den prinzipiellen Programmaufbau.

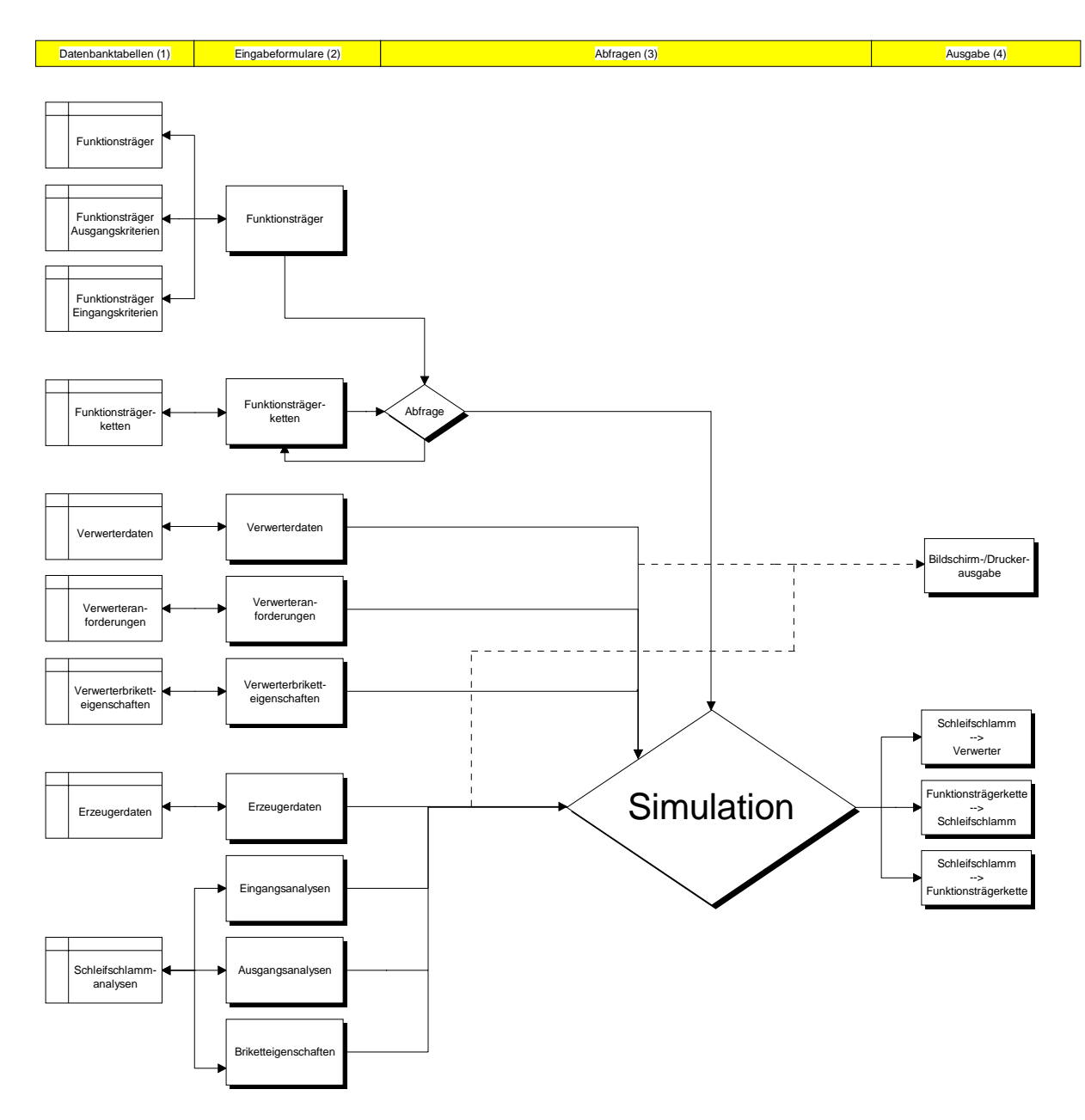

*Abb. 6.9 Programmstruktur*

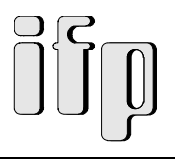

Die unterschiedlichen Informationen werden in ACCESS-Datenbanktabellen gehalten. Anfragen an das System sind über ACCESS-Abfragen realisiert. Die Eingabe erfolgt über ACCESS-Formulare und die Ergebnisausgabe über ACCESS-Berichte.

## **6.4.2. Benutzerschnittstelle**

Gegenüber dem Benutzer stellt sich das ganze Datenbank- und Simulationssystem über die Benutzungsoberfläche dar. Ihrer Gestaltung kommt also besondere Bedeutung zu.

Als Schnittstelle zwischen dem arbeitenden Menschen und dem für die Arbeit benutzten System bestimmt die Benutzungsoberfläche nicht nur die Akzeptanz der Simulationssystems und die Effizienz seines Einsatzes, sondern auch die menschengerechte Gestaltung der Arbeit beim rechnerunterstützten Projektieren. Hieraus ergibt sich die Forderung, der Gestaltung der Benutzerschnittstelle verstärkte Aufmerksamkeit zu widmen.

Wie in den vorhergehenden Kapiteln schon angeklungen, ist die Benutzeroberfläche an MS-Windows orientiert. Dies bedeutet im einzelnen, daß die Bedienung der Software größtenteils über Schaltflächen, Eingabemasken und sog Pop-Up-Menüs realisiert ist. Deshalb wird hier nicht explizit auf gewisse Bedienschritte (Eingabe ...; Mausklick; usw.) sondern auf das Grundkonzept der Bedienung eingegangen.

In der nachfolgenden Abbildung ist der zugrundeliegende Menüaufbau dargestellt.

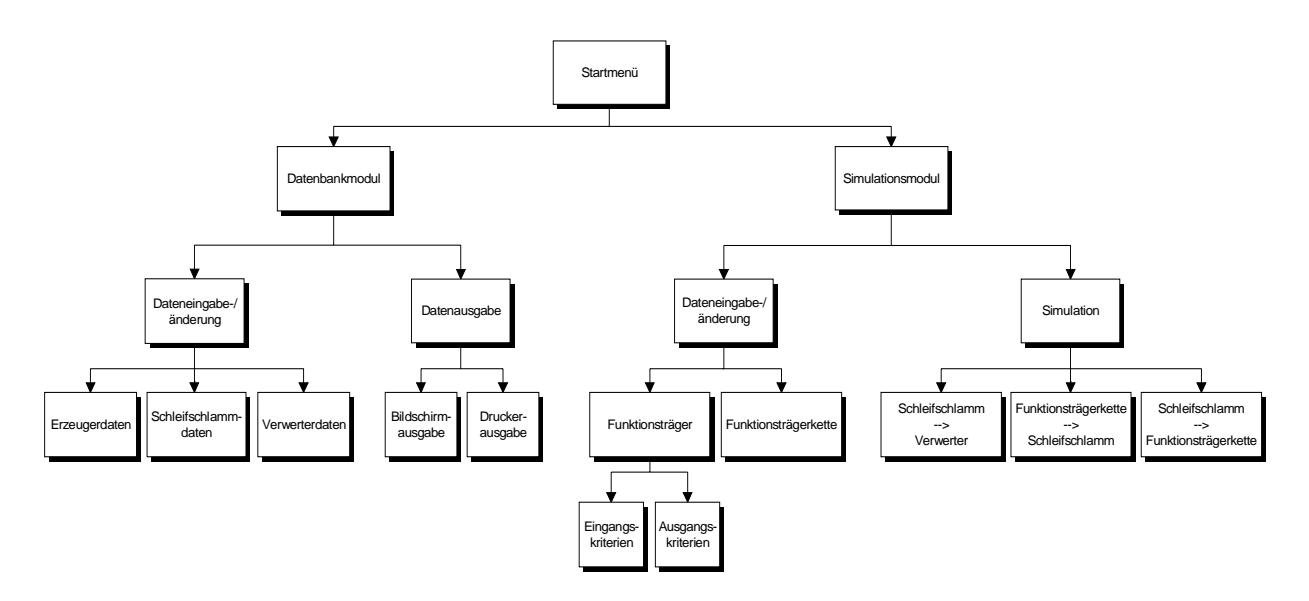

*Abb. 6.10 Menüaufbau*

Die folgenden Abbildungen geben einen Überblick über die einzelnen Menüfenster (ACCESS-Formulare) und deren Funktionen.

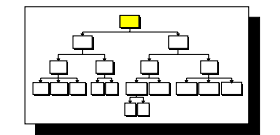

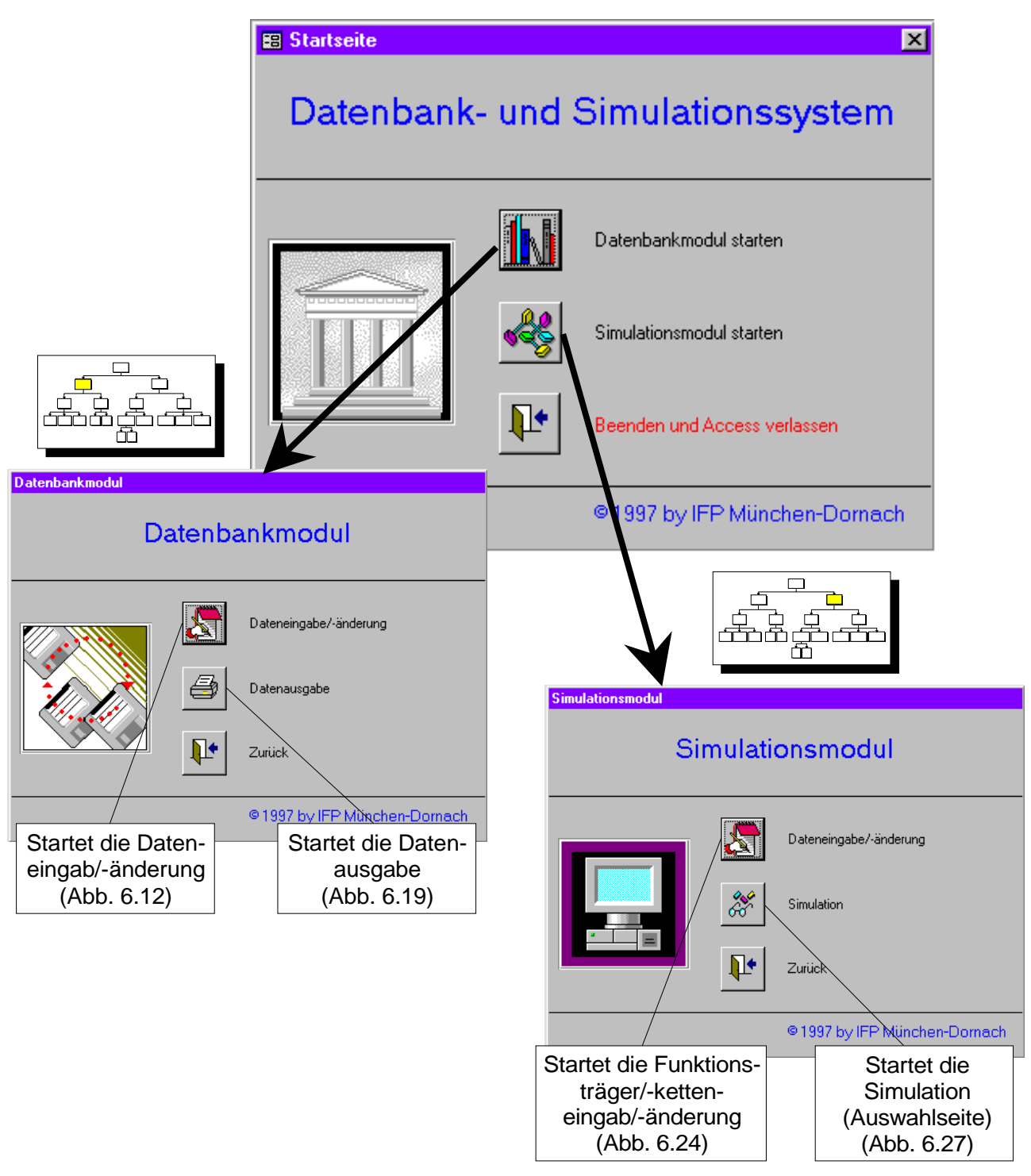

*Abb.6.11 Startmenü, Datenbankmodul und Simulationsmodul*

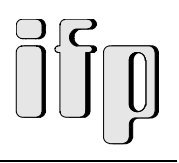

### **6.4.2.1 Datenbankmodul**

Im Datenbankmodul werden gemäß dem Konzept alle Ein- und Ausgaben vorgenommen.

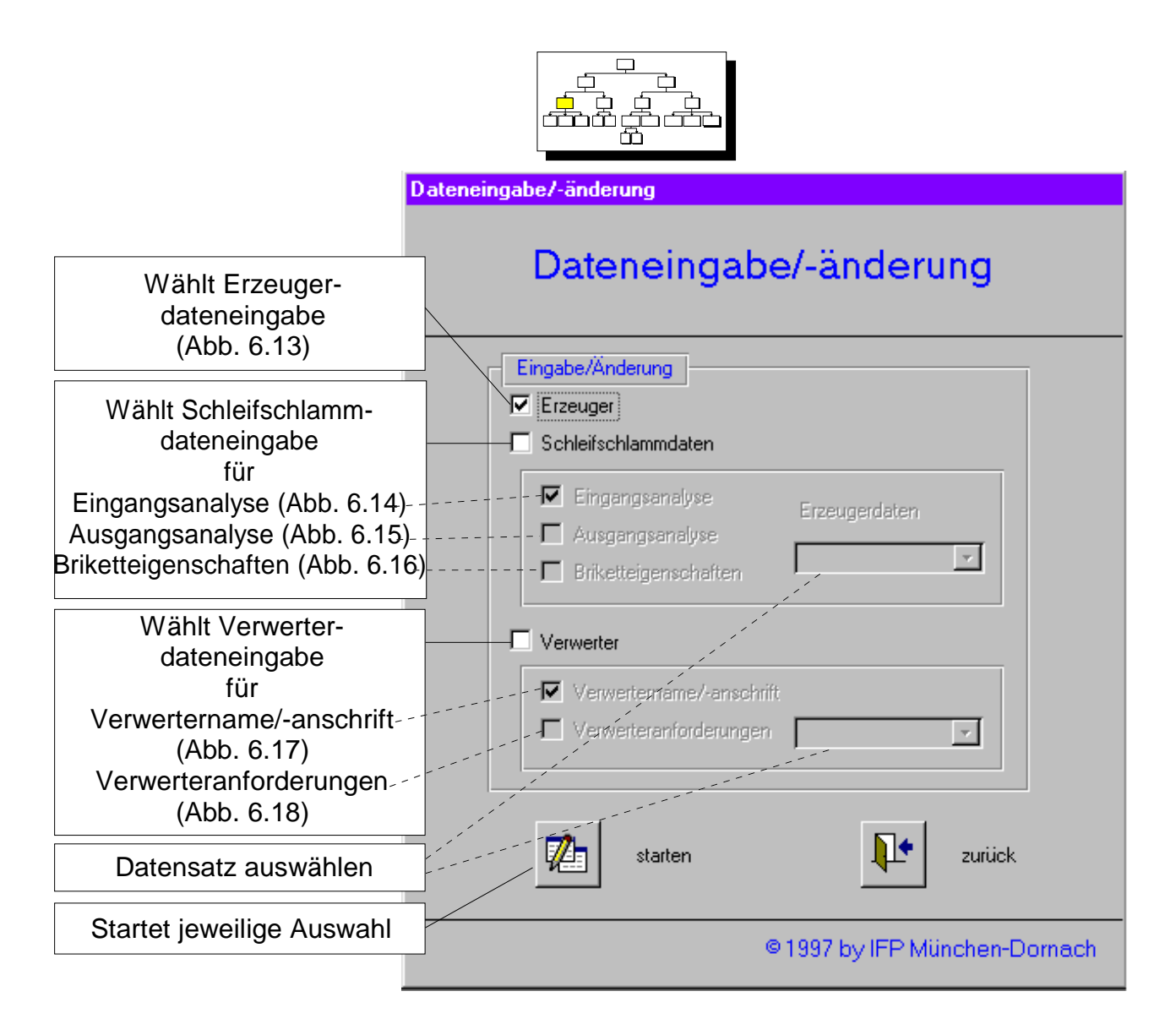

*Abb. 6.12 Dateneingabe-/änderung*

Das oben gezeigte Menü zur Dateneingabe-/änderung dient der Auswahl des jeweiligen Eingabeformulars. In den Pop-up-Menüfeldern für "Datensatz auswählen" muß, bei entsprechender Auswahl, ein Datensatz zur Eingabe bzw. Änderung gewählt werden.

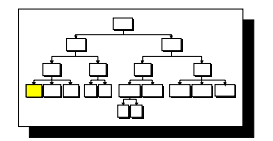

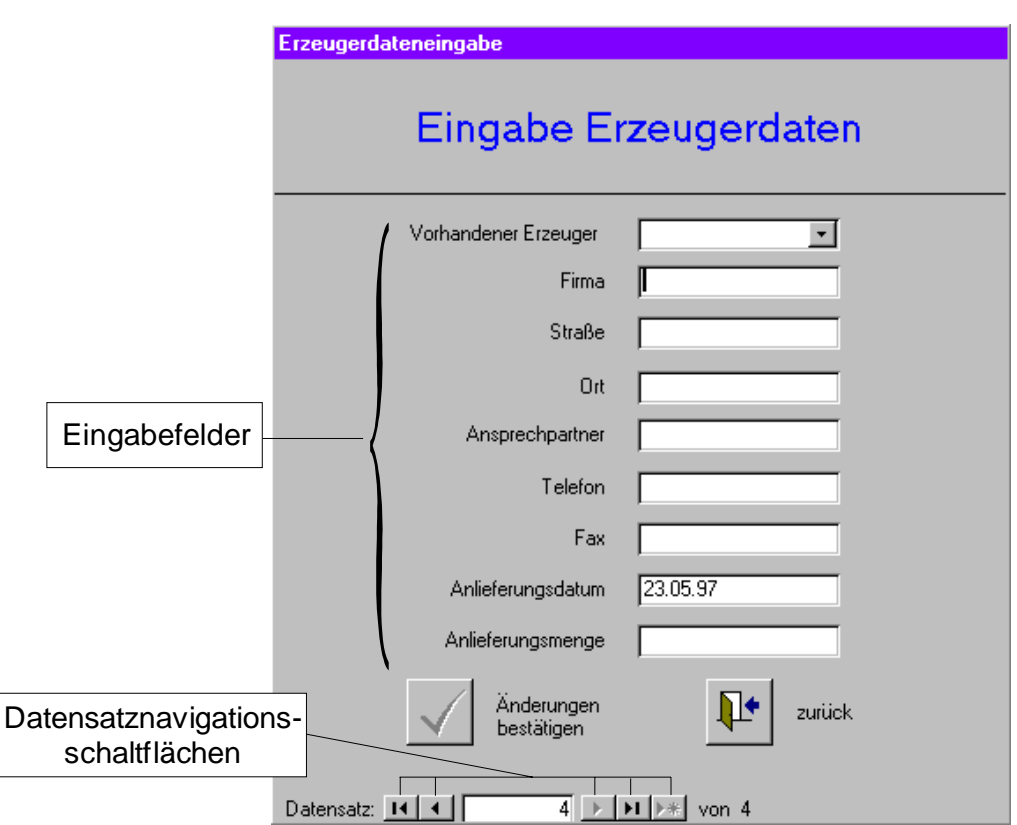

*Abb. 6.13 Erzeugerdaten*

Beim Erzeugerdateneingabeformular (Abb. 6.13) wird die Zuordnung von Erzeuger und Schleifschlamm über Anlieferungsdatum und -menge getroffen.

Mit Hilfe der Datensatznavigationsschaltflächen kann ein neuer oder ein zu bearbeitender Datensatz gewählt werden. Mit dem Pop-up-Menüfeld "Vorhandener Erzeuger" werden die Daten für einen schon eingegebenen Erzeuger in die Eingabefelder eingetragen, es muß nur noch Anlieferungsdatum und -menge eingegeben werden. Diese Funktion ermöglicht eine zeitsparende Eingabe mehrerer Schleifschlammlieferungen ein und desselben Erzeugers mit verschiedenen Anlieferungsterminen oder -mengen.

In die Eingabeformulare für Schleifschlammdaten (Abb. 6.14 - 6.16) werden die Analyseergebnisse eingetragen.

Diese drei Analysen werden an verschiedenen Stellen der Funktionsträgerkette durchgeführt (Eingangsanalyse: vor der Bearbeitung; Ausgangsanalyse: nach dem Trennvorgang; Briketteigenschaften: nach der Brikettierung). Die Analysen nach unterschiedlichen Kriterien aufgebaut.

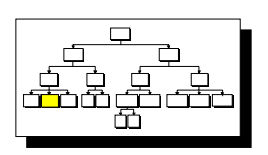

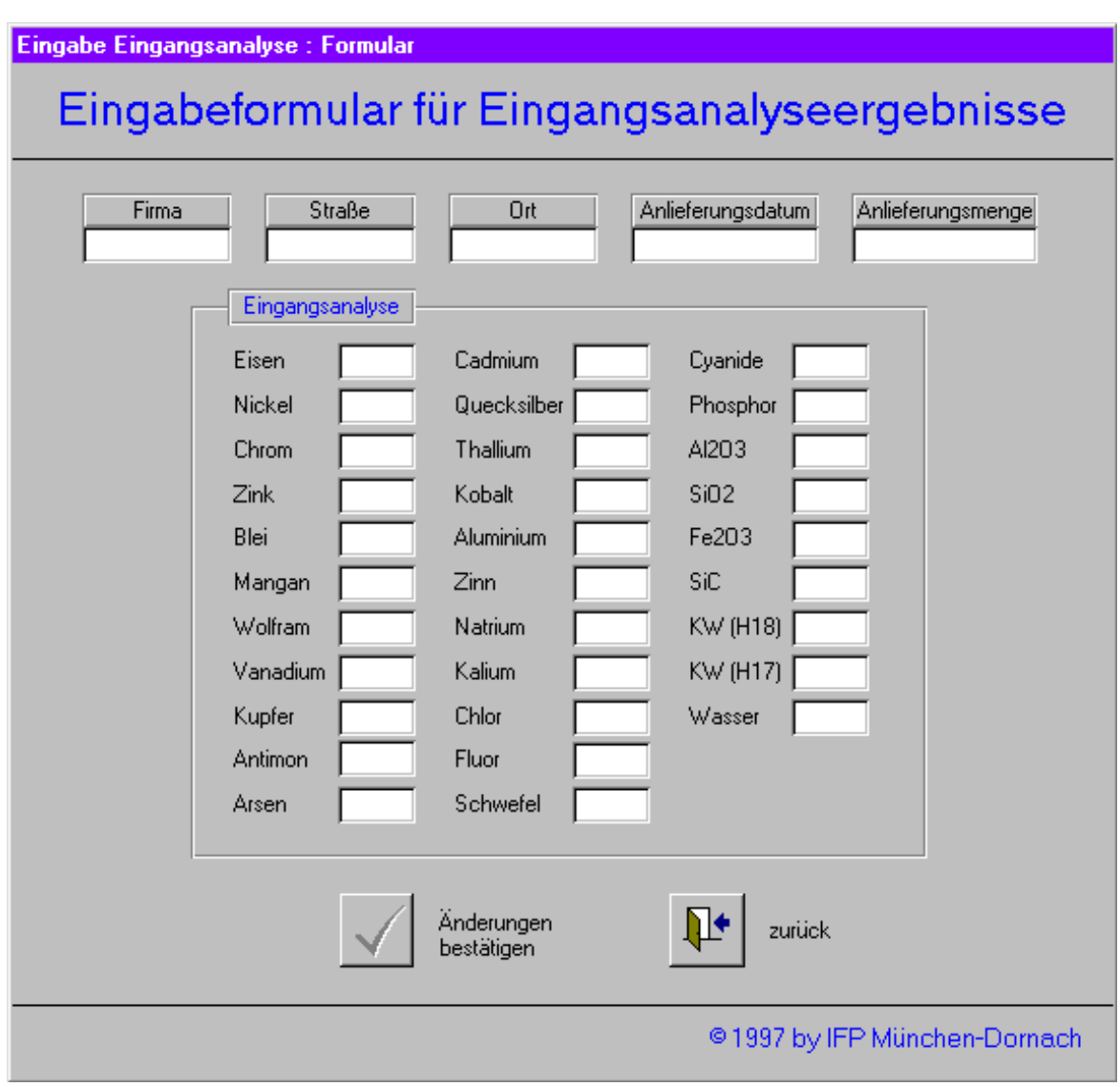

*Abb. 6.14 Schleifschlammdaten: Eingangsanalyse*

Bei der Eingangsanalyse handelt es sich um eine Analyse der chemischen Eigenschaften.

Zwischen Ein- und Ausgangsanalyse ändern sich bei den chemischen Eigenschaften nur der Kohlenwasserstoffgehalt (KW), der Anteil an Wasser und die Menge Schleifschlamm. Deshalb werden bei der Ausgangsanalyse (Abb. 6.15) nur noch diese und die physikalischen Eigenschaften (Rieselfähigkeit, Korngröße etc.) betrachtet.

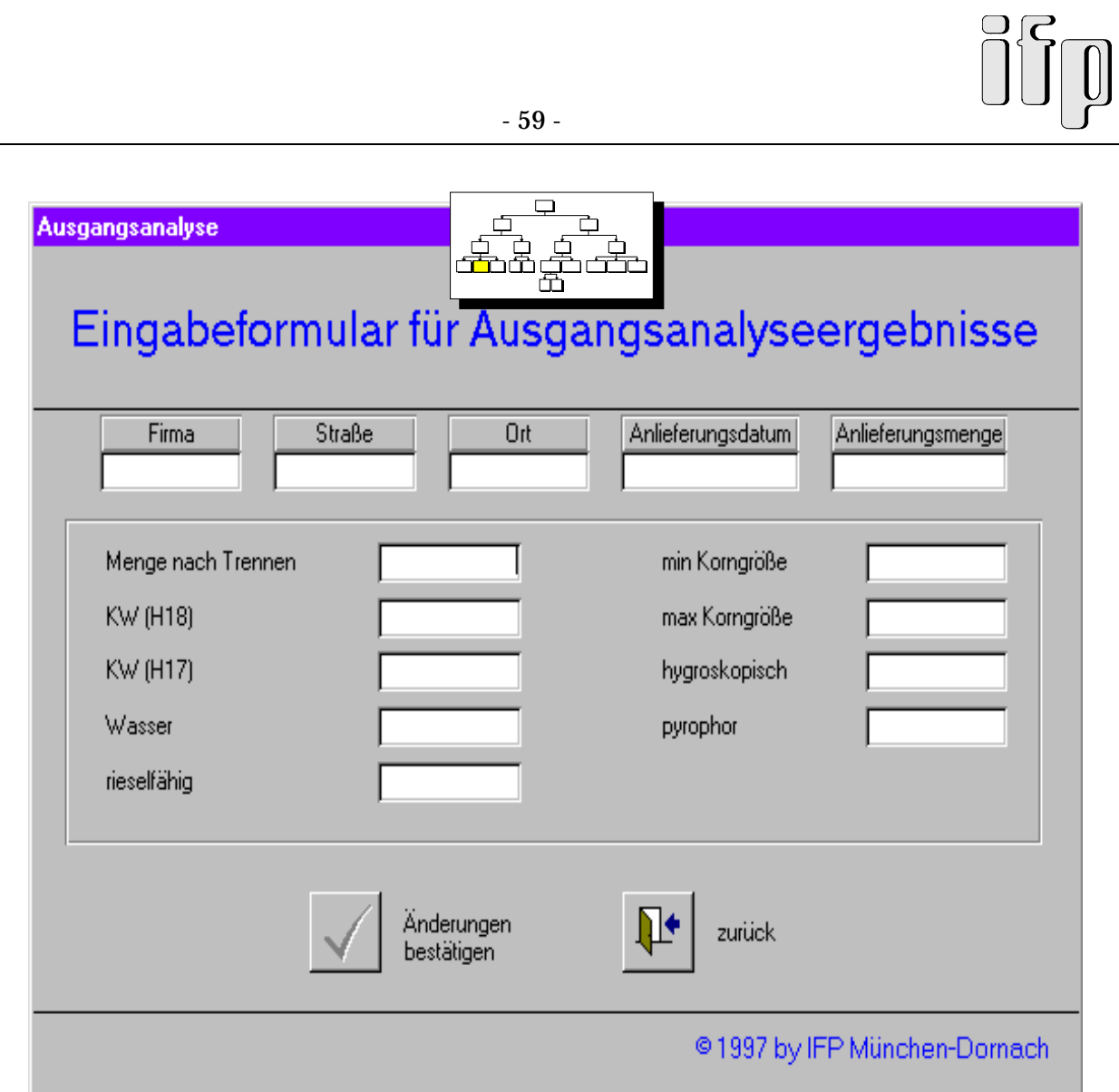

*Abb. 6.15 Schleifschlammdaten: Ausgangsanalyse*

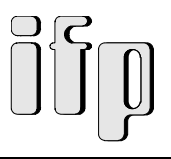

Bei der Analyse der Briketteigenschaften (Abb. 6.16) werden verschiedene Versuche (Shatter-Test, Punktdruckfestigkeit, Körnung und Hoch-/Kupolofentauglichkeit) durchgeführt.

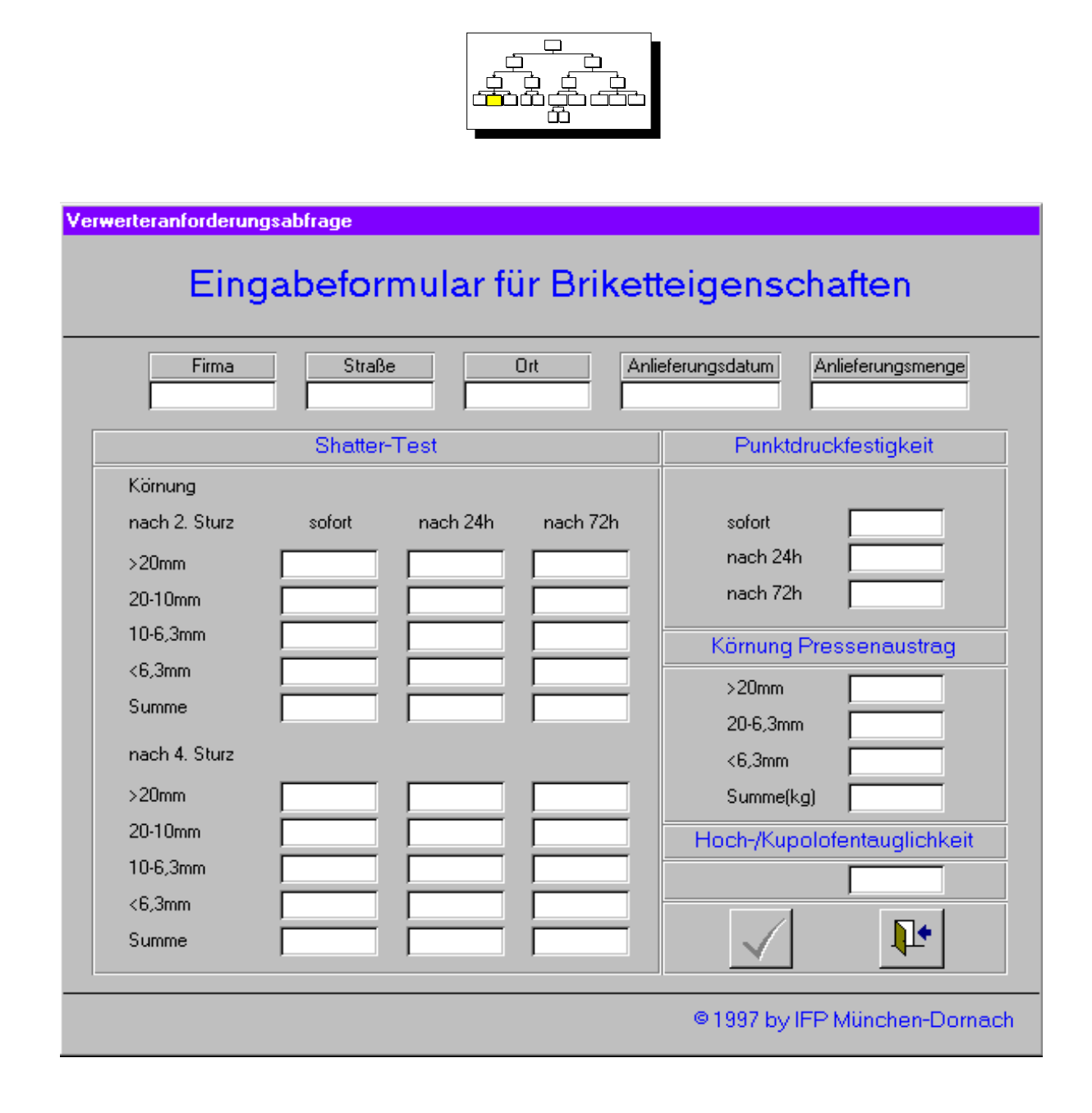

*Abb. 6.16 Schleifschlammdaten: Briketteigenschaften*

Je nach Testverfahren werden mehrere Tests in festgelegten Zeitabständen durchgeführt.

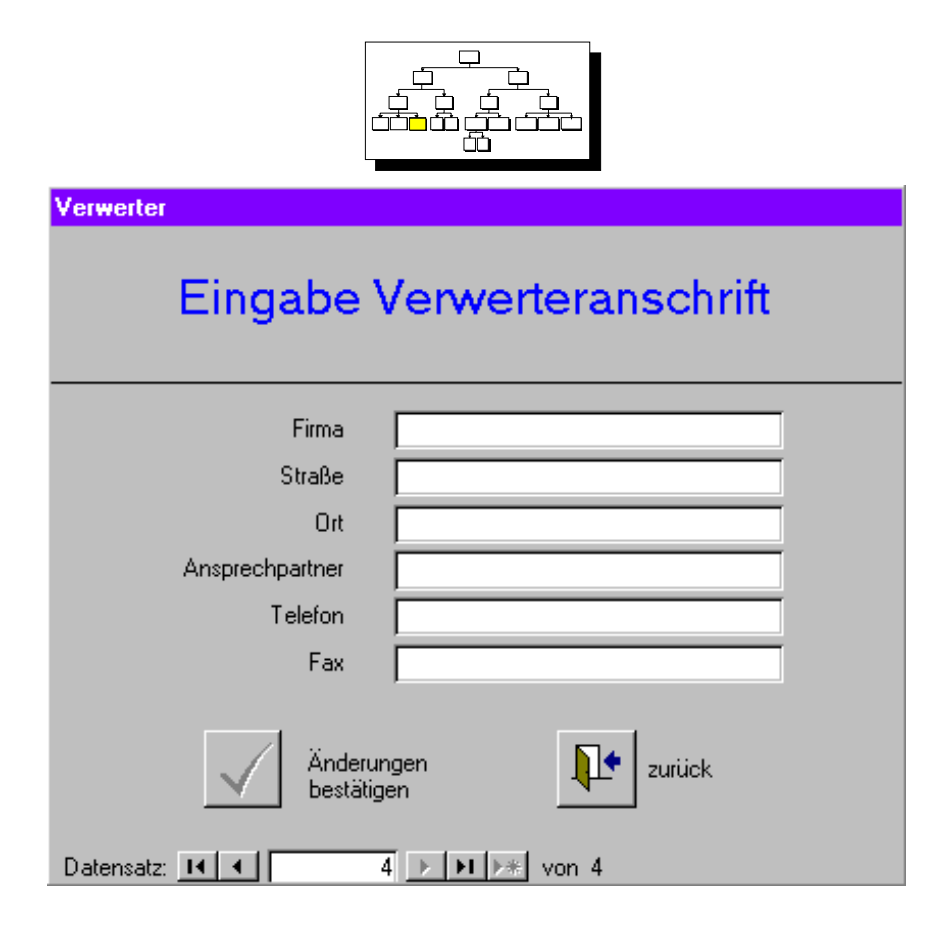

*Abb. 6.17 Verwerterdaten: Verwerteranschrift*

Die Eingabe der Verwerterdaten (Abb. 6.17, 6.18) besteht aus der Eingabe der Verwerteranschrift und der Eingabe der Verwerteranforderungen. Die Verwerteranforderungen sind wiederum aufgeteilt in die physikalischen und chemischen Anforderungen sowie die Anforderungen an die Briketteigenschaften.

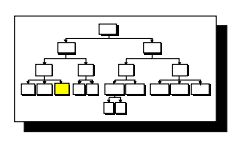

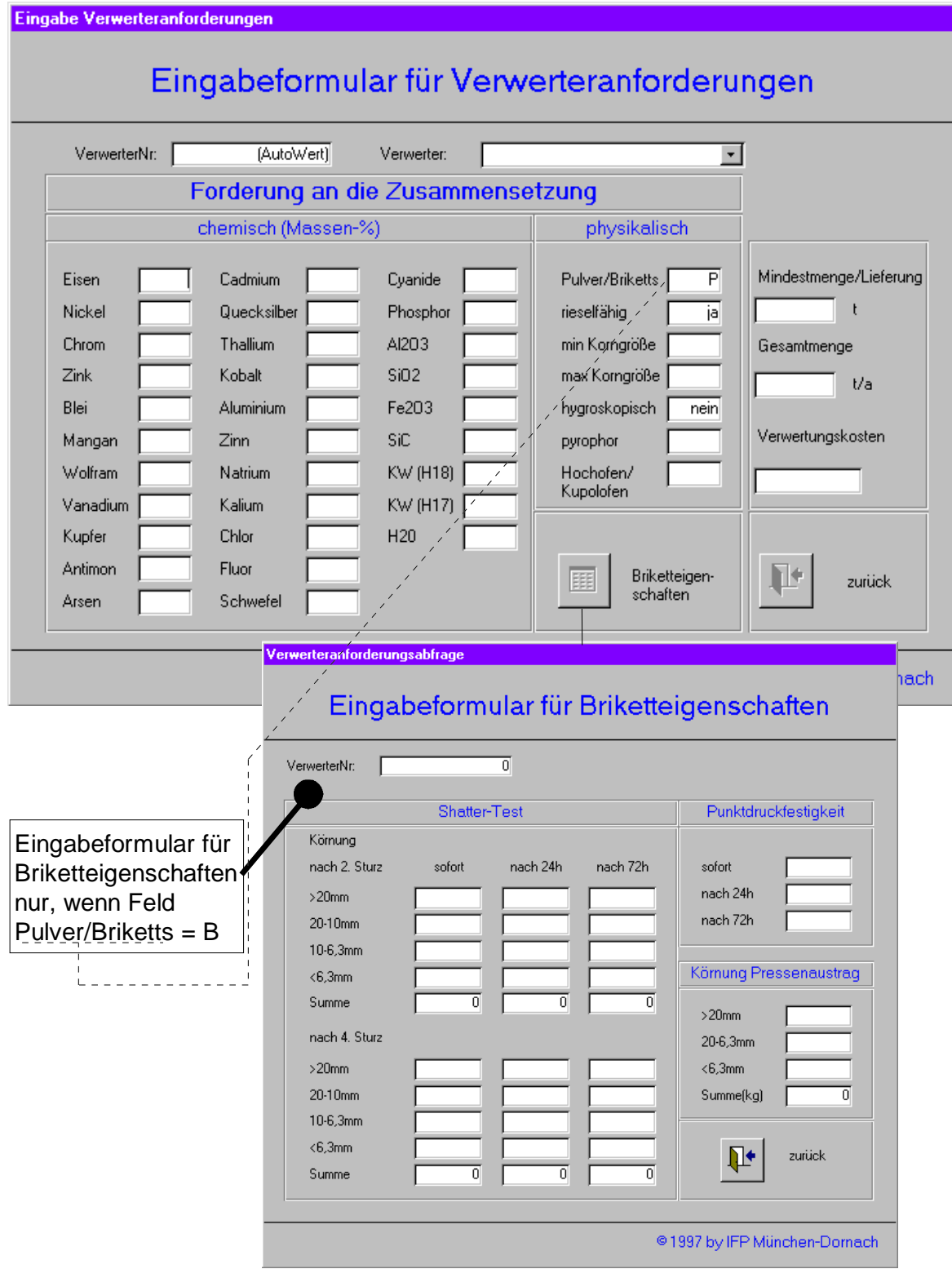

*Abb. 6.18 Verwerterdaten: Verwerteranforderungen und -briketteigenschaften*

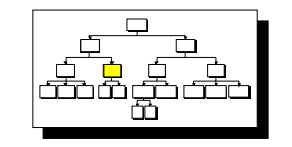

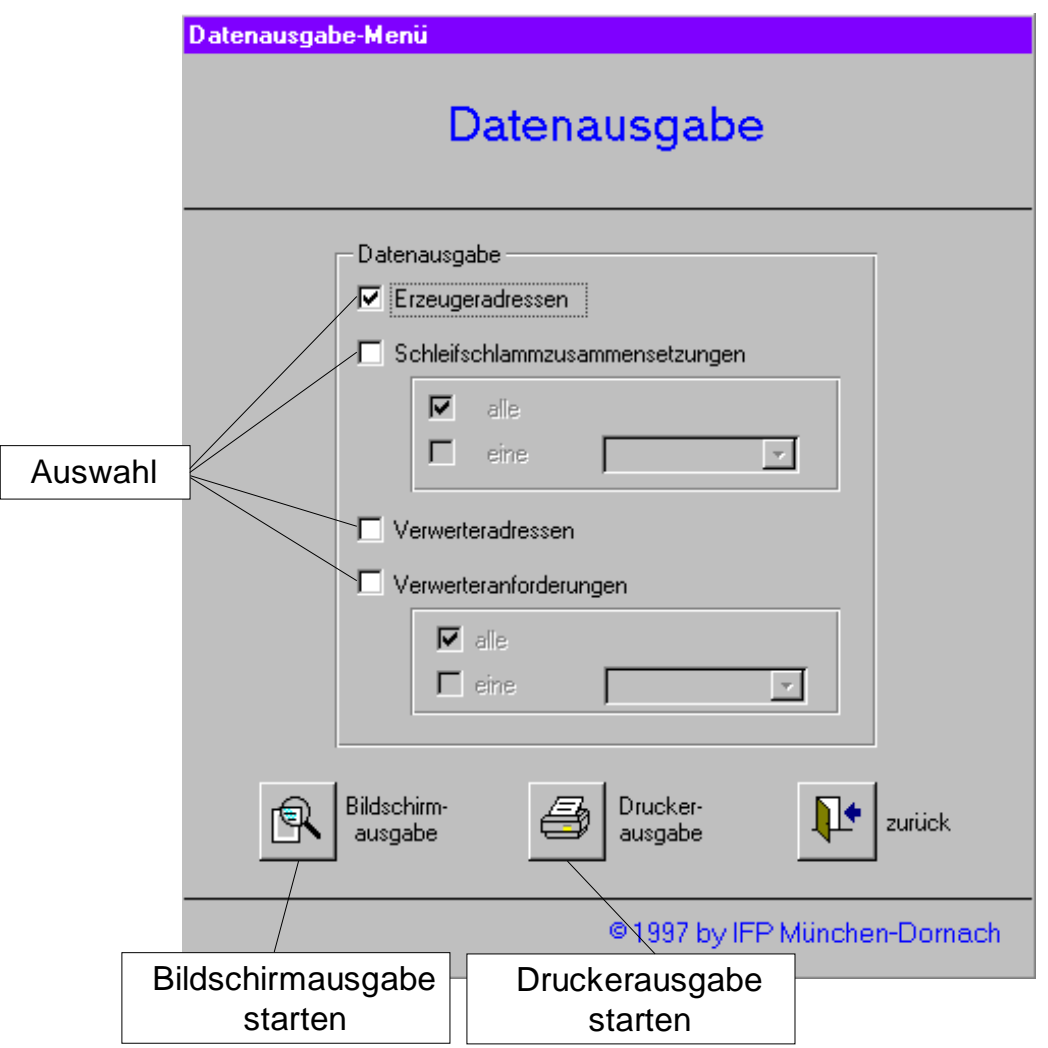

*Abb. 6.19 Datenausgabe*

Bei der Datenausgabe (Bildschirm- oder Druckerausgabe) besteht die Wahlmöglichkeit zwischen Erzeugeradressen, Verwerteradressen, Schleifschlammzusammensetzungen und Verwerteranforderungen. Bei den beiden letzten kann wiederum zwischen der Ausgabe aller oder eines bestimmten (Auswahl über Pop-up-Menüfeld) Datensatzes gewählt werden.

Einen kurzen Eindruck über die Art der Ergabnispräsentation geben die folgenden Formulare der Datenausgabe.

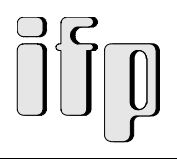

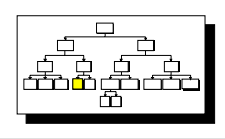

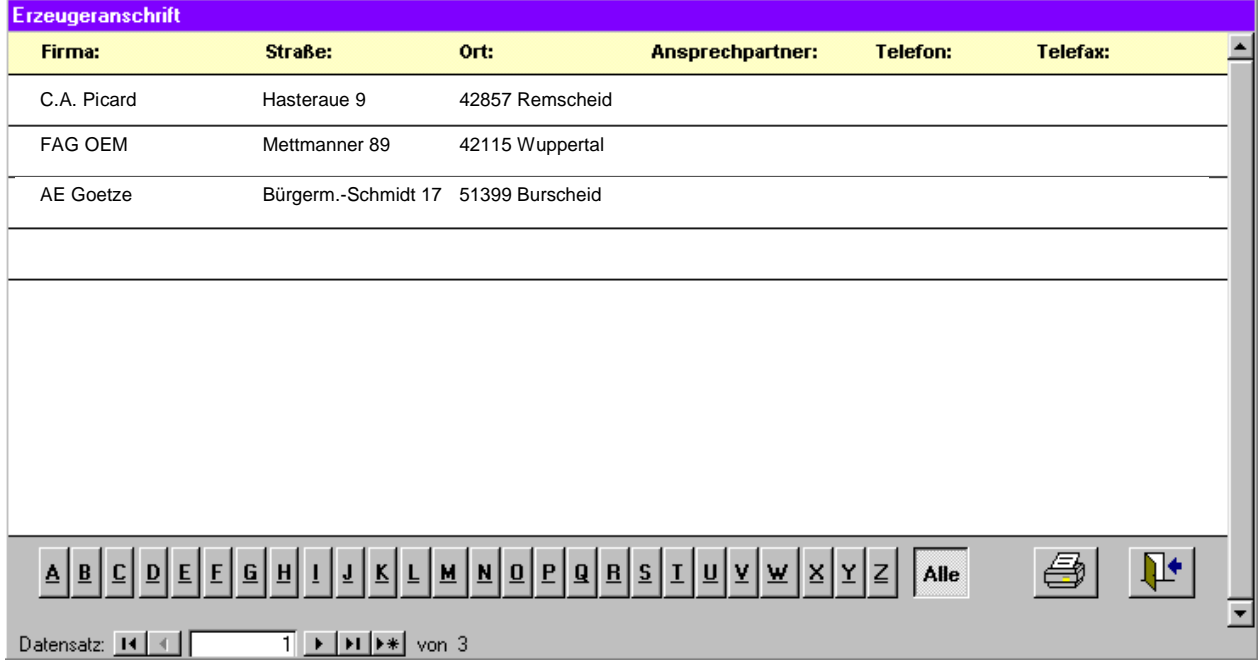

## *Abb. 6.20 Bildschirmausgabe: Erzeuger*

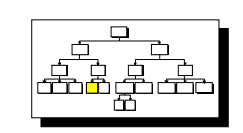

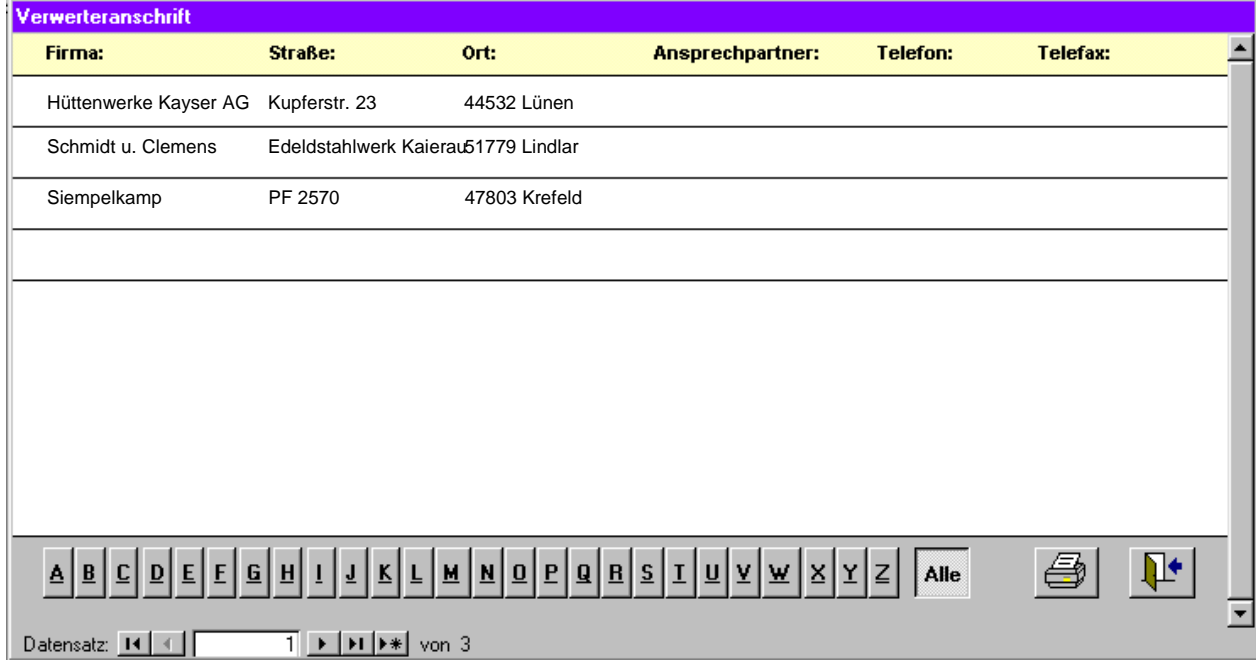

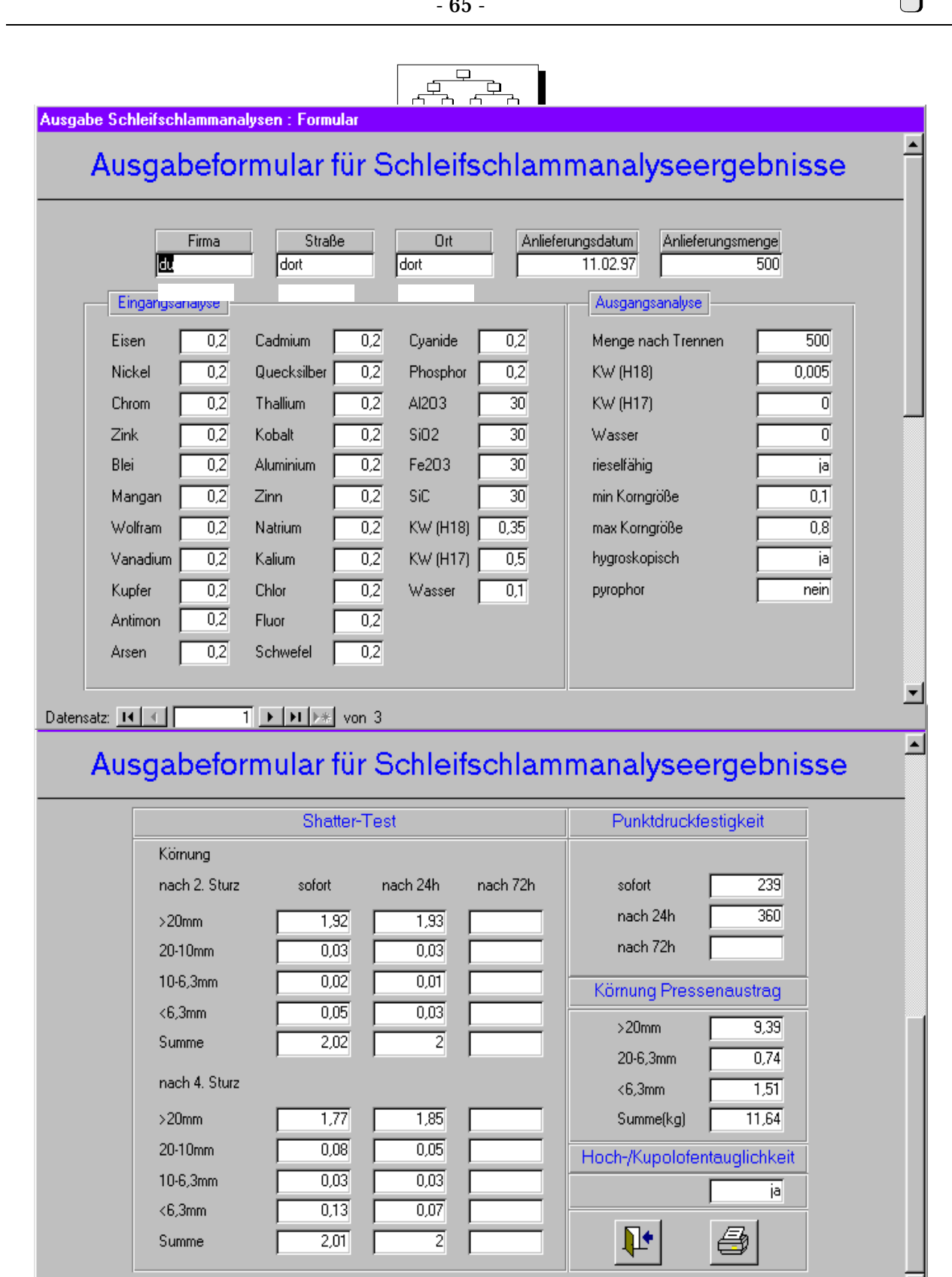

 $\overline{1}$  |  $\blacktriangleright$  |  $\blacktriangleright$  |  $\blacktriangleright$  |  $\blacktriangleright$  |  $\blacktriangleright$  |  $\blacktriangleright$  |  $\blacktriangleright$  |  $\blacktriangleright$  |  $\blacktriangleright$  |  $\blacktriangleright$  |  $\blacktriangleright$  |  $\blacktriangleright$  |  $\blacktriangleright$  |  $\blacktriangleright$  |  $\blacktriangleright$  |  $\blacktriangleright$  |  $\blacktriangleright$  |  $\blacktriangleright$  |  $\blacktriangleright$  |  $\blacktriangleright$  |  $\blacktriangleright$  | Datensatz: 14  $\left\langle 1 \right\rangle$ 

*Abb. 6.22 Bildschirmausgabe: Schleifschlammdaten*

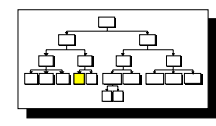

**ES Ausgabe Verwerteranforderungen**  $\overline{\mathbf{x}}$ Ausgabeformular für Verwerteranforderungen Firma Straße Ort chemische (Massen-%) Zusammensetzung physikalische Zus Mindestmenge/Lieferung Pulver/Briketts Eisen  $\sqrt{0.001}$ Cadmium  $\boxed{0,001}$ Cyanide  $\sqrt{0.001}$ F 300 t Nickel  $0,001$ Quecksilber 0,001 Phosphor  $0,001$ rieselfähig ja  $\overline{0.001}$ Al203  $\overline{0.001}$  $\overline{0.1}$ Chrom Thallium  $0,001$ min Korngröße Gesamtmenge  $0,002$ Kobalt  $SiO2$  $\overline{0.001}$ Zink  $\sqrt{0.001}$ max Korngröße  $\overline{0.8}$  $\overline{500}$  t/a Fe203 Blei  $0,001$ Aluminium  $\boxed{0,001}$  $0,001$ hygroskopisch nein  $0,001$  $0,001$ SiC  $0,001$ Verwertungskosten Mangan Zinn pyrophor  $n$ ein Wolfram  $0.001$ Natrium  $0,001$ KW (H18)  $\overline{0,18}$ Hochofen/ ja 560,00 DM Kupolofen KW (H17) Vanadium 0,001 Kalium  $\boxed{0,001}$  $0,01$ Kupfer  $0,001$ Chlor  $\sqrt{0.001}$ H20  $\overline{0,1}$ Antimon  $0,001$ Fluor  $0,001$  $0,001$ Schwefel  $\boxed{0,001}$ Arsen E Datensatz: 14 4  $\overline{1}$   $\rightarrow$   $\overline{1}$   $\rightarrow$   $\overline{2}$  von 3 8 Ausgabe Verwerteranforderungen  $\overline{\mathbf{x}}$  $\overline{\phantom{a}}$ Ausgabeformular für Verwerteranforderungen **Shatter-Test** Punktdruckfestigkeit Körnung nach 2. Sturz sofort nach 24h nach 72h sofort nach 24h  $>20$ mm  $nach 72h$ 20-10mm 10-6,3mm Körnung Pressenaustrag  $< 6,3mm$ Summe  $>20$ mm nach 4. Sturz 20-6,3mm  $>20$ mm  $< 6.3mm$ 20-10mm Summe(kg) 10-6,3mm  $<$ 6,3mm  $\Psi$ 刍 Summe  $\overline{1}$  |  $\overline{1}$  |  $\overline{1}$  |  $\overline{1}$  |  $\overline{1}$  |  $\overline{1}$  |  $\overline{1}$  |  $\overline{1}$  |  $\overline{1}$  |  $\overline{1}$  |  $\overline{1}$  |  $\overline{1}$  |  $\overline{1}$  |  $\overline{1}$  |  $\overline{1}$  |  $\overline{1}$  |  $\overline{1}$  |  $\overline{1}$  |  $\overline{1}$  |  $\overline{1}$  | Datensatz: 14 4

*Abb. 6.23 Bildschirmausgabe: Verwerteranforderungen*

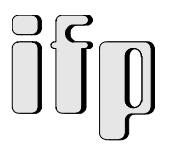

Für die Druckerausgabe werden keine Screenshots dargestellt, da die darin enthaltenen Felder identisch mit den der entsprechenden Formulare der Bildschirmausgabe sind. Sie unterscheiden sich nur im Layout (optimiert für Druckerausgabe).

## **6.4.2.2 Simulationsmodul**

Das Simulationsmodul besteht aus der Dateneingabe/-änderung der Funktions-träger/-ketten (Abb. 6.24 - 6.26) und der eigentlichen Simulation (Abb. 6.27).

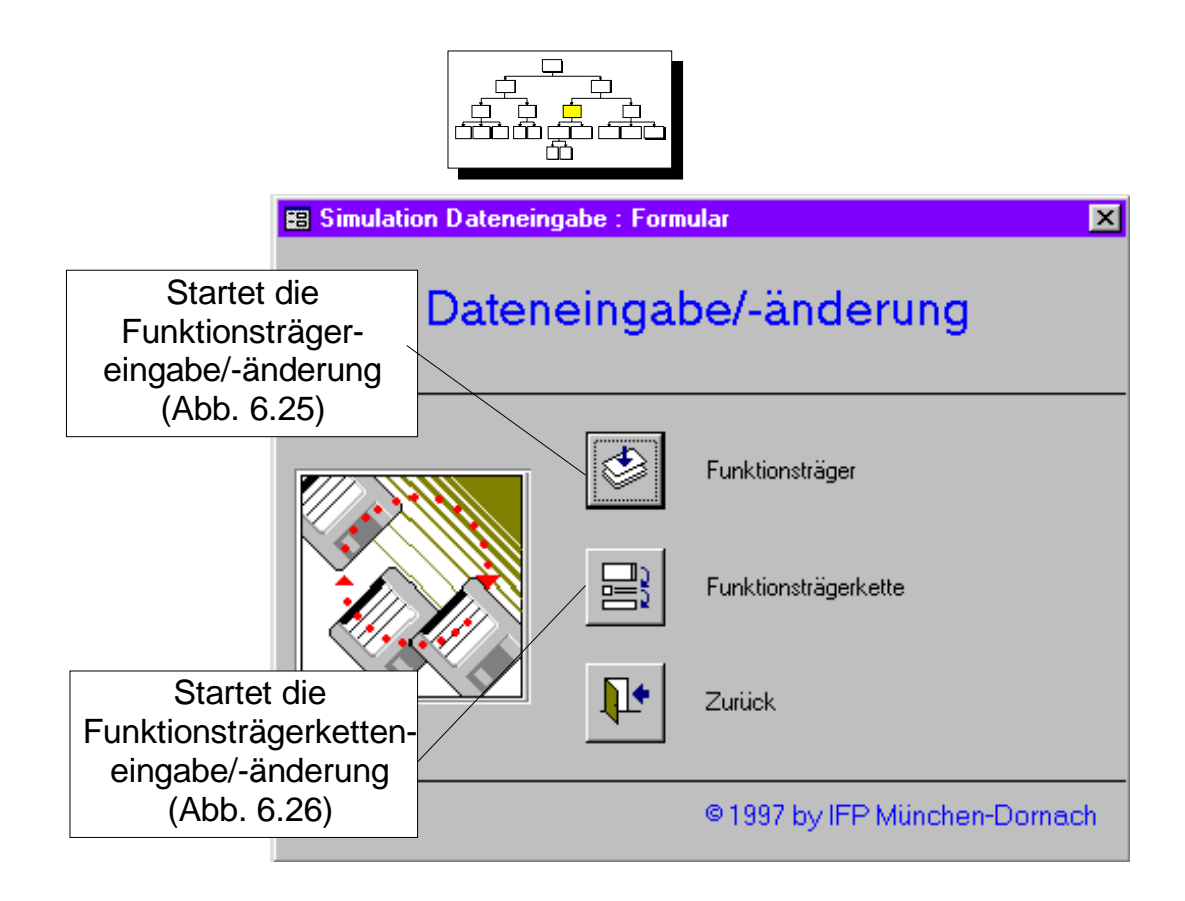

*Abb. 6.24 Dateneingabe/-änderung*

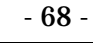

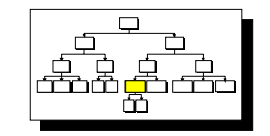

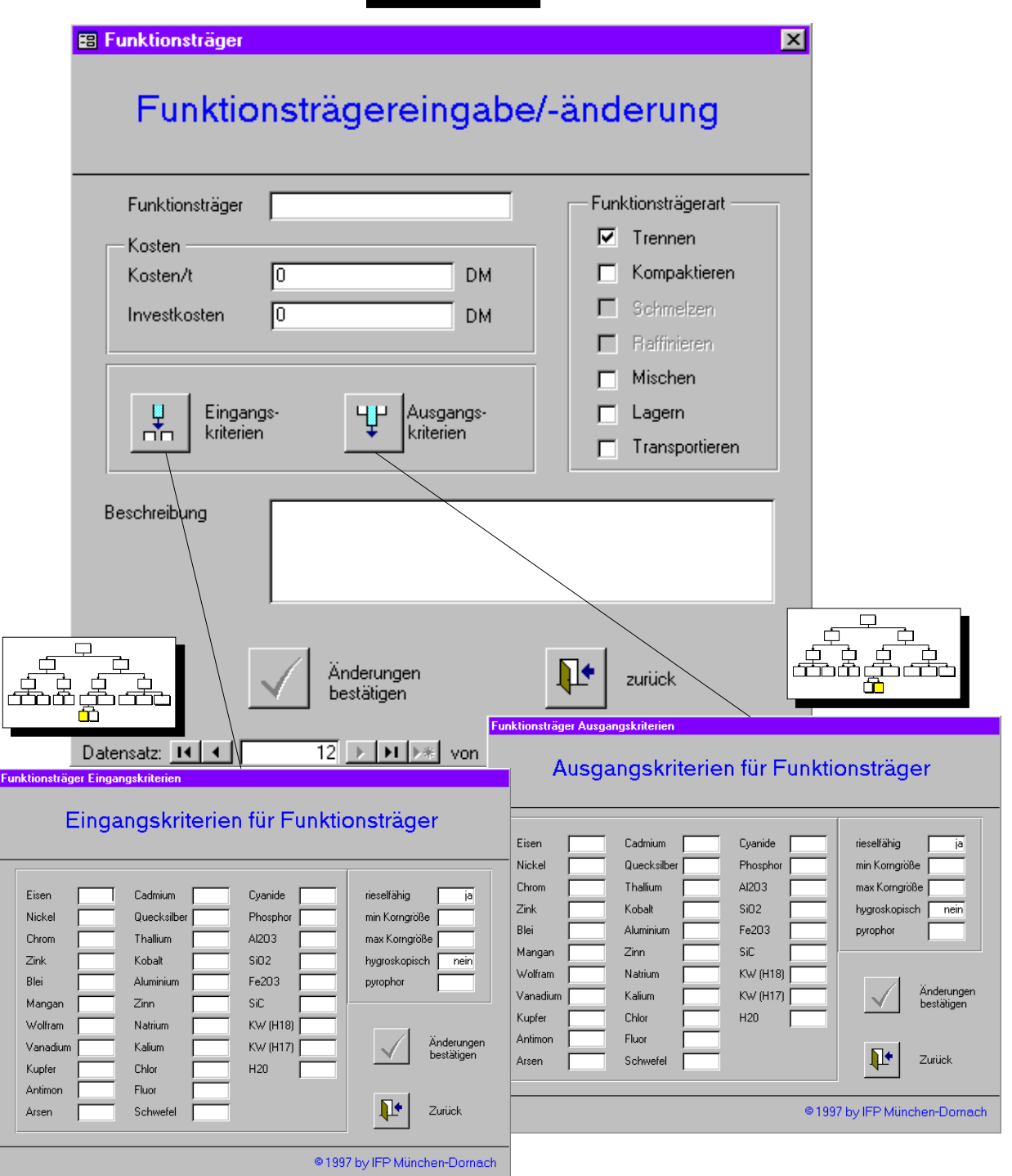

*Abb. 6.25 Funktionsträgereingabe/-änderung*

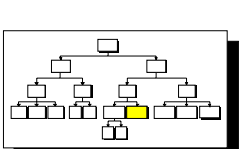

- 69 -

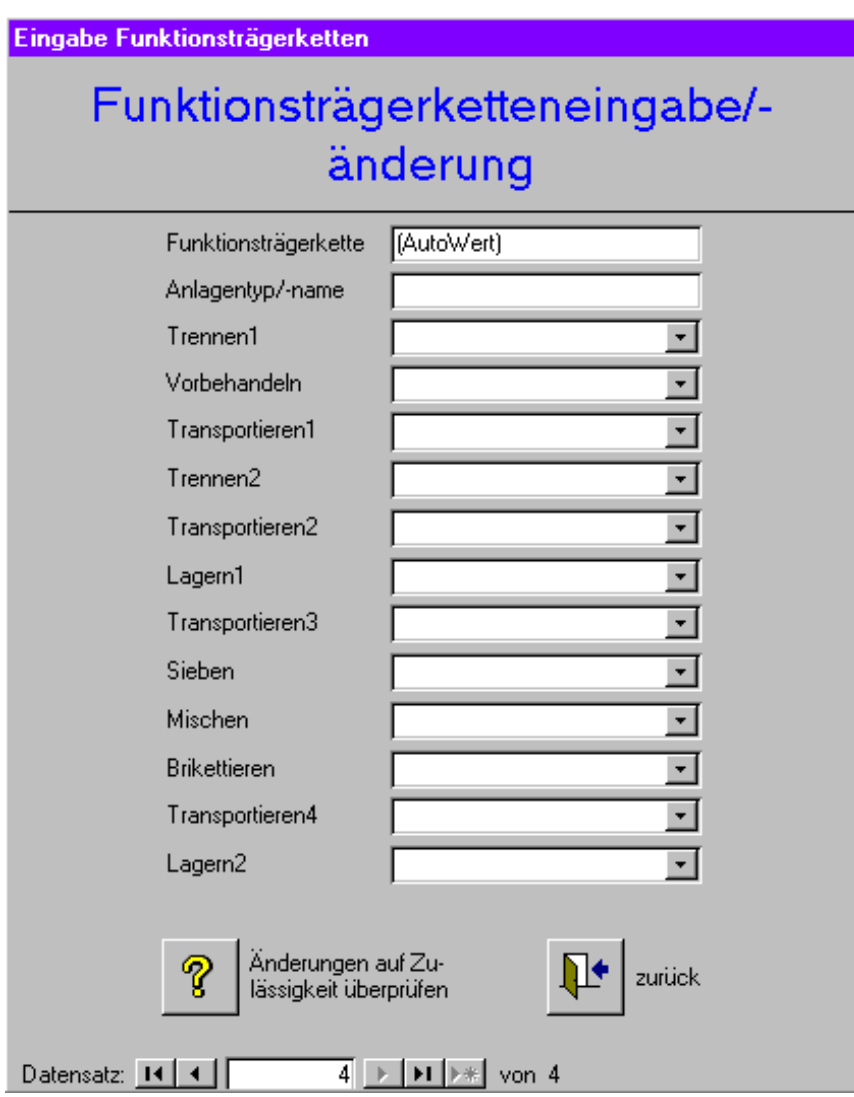

*Abb. 6.26 Funktionsträgerketteneingabe/-änderung*

Die Funktionsträgerketteneingabe/-änderung (Abb. 6.26) ermöglicht die Nachbildung bestehender oder die Erstellung eigener Anlagenkonfigurationen. Die einzelnen Funktionsträger können über Pop-up-Menüfelder ausgewählt werden. Mit der Funktion "Änderungen auf Zulässigkeit überprüfen" wird die erstellte Konfiguration einem Simulationslauf unterzogen und damit kontrolliert, ob die Funktionsträgerkette die Forderung:

*Eingangswert Funktionsträger 2 >= entspr. Ausgangswert Funktionsträger 1*

erfüllt.

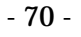

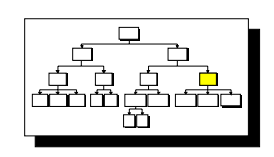

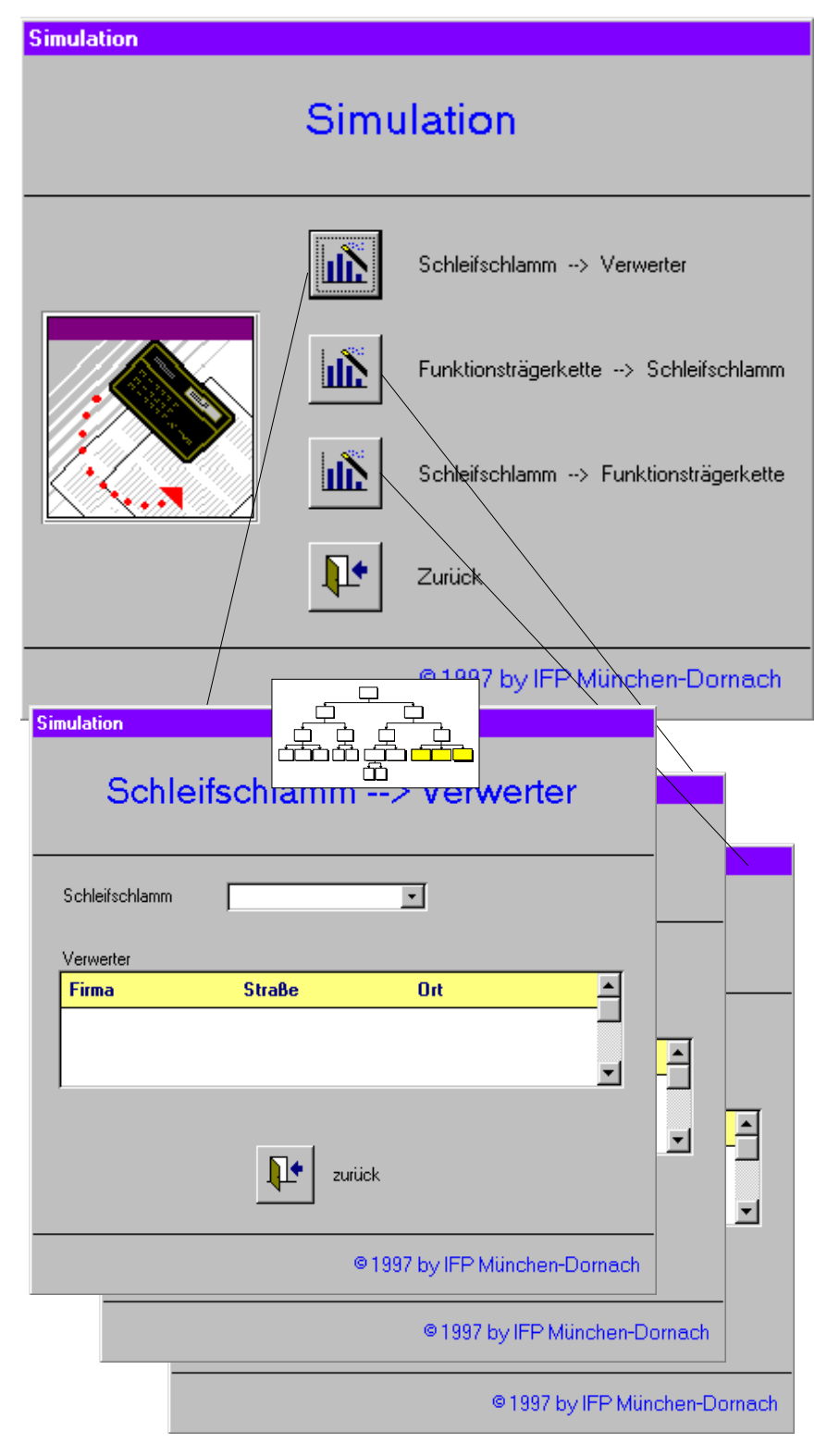

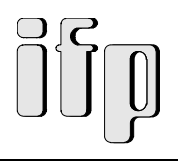

# **7. Zusammenfassung**

# **7.1. Ergebnisse des Teilvorhabens "Datenbank- und Simulationssystem"**

Zu Beginn des Vorhabens stand zunächst die Klärung der Anforderungen in Bezug auf Eingangsdaten, Aufbau der Hard- und Software und Erfahrungen und Qualifikation der Benutzer im Vordergrund. Die Forderungen ergaben sich insbesondere aufgrund des Einsatzgebietes und der angestrebten Nutzung des Datenbank- und Simulationssystems.

Der nächste Schritt war zum einen die Analyse zu Techniken über Anlagenprojektierung und zum anderen über Techniken zu Wissensmanagementsystemen.

Das erste diente der Schaffung einer praxisorientierten Grundlage für die Abbildung der einzelnen methodischen Schritte im Rahmen einer konventionellen Anlagenprojektierung.

Systematische Anlagenprojektierung verfolgt das Ziel, dem Planer eine Methodik an die Hand zu geben, die es ihm erlaubt, mit einer iterativen Vorgehensweise von der Aufgabenstellung bis zum fertigen Entwurf zu gelangen. In Hinblick auf das Datenbank- und Simulationssystem wurden insbesondere zwei Teilschritte, die Festlegung logischer und physikalischer Wirkzusammenhänge, betrachtet.

Die Untersuchung bestehender Techniken zur wissensbasierten Datenverarbeitung lieferte technische Ansätze für die Konzipierung des Datenbank- und Simulationsmodells.

Es existieren zwei Hauptrichtungen zur wissensbasierten Datenhaltung. Zum einen Informationssysteme, zum anderen Expertensysteme.

Informationssysteme dienen hauptsächlich der starren Datenhaltung. Der Zugriff erfolgt über programmierte Algorithmen.

Expertensysteme dagegen bilden Expertenwissen in Regelform ab und erstellen "selbsttätig" Problemlösungen (nach von Experten eingegebenen Problemlösungsstrategien).

Für das hier zu konzipierende Datenbank- und Simulationssystem wurde eine Mischform gewählt, die folgendermaßen ausgeführt ist:

Die Datenhaltung und die Zugriffsfunktionen (Dateneingabe, Datenausgabe) werden als Informationssystem umgesetzt, die Simulationskomponente wird mittels Regeln im System abgebildet.

Der nächste Schritt war die Analyse der prozeßbezogenen Daten.

Hierbei wurden sinnvolle Funktionsträgerketten erarbeitet, die verschiedenen Daten einer Bewertung unterzogen und eine datenbankorientierte Klassifizierung der Daten durchgeführt.

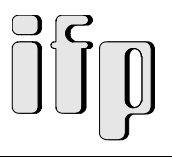

Aus den Beeinflussungen und Abhängigkeiten der einzelnen Funktionsträger untereinander ergab sich für das Datenbank- und Simulationssystem, daß keine starre Funktionsträgerkette existiert, sondern je nach zu bearbeitender Schleifschlammzusammensetzung unterschiedliche Ketten gebildet werden können.

Nach einer Recherche über auf dem Markt befindliche geeignete Datenbankanwendungen und der daraus resultierenden Entscheidung für ein Produkt wurde mit der konzeptionellen Umsetzung der Datenbank begonnen.

Im Verlauf dieser konzeptionellen Umsetzung wurde zunächst ein modulares Grob- und später, darauf aufbauend, ein Feinkonzept erarbeitet.

Kernfunktion darin ist das Simulationssystem zur Ermittlung geeigneter Funktionsträgerketten.

Es basiert auf dem paarweisen Vergleich von Ein- und Ausgangsdaten (sowohl Funktionsträgerals auch Schleifschlammdaten oder Verwerteranforderungen). Dieser Vergleich liefert als Ergebnis je nach Simulationsrichtung entweder

- geeignete Funktionsträgerkette,
- geeignete Schleifschlammzusammensetzungen, oder
- geeignete Verwerter.

Zum Schluß wurde das erarbeitete Konzept prototypenhaft in Form einer Access-Datenbankanwendung umgesetzt und prototypenhaften Tests unterzogen.

Wissensbasierte Projektierungssysteme haben klare Vorteile gegenüber der konventionellen Planung.

Der Einsatz eines computergestützten Projektierungssystems ermöglicht dem Planer, bereits erreichte Zwischenstadien zu übernehmen, zwingt ihn aber nicht dazu, da Änderungen mit äußerst geringem Aufwand durchgeführt werden können.

Ein weiterer ganz wesentlicher Vorteil eines derartigen computergestützten Projektierungssystems ist die Möglichkeit, ohne großen zeitlichen und finanziellen Aufwand unterschiedliche Varianten zu erproben und ohne reale Gefährdung Änderungen im Verfahrensablauf oder bei Verfahrenswerten zu simulieren, die in einer realen Anlage hohe Kosten verursachen würden. Bei Arbeiten an realen Anlagen müssen hier sehr oft unbefriedigende Kompromisse gemacht werden, da wünschenswerte Änderungen unmöglich oder jedenfalls sehr teuer sind.
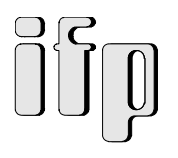

# **7.2. Nutzen für das Verbundvorhaben**

# **7.2.1. Beitrag des Ergebnisses zu den förderpolitischen Zielen des Förderprogramms**

Durch die Erforschung der Möglichkeiten und die Entwicklung eines neuartigen Verfahrensweges zur Aufbereitung von Schleifschlämmen und der Wiedernutzbarmachung ihrer Bestandteile werden

- Stoffkreisläufe geschlossen,
- Wertstoffe zurückgewonnen,
- Sondermüll vermieden, und

damit ein wesentlicher Beitrag zum produktionsintegrierten Umweltschutz geleistet.

Zum Zwecke der vorherigen Bestimmung des wirtschaftlich günstigsten Aufbereitungsweges dient das konzipierte Datenbank- und Simulations-System.

Somit erfüllt das Vorhaben die förderpolitische Zielsetzung des BMBF-Förderprogrammes "Umweltforschung und Umwelttechnologie" mit dem Förderkonzept "Produktionsintegrierter Umweltschutz" und dem Ziel der Kreislaufschließung.

## **7.2.2. Wissenschaftlicher und technischer Erfolg**

Mit dem konzipierten Datenbank- und Simulations-System ist es möglich, aufgrund der Analysen des angelieferten Schleifschlammes,

- ì den günstigsten Aufbereitungsweg,
- die Werte der aufbereiteten flüssigen und festen Stoffe für die Wiedernutzbarmachung, sowie,
- ì den Wiedernutzbarmachungsweg (Verwertungsweg der aufbereiteten Wertstoffe)

im vorhinein zu bestimmen, und damit zeit- und kostenaufwendige Voruntersuchungen zu umgehen.

## **7.2.3. Nebenergebnisse und weitere Erfahrungen**

Aufgrund der im Datenbank- und Simulationssystem hinterlegten weiteren Daten ist es z.B. weiter möglich

- geeignete Verwerter für eine gegebene Schleifschlammzusammensetzung, als auch
- geeignete Schleifschlammzusammensetzungen für eine gegebene Anlagenkonfiguration

zu ermitteln.

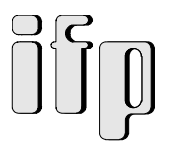

Dies dient insbesondere einem künftigen Betreiber einer Anlage zur Schleifschlammaufbereitung und Wiedernutzbarmachung ihrer Bestandteile der eindeutigen und schnellen Bestimmung verwertbarer Schleifschlämme bei einer gegebenen Anlagenkonfiguration.

# **7.2.4. Verwertung der Ergebnisse**

Die einzelnen Ergebnisse des Teilvorhabens konnten aufgrund ihres konzeptionellen Charakters bereits zur Projektlaufzeit wertvolle Hinweise sowohl für die Konzipierung der Anlagenkonfigurationen, als auch für weitere verfolgte Teilziele in den anderen Teilvorhaben geben.

Der umgesetzte Prototyp des Datenbank- und Simulationssystems wurde bereits zur Vorbereitung der anvisierten Technikumsanlage angewendet.

Für eine weitere Verwendung der Ergebnisse sei auf das folgende Kapitel verwiesen.

# **8. Ausblick**

# **8.1. Wissenschaftliche und wirtschaftliche Anschlußfähigkeit für eine mögliche nächste Phase**

Im Rahmen der hiermit abgeschlossenen Phase dieses Verbundprojektes wurde ein Datenbankund Simulationssystem zur anforderungsgerechten Festlegung von optimalen Funktionsträgerketten konzipiert. Hierbei wurden hauptsächlich verfahrens- und konfigurationsbezogene Aspekte berücksichtigt.

Aufsetzend auf die bisherigen Verbundprojektergebnisse und unter Verwendung der bestehenden Programmfunktionalitäten erscheint die Integration weiterer Programmodule sinnvoll, wie die

- Berücksichtigung standortabhängiger Aspekte (vgl. die Arbeitsergebnisse IMA/HDZ der RWTH Aachen)
	- Standortorientierte Planung der Stoff-Flüsse
	- Berücksichtigung standortspezifischer Randbedingungen (technisch, gesetzlich, wirtschaftlich, logistisch, ...)
- Erweiterung einzelner Module des Datenbanksystems, Ergänzung von Teilfunktionen zur Projektierung der einzelnen Teilverfahren
- Schaffung geeigneter Schnittstellen zu weiteren Simulationssystemen (z.B. 3D-Simulation, dynamische Prozeßsimulation)
- Aufsatz eines Qualitätsmanagementsystems

Im Zusammenwirken mit der geplanten Technikumsanlage und späteren Produktionsanlagen zur Aufbereitung von Schleifschlämmen ist ein solches integriertes Informationssystem für eine technisch-wirtschaftliche Durchführung des verfahrenstechnischen Aufbereitungsprozesses unbedingt erforderlich.

# **8.2. Wirtschaftliche Erfolgsaussichten nach Projektende**

Die bei der Durchführung des Verbundprojektes gewonnenen Ergebnisse, Erkenntnisse und Erfahrungen dienen nicht nur den an diesem Projekt unmittelbar beteiligten Instituten und Unternehmen, sondern auch vielen anderen auf den Gebieten der Schleifschlamm-Erzeugung und -Entsorgung sowie auf den Gebieten des Anlagen- und Maschinenbaus tätigen Unternehmen.

Das konzipierte Datenbank- und Simulationssystem läßt sich von der Grundstruktur her für beliebige, ähnlich gelagerte Aufgabenstellungen im Rahmen der Projektierung verfahrenstechnischer Anlagen nutzen.

Gleichzeitig liegt der funktional-wirtschaftliche Vorteil dieses Datenbank- und Simulationssytems gegenüber möglichen Konkurrenzlösungen in der vom Konzept her spezifischen Ausrichtung auf die speziellen Problem- und Aufgabenstellungen im Zusammenhang mit der Schleifschlammaufbereitung und der Wiedernutzbarmachung ihrer Bestandteile.

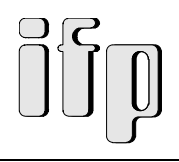

# **9. Literatur**

#### *IMAC 1995:*

unveröffentlichte Projektbeschreibung; Ingenieurgesellschaft für Maschinenbautechnik mbH; Aachen

#### *VDI 993.4 1992:*

F. Dai, K. M. Bauer:

Ein graphisch-interaktives System zur Unterstützung der interaktiven Planung von Fertigungsumgebungen

in: VDI-Berichte 993.4; Datenverarbeitung in der Konstruktion ´92 Düsseldorf: VDI-Verlag 1992

#### *Baumann 1982:*

Hans G. Baumann: Systematisches Projektieren und Konstruieren Berlin, Heidelberg, New York: Springer-Verlag 1982

### *Rodenacker 1976:*

W. G. Rodenacker: Methodisches Konstruieren Berlin, Heidelberg, New York: Springer-Verlag 1976

#### *Struck 1989:*

Diethard Struck (Dissertation): Konzeption und Entwicklung einer Wissensbasierten Konstruktions- und Planungsumgebung Fakultät für Maschinenwesen, RWTH Aachen; 1989

### *Hähnscheid 1987:*

P. Hähnscheid:

Merkmale dedizierter Symbol-Prozessoren für komplexe Aufgaben der Wissensverarbeitung Symbolics GmbH, Eschborn, 1987

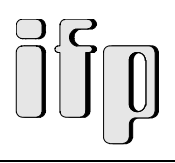

#### *Olle 1981:*

T. W. Olle: Das CODASYL-Datenbankmodell Berlin, Heidelberg, New York: Springer-Verlag 1981

#### *Waterman 1986:*

D. A. Waterman: A Guide to Expert Systems Adison Wesley 1986

#### *itm 1992:*

Lehrstuhl für Informationstechnik im Maschinenwesen Skriptum: Einführung in die Informationstechnik Prof. Dr.-Ing. K. Bender, TU München, 1992

#### *VDI 992 1992:*

G. Stark, P. Weigele: Wissensbasierte Planung von Fertigungszellen in: VDI-Berichte 992; Informationstechnik: Basis zur Integration Düsseldorf: VDI-Verlag 1992

#### *c´t 4/96:*

Ralf Hüskes: Heger und Sammler Zeitschrift c´t; Heft 4/96

#### *Jünemann 1989:*

Reinhardt Jünemann: Materialfluß und Logistik Berlin, Heidelberg, New York: Springer-Verlag 1989

### *Bronstein 1987:*

I. N Bronstein, K. A. Semendjajew: Taschenbuch der Mathematik Frankfurt/Main, Thun: Verlag Harri Deutsch 1987

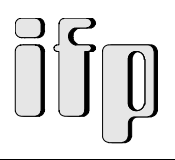

### *VDI-Richtlinie 1993:*

VDI-Richtlinie 3633, Blatt 1 1993

#### *Kuhn 1993:*

Axel Kuhn: Handbuch Simulationsanwendungen in Produktion und Logistik Braunschweig u. a.: Vierweg-Verlag 1993